REPUBLIQUE ALGERIENNE DEMOCRATIQUE ET POPULAIRE

MINISTERE DE L'ENSEIGNEMENT SUPERIEUR ET DE LA RECHERCHE SCIENTIFIQUE

# **MEMOIRE**

Présenté

AU DEPARTEMENT DE MECANIQUE FACULTE DES SCIENCES DE L'INGENIEUR UNIVERSITE DE BATNA

Pour obtenir le titre de

**MAGISTER EN GENIE MECANIQUE**  Option : Construction Mécanique

> **Par Mr FERROUDJI Fateh**

# **ETUDE DES VIBRATIONS FORCEES DANS UNE SCIE MECANIQUE A BANDE**

\_\_\_\_\_\_\_\_\_\_\_\_\_\_\_\_\_\_\_\_\_\_\_\_\_\_\_\_\_\_\_\_\_\_\_

\_\_\_\_\_\_\_\_\_\_\_\_\_\_\_\_\_\_\_\_\_\_\_\_\_\_\_\_\_\_\_\_\_\_\_

Soutenu publiquement en juin 2008, devant le jury composé de :

Dr Rachid BENBOUTA M.Conférences, Université de Batna Président Dr Toufik OUTTAS M.Conférences, Université de Batna Encadreur Dr B.BENMOHAMED M.Conférences, Université de Batna Examinateur Dr Hamid DJEBAILI M.Conférences, C.Universitaire de Khenchela Examinateur

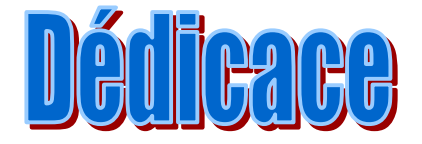

*Je dédie ce modeste travail à :* 

- *Mon père et ma mère.*
- *Ma femme.*
- *Mes frères et mes sœurs.*
- *Toute ma famille.*
- *Mes collèges d'étude de l'institut de mécanique.*
- *Mes collèges du travail de l'entreprise E.R.I.S Batna.*
- *A tout ceux qui ont été à ma coté dans les moments Difficiles.*

FERROUDJI FATEH

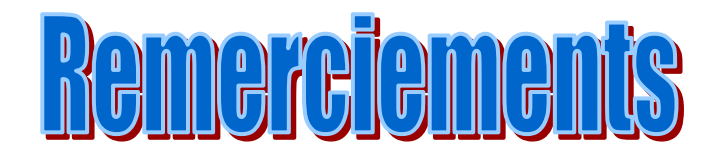

*Mes remerciements vont tout premièrement à dieu tout puissant pour la volonté, la santé et la patience qu'il m'a donné durant tous ces années d'études.* 

## *Nous tenons à remercier:*

*Docteur Rachid BENBOUTA (M.C) de l'université de Batna de m'avoir fait l'honneur de présider le jury.* 

*Docteur Hamid DJEBAILI (M.C), de l'université de Khenchela Docteur Brahim BENMOHAMED (M.C), de l'université de Batna qui ont accepté de juger ce travail.* 

*Au terme des années de préparation de mémoire de magistère, je tiens à remercier chaleureusement toutes les personnes qui ont contribué a l'aboutissement de ce travail:* 

*Docteur Toufik OUTTAS, mon directeur de mémoire, pour la confiance qu'il m'a accordée en me confiant ce sujet, pour nos discussions fructueuses tout au long des années, pour sa disponibilité et pour la relecture de ce manuscrit.* 

*Mes remerciements vont aussi à tous mes parents, mes enseignants, mes amis et mes collègues.* 

# **SOMMAIRE**

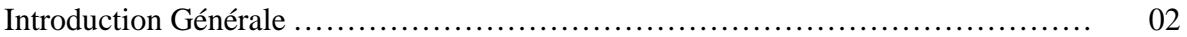

## **CHAPITRE 1 :**

*Etude bibliographique* sur les scies mécaniques

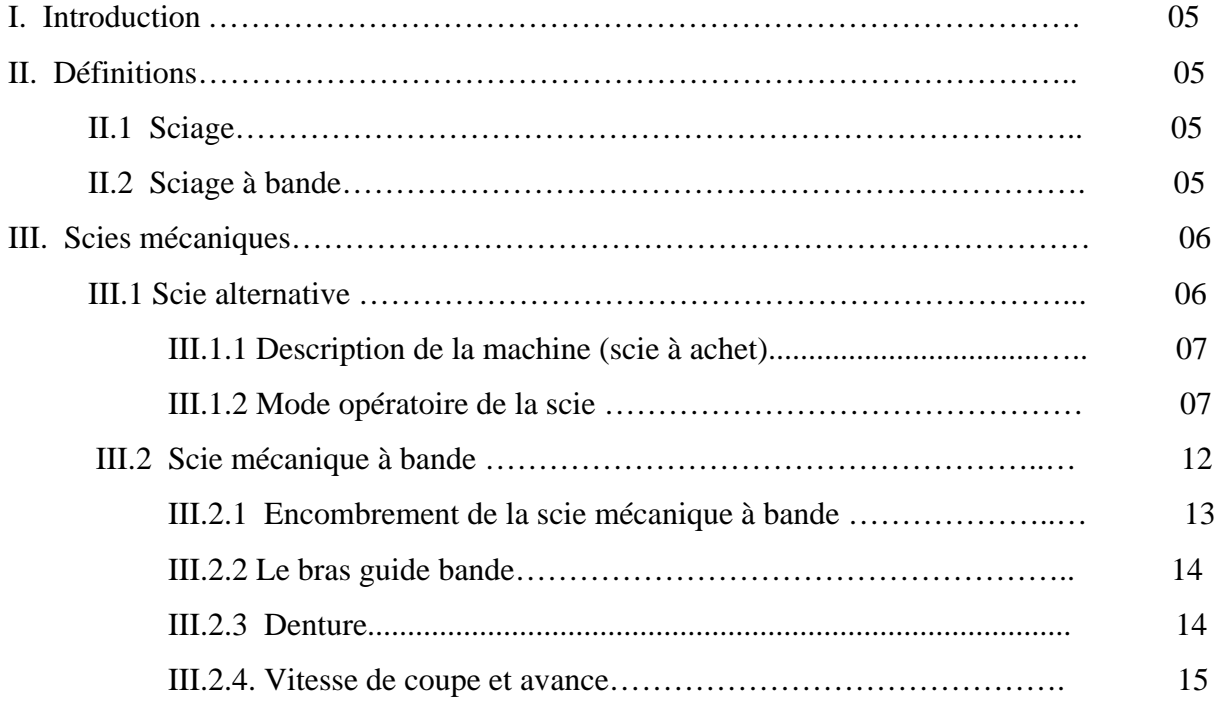

# **CHAPITRE 2 :**

D.A.O et C.A.O en utilisant le logiciel SOLID WORKS

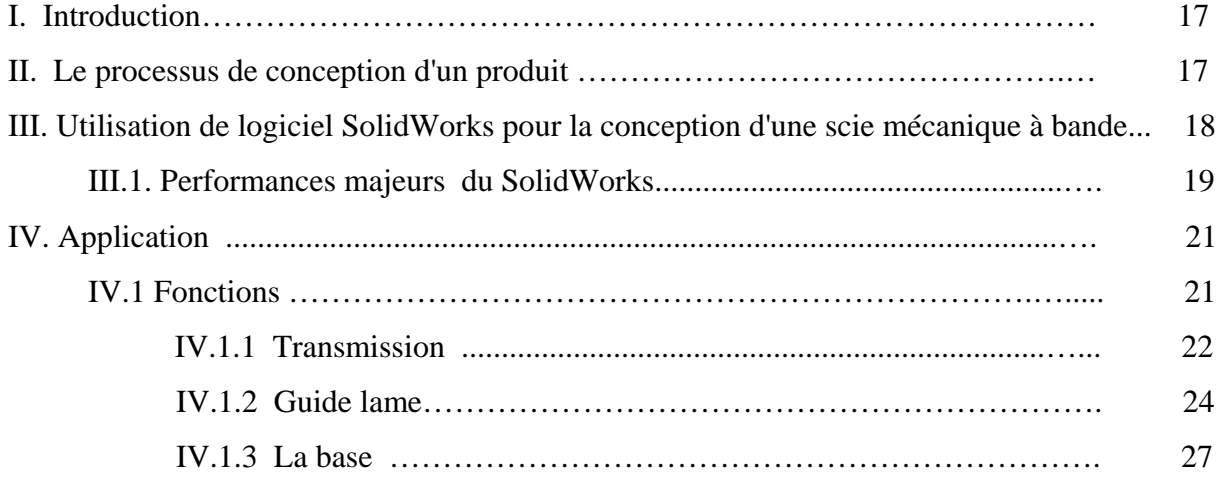

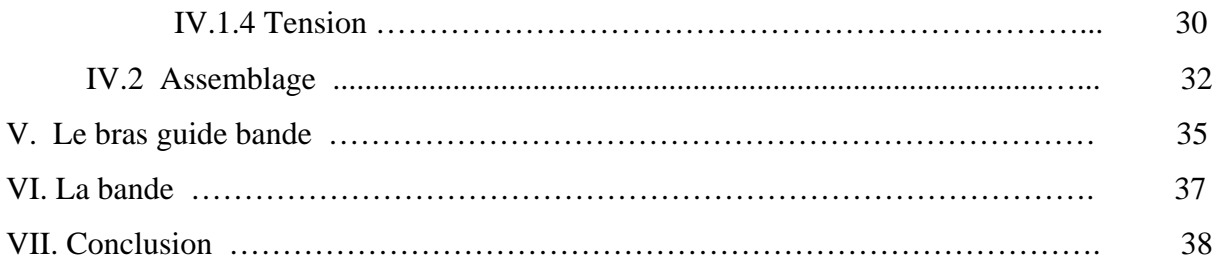

# **CHAPITRE 3 :**

Analyse Mathématique du système complet de la Scie mécanique à bande

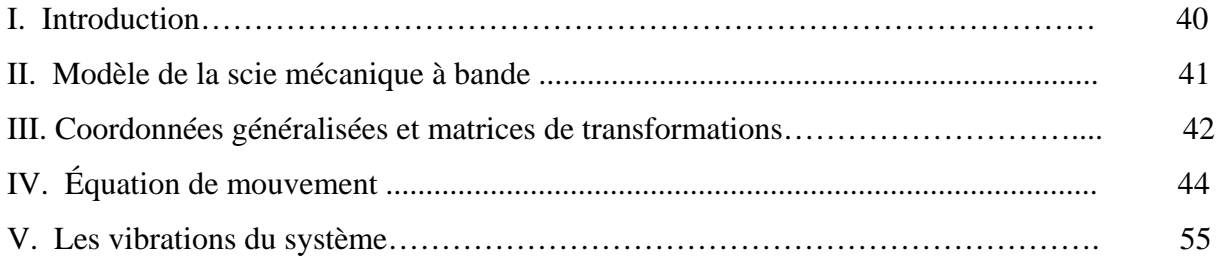

# **CHAPITRE 4 :**

# Analyse mathématique du Système de la bande

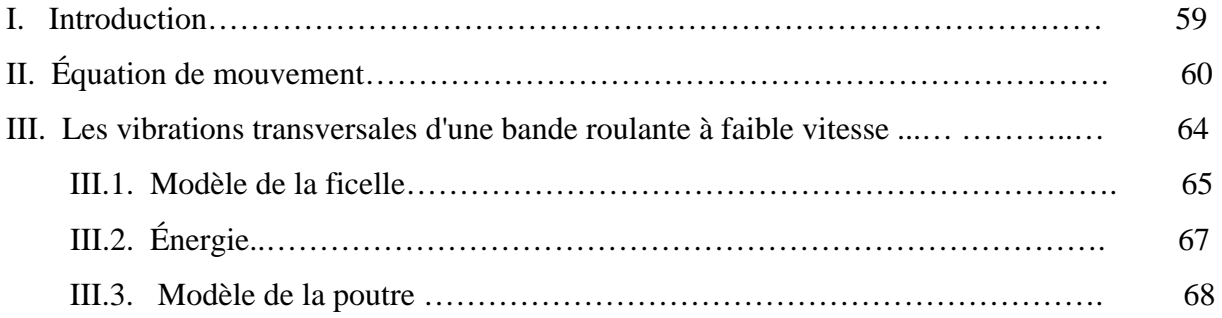

# **CHAPITRE 5 :**

*:* Analyse statique et dynamique du dispositif d'entrainement de la Scie mécanique à bande

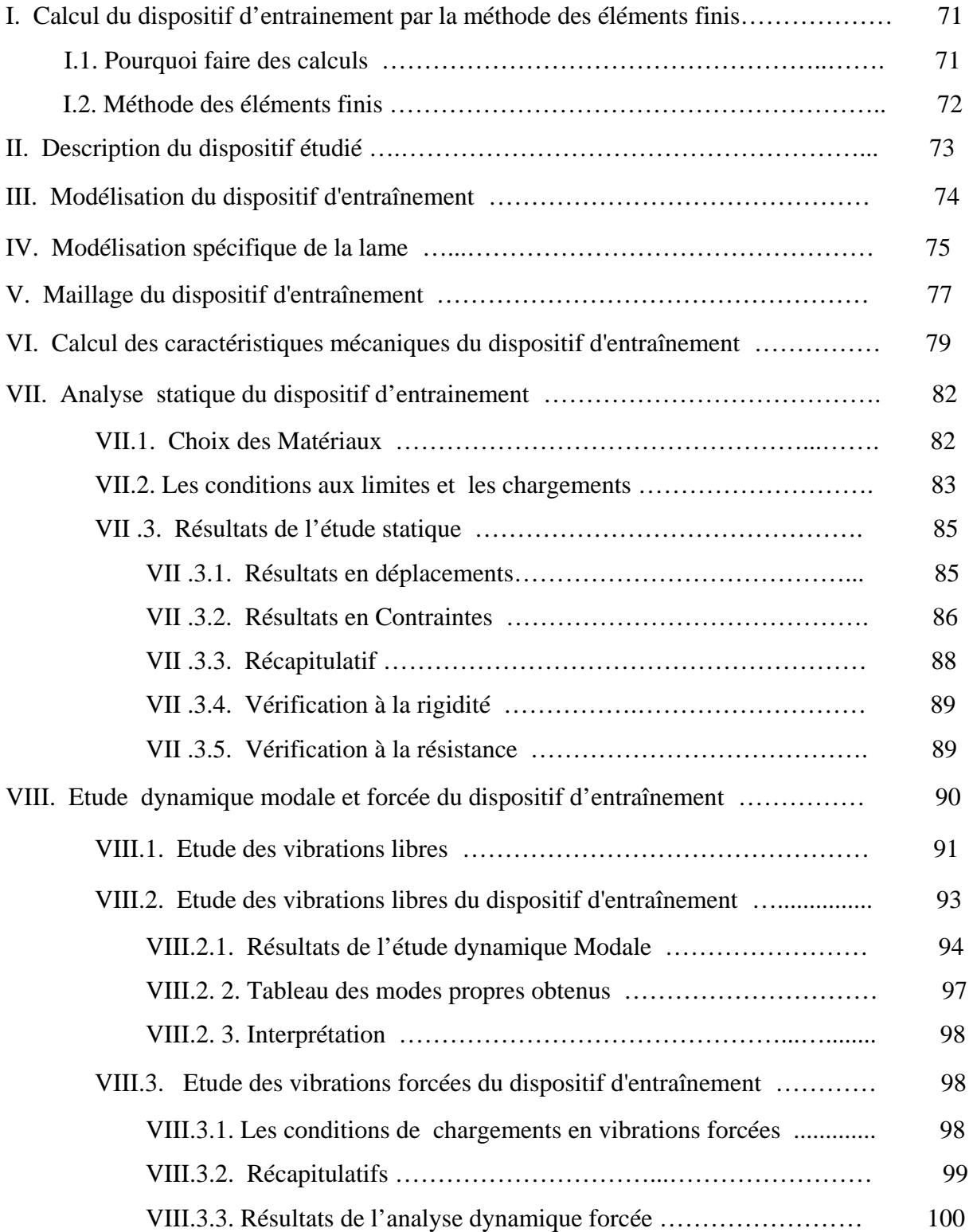

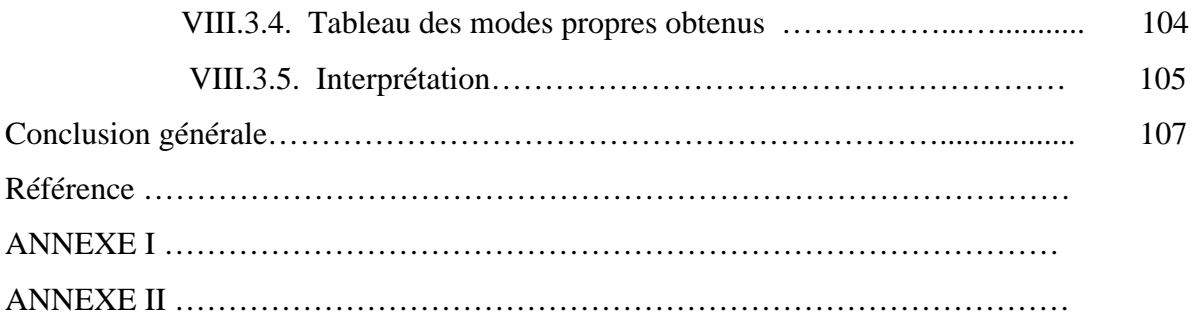

# Introduction Générale

#### **Introduction Générale :**

Pour exécuter des sciages rapides et précis sur des dimensions limitées, profilés, tubes, billettes, barres, etc.., d'acier, d'aluminium, de cuivre, on utilise les scies mécaniques de formes et dimensions diverses. Toutes ces scies sont basées sur le même principe : Elles découpent la matière par enlèvement de copeaux à l'aide d'outils à tailles multiples (lame de scie).

Ces machines se distinguent principalement les unes des autres par le type de scie employée. On trouve des scies à lame alternatives, des scies à disques revêtus et des scies à bande scieuse souples, objet de notre étude.

 Une scie de bande est utilisée pour scier des tiges, des tubes et des formes différentes spécialement en acier, fer ou métaux non ferreux. le découpage peut être effectué dans le plan perpendiculaire de l'objet coupé ou à n'importe quel angle entre 0 0 0 , 45 *et* . La scie à bande objet de notre étude, est une scie de modèle **ARG 110**, de chez PILOUS, à tête inclinée à 45° destinée au découpage de métaux dont le diamètre n'excède pas 180 mm.

Le dispositif d'entraînement de la scie mécanique à bande est en fonte et alliage d'aluminium. La bande est serrée par un système des ressorts - disques. Les réactions réciproques des deux systèmes mécaniques, la base et le dispositif d'entrainement, provoquent un fonctionnement irrégulier de la scie, son usure précoce et même des vibrations et des fissures dans les éléments du dispositif. Ces imperfections nous ont conduits à se pencher sérieusement sur le problème des vibrations forcées sous l'effet de plusieurs contraintes, de la lame scieuse.

Pour cela, l'objectif principal de notre étude porte sur la conception et l'analyse dynamique forcée du dispositif d'entraînement de la lame scieuse afin de prédire son comportement global durant l'opération de coupe.

Notre travail comporte les chapitres suivants :

 $\triangleright$  Le premier chapitre est consacré à une étude bibliographique sur les modèles industriels de scies mécanique pour métaux, leurs fonctionnements, leurs compositions, et leurs spécificités techniques et géométriques.

- $\triangleright$  Le deuxième chapitre porte sur le choix du modèle à dessiner et à concevoir, l'esquisse de tous les composants, l'assemblage, la vérification et la simulation d'animation de la partie active en mouvement (dispositif d'entrainement).
- ¾ Le troisième chapitre présente une analyse mathématique d'un système de la scie mécanique à bande.
- $\triangleright$  Le quatrième chapitre présente l'analyse de plusieurs approches mathématique pour étudier le système de la bande scieuse.
- ¾ Dans le cinquième chapitre, on aborde l'analyse par "COSMOSWORKS" du dispositif d'entraînement de la lame, par une étude à la résistance, à la rigidité, une étude dynamique modale et une étude en vibrations forcées.

On clôture l'ensemble de notre travail, par une conclusion générale et des recommandations.

# Chapitre 1

# Etude bibliographique sur les scies mécaniques

#### *I. Introduction :*

 Pour exécuter des sciages rapides et précis sur des dimensions limitées, profilés, tubes, billettes, barres, etc.., d'acier, d'aluminium, de cuivre, on utilise les scies mécaniques de formes et dimensions assez diverses. Toutes ces scies sont basées sur le même principe : Elles découpent la matière par enlèvement de copeaux à l'aide d'outils à tailles multiples (scie).

Ces machines se distinguent principalement l'une de l'autre par le type de scie employée, de formes et dimensions diverse, mais toutes basées sur le même principe :

- $\triangleright$  Machine avec scie à disque animée d'un mouvement de rotation.
- $\triangleright$  Tronçonneuse avec scie à disque mais de dimensions plus réduites.
- ¾ Scie alternative à ruban animée d'un mouvement rectiligne alternatif.
- $\triangleright$  Scie à ruban circulaire, animé d'un mouvement rectiligne contenu.

#### *II. Définitions :*

#### *II.1. Sciage :*

 Le sciage est un procédé de découpe de matériaux de natures diverses. Il s'effectue par enlèvement de matière, à l'aide d'un outil appelé lame. Cet outil est pourvu de dents dont les formes sont censées répondre aux besoins de l'opération en termes de qualité d'exécution et d'intérêt économique. La denture est dans certains cas remplacée par des concrétions, dépôts de grains de haute dureté dont le rôle est de faire office d'arête coupante.

#### *II.2. Sciage à bande :*

 L'outil coupant est constitué d'une lame souple sans fin dont l'épaisseur est très réduite par rapport à ses autres dimensions. La lame est dentée sur toute sa longueur. Elle est montée et tendue entre deux volants ou plus animés d'un mouvement de rotation. Le sciage s'effectue sur un des brins tendus où la lame est rectiligne, par un mouvement continu de défilement à travers la pièce à couper **[1]**.

#### *III. Scies mécanique :*

#### *III.1. Scie alternative*

Les scies alternatives sont moins utilisées que les scies à disque et à ruban, parce qu'elles sont plus lentes donc de rendement moins élevé cette scie est animée d'un mouvement alternatif décomposé en 2 courses rectilignes :

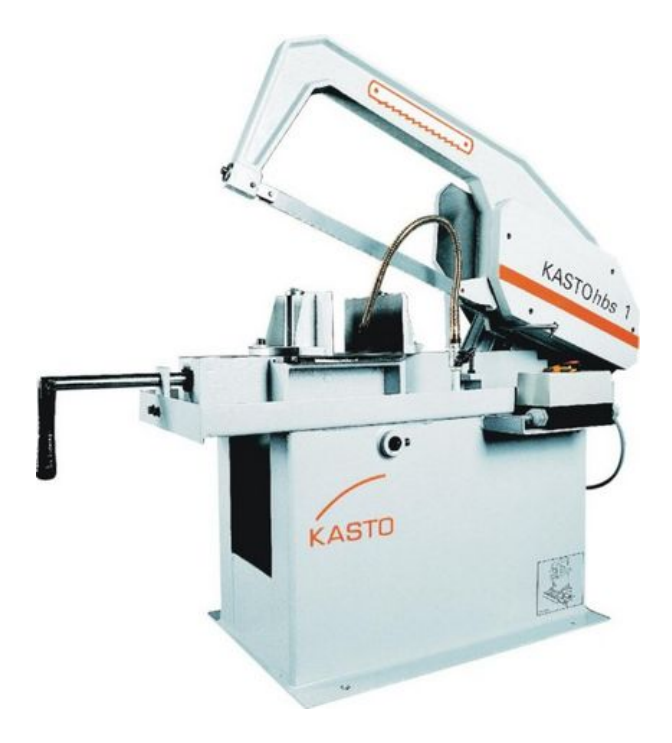

**Figure 1** *: Scie alternative* 

La course-aller en contact avec la matière coupe la pièce. La course retour qui s'opère à vide est plus rapide que la 1<sup>re</sup>. Cette course à vide permet d'obtenir une plus longue durée de vie de l'outil.

L'achat de cette machine doit absolument se justifier, car ce matériel est assez couteaux en fonction du travail à réaliser.

#### *III.1.1. Description de la machine (scie à achet)*

 La scie à archet SMA possède un bâti auto - portant, à l'intérieur du quel sont loges la commande hydraulique et l'alimentation en liquide d'arrosage **[2]**.

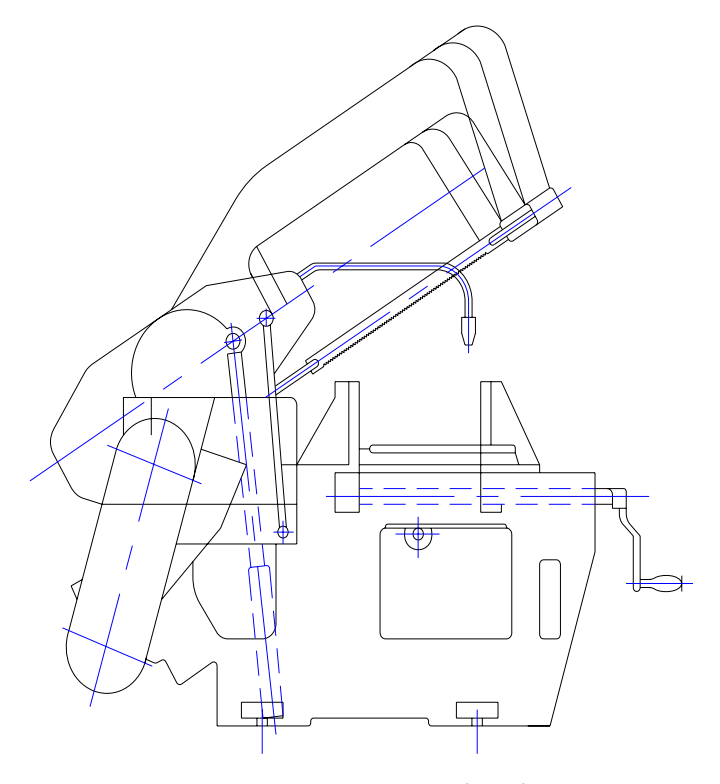

**Figure 2** *: Scie à achet* 

 Le serrage de matière ronde ou carrée se fait pour l'étau à mâchoires mobiles, chaque mâchoire peut être réglée séparément afin de pouvoir utiliser entièrement la longueur de la lame de scie, il est possible de serrer la matière soit contre la mâchoire arrière, soit contre la mâchoire avant, un dispositif de serrage supplémentaire est utiliser pour le serrage de reste.

 Lorsque la position inférieur est atteinte, la course est interrompue automatiquement, le point de déclenchement peut être ajuste par réglage d'une tringle de commande ; celui-ci ne doit toutefois pas être modifie sons raison valable.

#### *III.1.2. Mode opératoire de la scie :*

Le pignon tourne dans le sens contraire des aiguilles d'une montre à une vitesse de 35,5 à 140 t/min, les excentriques pour le relevage (0.5 mm) et la pompe (3 mm) sont déphases de 90° par rapport à l'excentrique de la course (69 mm).

 Apres le point mort, l'archet est relève pour la course retour par l'intermédiaire de l'excentrique de relevage, et l'excentrique de la pompe repousse simultanément le piston inférieur : l'espace compris entre les deux pistons se remplit d'eau pénétrant par la partie inférieur du cylindre.

 Apres le point mort bas (l'outil est avance), les excentriques libèrent l'archet et le piston de la pompe, les ressorts places sur le périmètre du piston inférieur poussent les pistons l'un contre l'autre et pressent l'eau dans la partie située au-dessus du grand piston qui ramène l'archet jusqu'à ce que la lame de scie touche la matière, le liquide excédentaire est dirige sur la conduite de liquide d' arrosage par intermédiaire d' une soupape de la décharge réglable, la conduite est protégé par une autre soupape de décharge, la partie libère sous le piston est remplie à partir du réservoir.

 Ce cycle se répète jusqu'à ce qu'à la fin d'une phase de travail,la cheville de déclenchement soit enfoncée, les grands ressorts de pression repoussent alors l'archet vers le haut, le liquide au-dessus du piston est évacue et la partie inférieur est remplie a nouveau. A cause des dangers d'accident, le démontage des ressorts à pression sépares (17) doit être effectue par le constructeur.

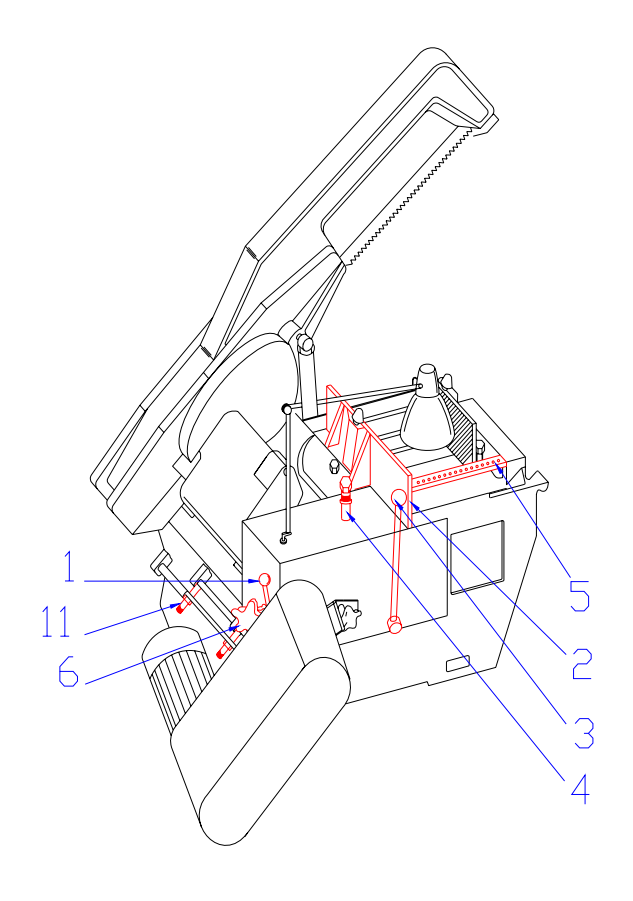

**Figure 3** *: Scie à achet (position I)* 

- 1- Levier pour réglage progressif de la course.
- 2- Commutateur pour la mise en marche du moteur.
- 3- Levier pour enclenchement de la course.
- 4- Tringle pour déclenchement automatique.
- 5- Dispositif de serrage.
- 6- Blocage du réglage de la course.
- 11- Écrous tendeurs de la plaque porte moteur.

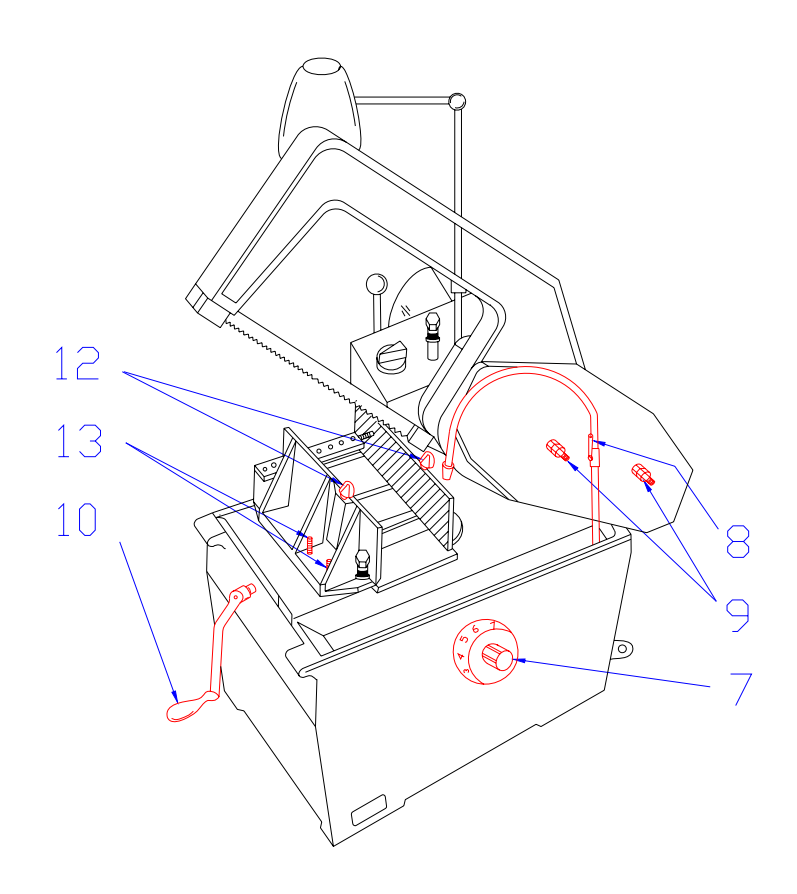

 **Figure 4** *: Scie à achet (position II)*

- 7- Volant pour réglage de la pression de coupe.
- 8- Robinet d'arrosage.
- 9- Ecrous de réglage pour guidage de l'archet.
- 10- Manivelle pour étau à mâchoires.
- 12- Écrous pour serrage des mâchoires de l'étau.
- 13- Boulons de réglage pour mâchoires.

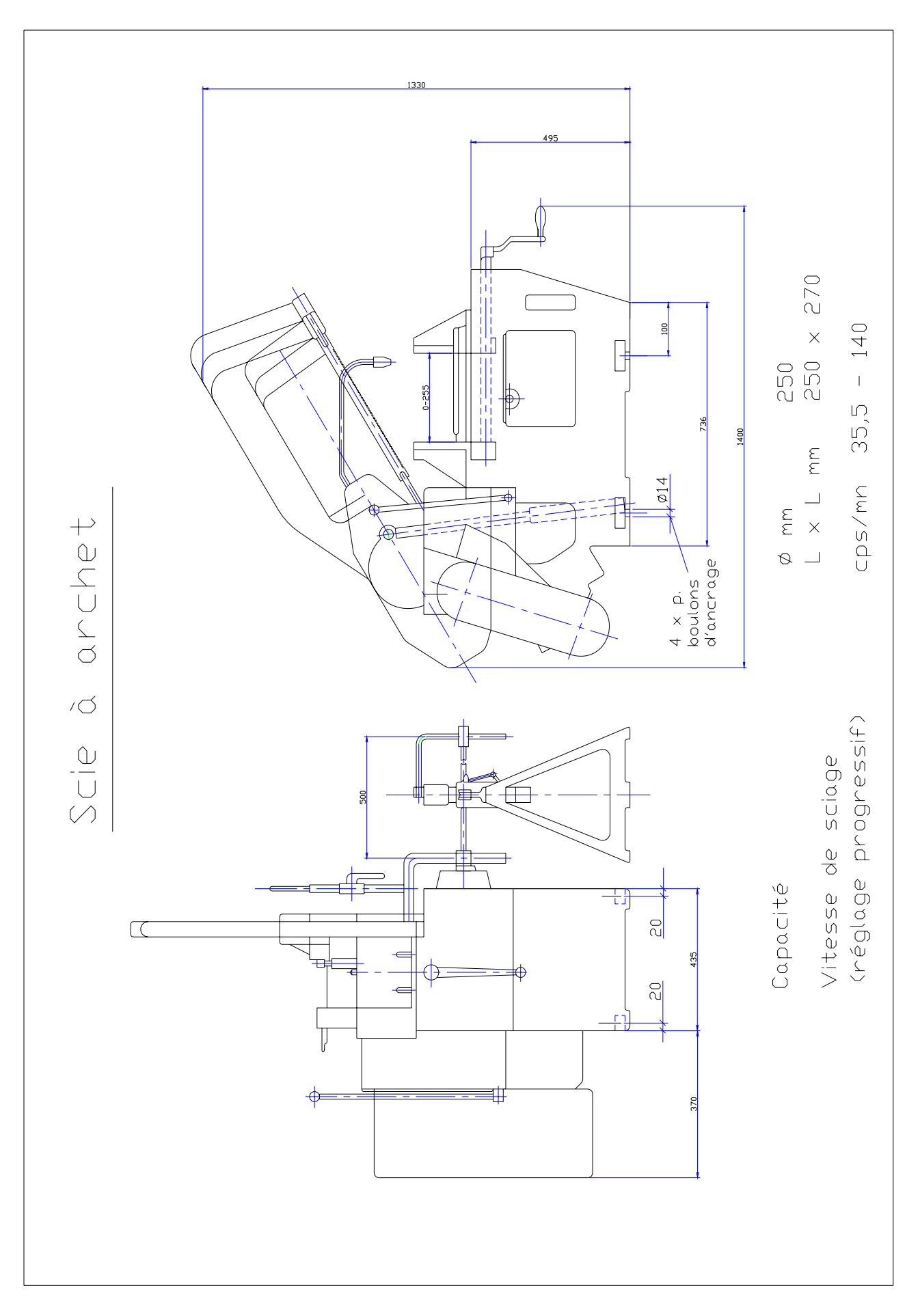

#### *III.2. scie mécanique à bande :*

La machine est formée de deux parties essentielles : Une base fixe

Un bras oscillant

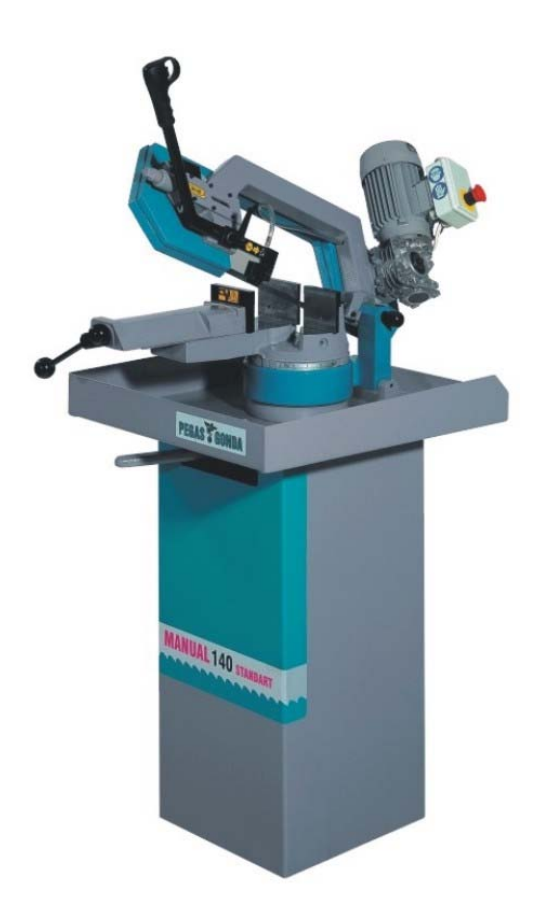

**Figure 5** *: Scie mécanique à bande* 

À l'intérieur de la base se trouve un liquide réfrigérant (nécessaire pour refroidir la zone de coupe) qui s'écoule sur la lame et la pièce entre les mors réglables.

Le bras oscillant porte un moteur et deux tambours de guidage autour desquels tourne une scie à bande.

Le bras oscille autour d'un axe X.

La scie mécanique à bande est posée sur la pièce à découper. La pression de la lame dépend du poids du bras et peut être atténuée par un contrepoids à position réglable.

La lame-bande est animée d'un mouvement contenu et monté sur tambours de grand diamètre dont l'un est entraîné par le moteur, l'autre étant libre.

La bande est conduite dans la région de la coupe par des guides placés de par et d'autre de la pièce.

Cette scie mécanique à bande horizontale peut être transformée rapidement en scie verticale en plaçant le bras oscillant dans la position verticale.

Il est possible d'exécuter ainsi des pièces de formes variées, et de couper des matières de diverses qualités.

#### *II.2.1. Encombrement de la scie mécanique à bande :*

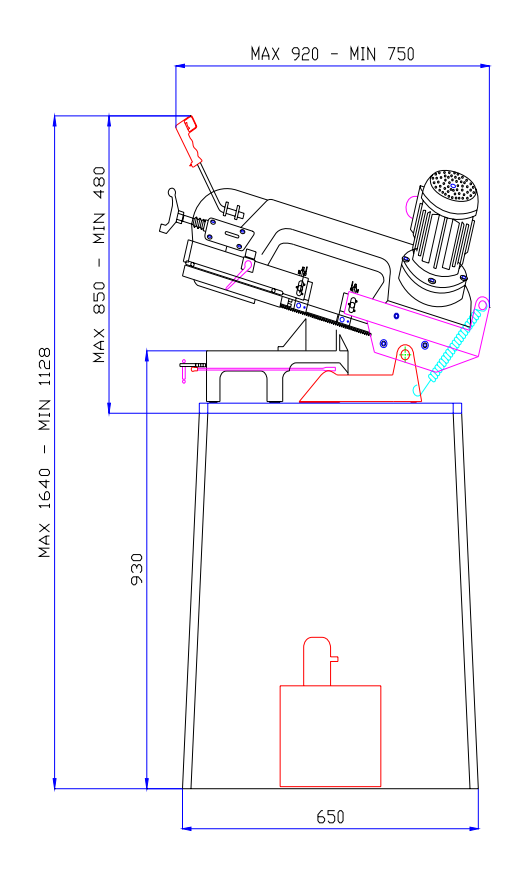

**Figure 6** *: Encombrement de la scie mécanique à bande* 

#### *III.2.2. le bras guide bande :*

L'archet de scie est réalisé en fonte spéciale moulée. Avant et après la coupe, deux guides lames sont placés de façon a bien tenir en alignement la bande pour la coupe. Le bras guide avant est réglable, et devra être placé au plus prêt de la pièce à couper pour assurer une bonne coupe. Il n'est pas possible de faire un montage en inversant les bras. Dans chaque bloc guide ruban, deux patins latéraux sont en carbure de tungstène et sont très fragiles aux chocs mécaniques. Ces patins ne doivent pas avoir d'arrêtes vives, qui pourraient entraîner la destruction rapide de la bande **[3]**.

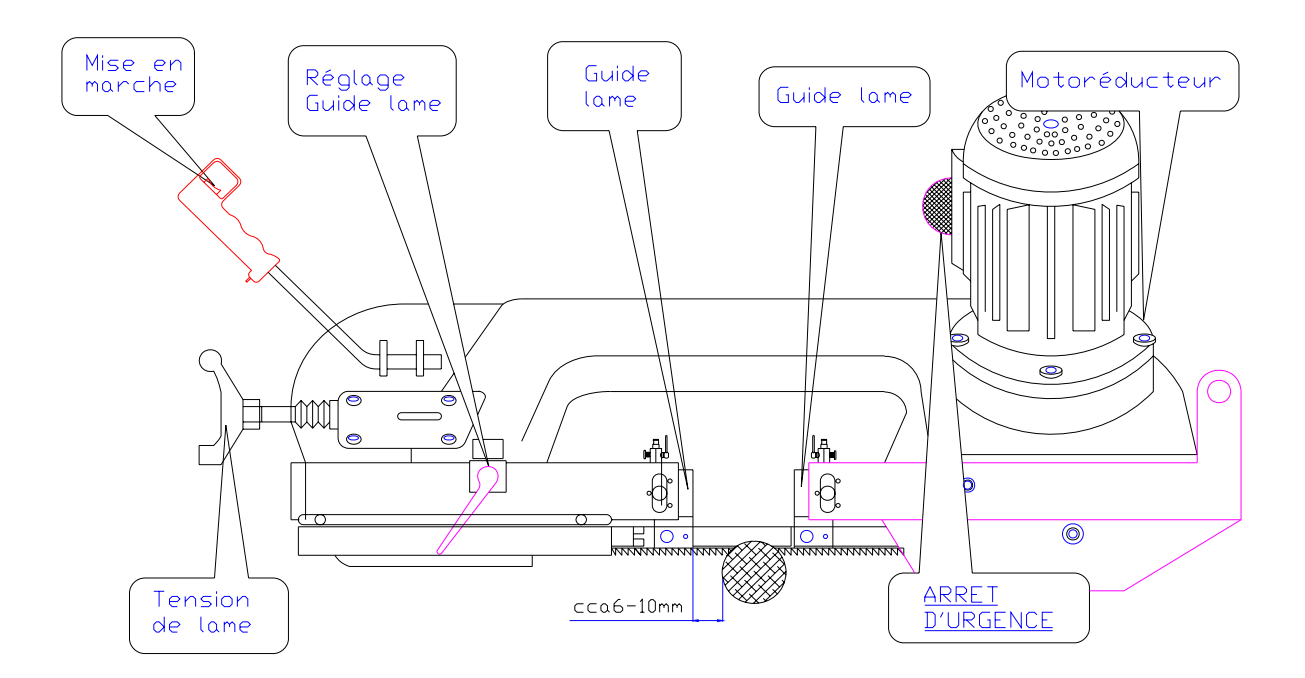

**Figure 7** *: Descriptif de la scie mécanique à bande* 

#### *III.2.3. Denture :*

Il est possible de classer les formes de dentures en deux familles : Celles dont le pas est fixe et celles dont le pas est variable. Dans les deux cas, on rencontre des dentures avec angle de coupe positif.

#### *III.2.4. Vitesse de coupe et avance*

De façon générale, les vitesses de coupe en sciage à ruban sont beaucoup plus élevées qu'en usinage conventionnel à natures d'outils et matériaux coupés équivalents. Elles dépendent du type de matériau de ruban utilisé (« carbone », Bimétal, carbure...)

Et du matériau coupé. Elles sont couramment indiquées en intervalles admissibles. Le choix, dans une plage de vitesses, est dicté par l'objectif fixé (performance, durée de vie, qualité de la coupe) ou par l'état de la machine (puissance moteur, rigidité, vétusté).

Il est à noter qu'il existe des machines à vitesse variable par variateur mécanique ou à vitesse fixe par réducteur **[1]**.

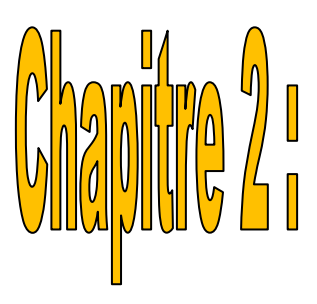

# DAO et CAO en utilisant la logicial SOLIDWODIZS

#### *I. Introduction :*

Dans les années 70. Les logiciels de CAO (Conception Assistée par ordinateur) n'étaient que des logiciels de DAO (Dessin Assisté par Ordinateur). Ils ont évolué petit à petit grâce, d'une part à l'augmentation des performances du matériel informatique et d'autre part à la recherche dans le domaine du logicie1. Mais, aujourd'hui, ils ne sont pas encore véritablement des systèmes d'aide à la conception.

 Ce chapitre tente de mettre en perspective 1'utilisation des contraintes dans le processus de conception et en particulier dans le processus de la conception préliminaire pour qu'enfin ces logiciels soient des outils d'aide à 1a conception et à la création, sont ou seront utilisées dans les logiciels de CAO pour la modélisation géométrique de l'objet physique à concevoir.

#### *II*. *Le processus de conception d'un produit :*

 Un produit(ou objet produit) est fabriqué par l'homme par opposition à un objet naturel. Cet objet artificiel peut être très divers mais nous nous limiterons ici dans le cadre de la CAO à un objet 3D réel (produit mécanique : pièce mécanique, automobile. avion, mobilier, produit de design industriel : carrosserie de voiture, capot d'un produit électroniquetéléphone ordinateur...).

 En bref. Tout objet 3D qui nécessite ou a nécessité dans le passé avant la CAO un plan en 2L) (dessin technique) pour sa réalisation. Dans les systèmes de CAO, qui étaient au départ des logiciels de DAO, le modèle 2D ou 3D est central.

 Le processus de conception/réalisation est le passage de l'idée à l'objet. Plus l'objet à fabriquer est complexe. Plus une méthodologie est nécessaire et plus les objets intermédiaires de conception. En particulier les plans. Sont indispensables. On assiste ainsi à une rationalisation de la production qui permet de faire baisser le temps et le cout de la construction du produit.

Les 4 étapes du processus de conception **[4]** :

- $\checkmark$  L'étape du cahier des charges ou spécifications. Pour un produit mécanique, c'est le cahier des charges fonctionnel (CDCF).
- $\checkmark$  L'étape de la conception conceptuelle. développement de cette phase peut permettre une approche plus globale processus de conception. Cette étape devient aujourd'hui. à notre avis, important objet d'étude.
- $\checkmark$  L'étape de la conception préliminaire qui débouche sur un Avant-projet Sommaire(APS) avec des plans à petite échelle.
- $\checkmark$  L'étape de la conception détaillé qui est, elle, bien couverte par les logiciels de CAO actuels et qui se termine par des plans à grande échelle.

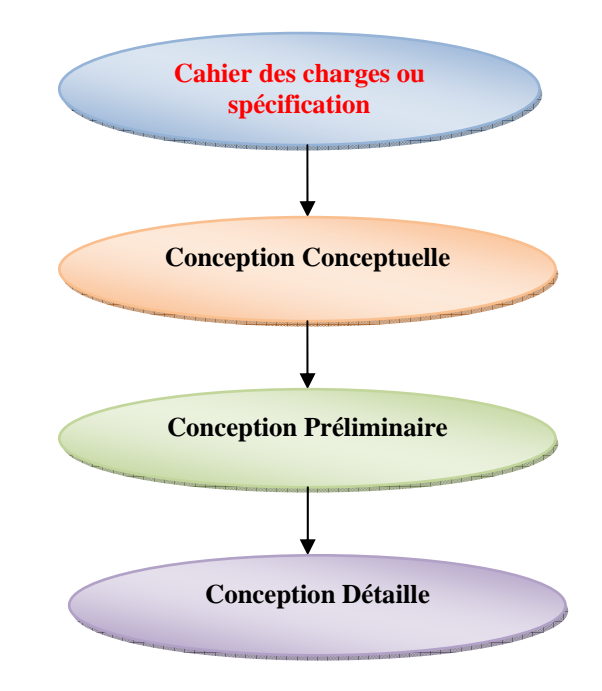

**Figure 1:** *Etapes du processus de conception*

# *III. Utilisation de logiciel SolidWorks pour la conception d'une scie mécanique à bande:*

Le logiciel SolidWorks est une application de conception mécanique qui tire partie de l'interface utilisateur graphique de Microsoft Windows.

 Grace à ce logiciel, les concepteurs peuvent esquisser rapidement une idée, expérimenter avec des fonctions et des cotes et produire des modèles et des mises en plan précis. Comme il peut anticipez sur les exigences éventuelles pour réduire au minimum les efforts de ré conception lorsqu'on veut modifier le modèle.

#### *III.1. Performances majeurs du SolidWorks :*

SolidWorks adopte dispositif d'entraînement de modélisation 3D. Lorsqu'on fait la conception d'une pièce, on crie une entité 3D. De l'esquisse initiale et après assemblage jusqu'au modèle final.

 A partie de cette entité 3D, nous pouvons créer des mise en plan 2D ou contraindre différents composants pour créer des assemblages 3D. Nous pouvons ainsi créer des mises en plan 2D d'assemblage 3D.

 L'intention de conception est une propriété de SolidWorks, elle décrit la façon dont on souhaite faire réagir le modèle à tout chargement qu'on souhaite y apporter.

L'intention de conception est avant tout une question de planification.

 Dispositif d'entraînement adopté pour créer le modèle détermine comment les changements y seront reflétés. Plu l'exécution de la conception respecte l'intention de conception, plus le modèle sera optimisé **[5]**.

Le processus de conception passe par les étapes suivantes:

- $\triangleright$  Identification des besoins.
- $\triangleright$  Conceptualisation du modèle sur la base des besoins identifiés.
- ¾ Développement du modèle sur la base des concepts élaborés.
- ¾ Analyse des résultats du développement du modèle.
- ¾ Prototypage du modèle.
- $\triangleright$  Construction du modèle.
- ¾ Edition du modèle si nécessaire.

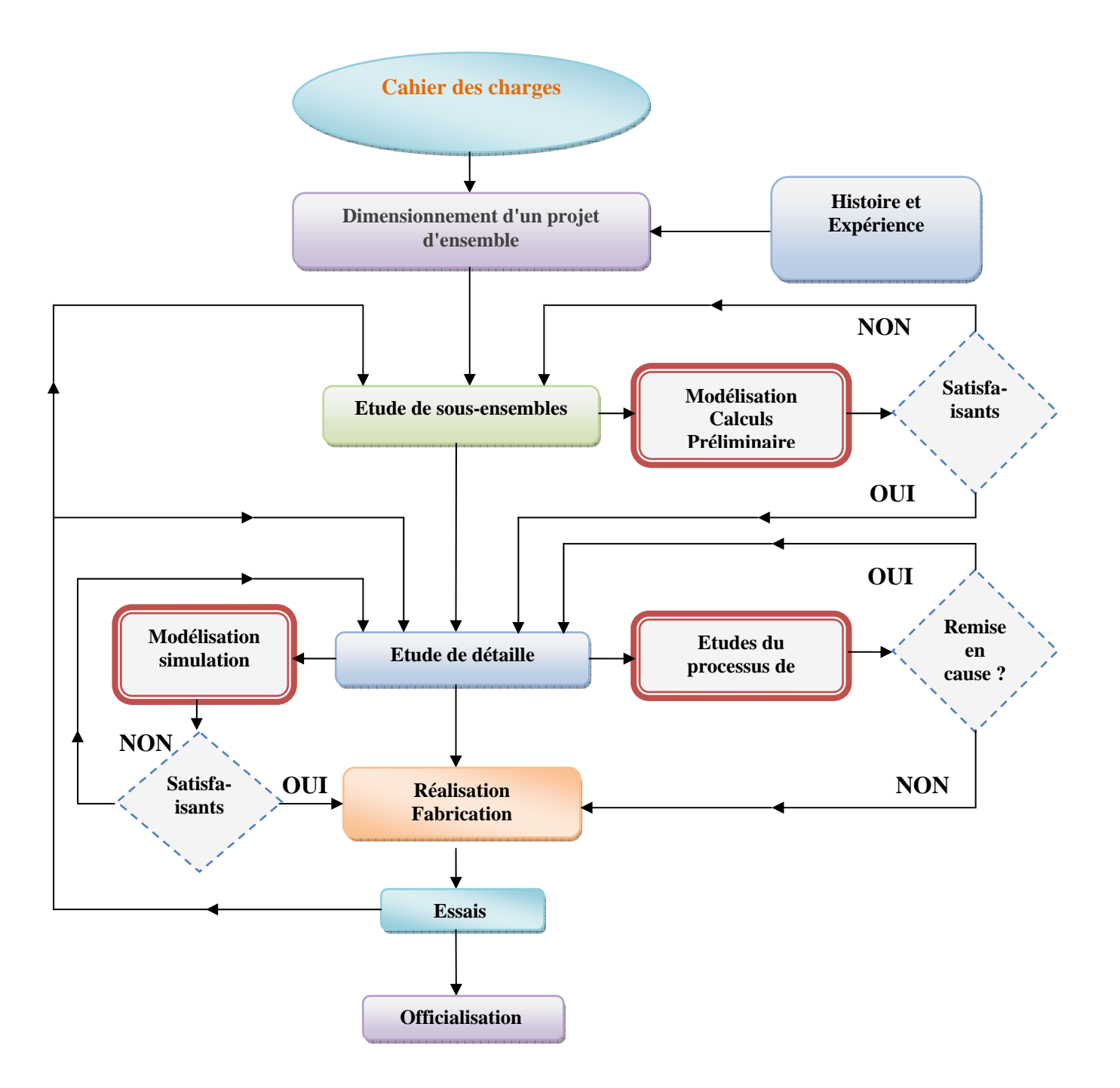

**Figure 2:** *Processus de conception général* 

#### *IV. Application :*

On se propose de faire la conception de la scie mécanique à bande en esquisse de tous les composants, après faire l'assemblage jusqu'au modèle final et vérification et simulation d'animation de la partie active en mouvement. Les figures suivantes illustrent cette idée.

#### *IV.1. Fonctions:*

 Une fois l'esquisse complétée, on peut créer un modèle 3D en utilisant de fonctions telles que l'extrusion et la révolution.

 Certaines fonctions basées sur des esquisses présentent des formes particulières (bossage, enlèvement de matière, perçages, etc.). D'autre, telles que les lissages et les balayages, utilisent un profil le long d'une trajectoire. D'autres encore sont des fonctions appliquées telles que les congés, les chanfreins et les coques. Toutes les pièces comprennent de fonctions basées sur des esquisses et la plupart comprennent des fonctions appliquées.

# *IV.1.1. Transmission :*

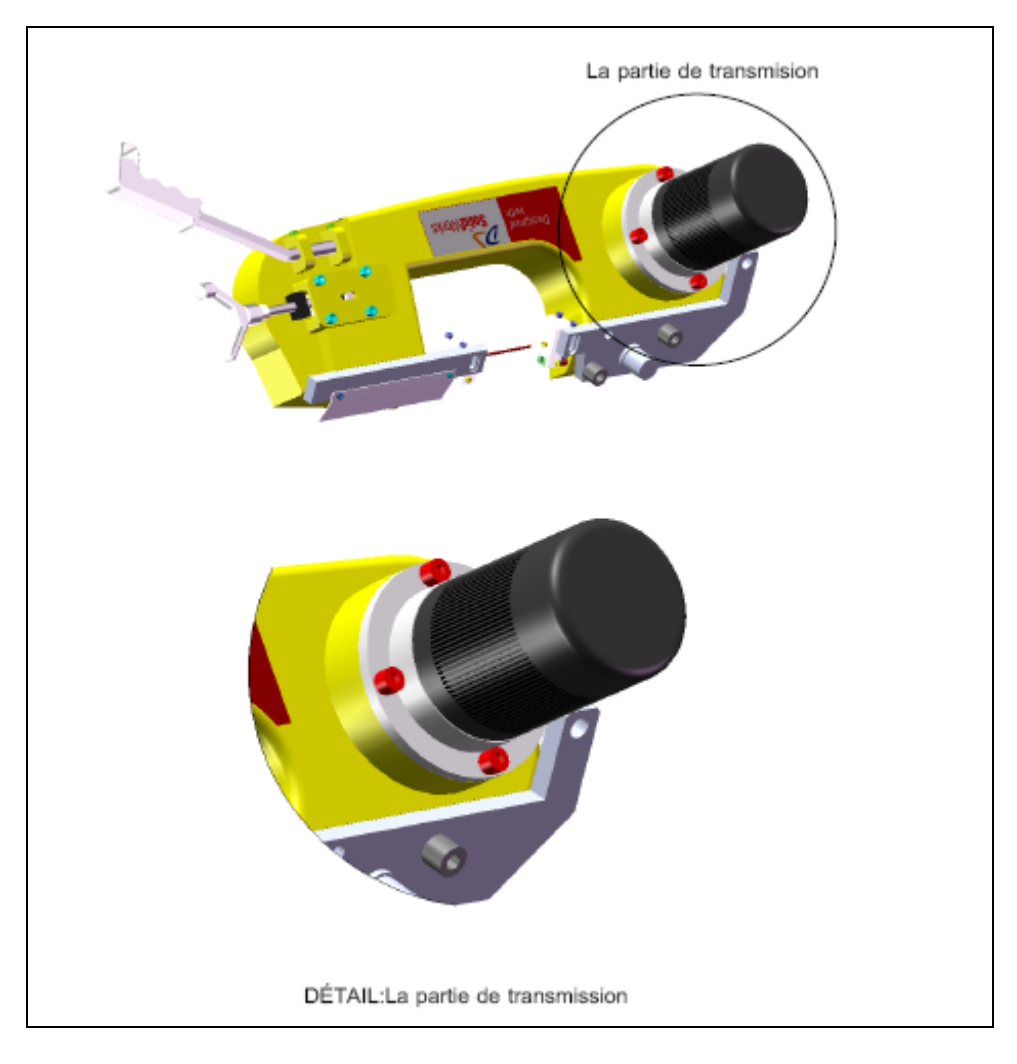

**Figure 3:** *La partie de transmission*

| Rep.No.        | <b>Dimension</b> | <b>Description</b> | Oté            |
|----------------|------------------|--------------------|----------------|
|                | M6x15            | Vis                |                |
| $\overline{2}$ | f6xf35           | Rondelle           |                |
| 3              |                  | Poulie             |                |
| $\overline{4}$ | 6004             | Roulement          | $\overline{2}$ |
| 5              | CSN 02 2931-42   | Circlips           | $\overline{2}$ |
| 6              |                  | Axe                | 1              |
| 7              | Ep 7x6x14        | Clavette           | $\overline{2}$ |
| 8              | Ep 8x40x62       | Joint              |                |
| 9              |                  | Pignon             |                |
| 10             | CSN 02 2930-20   | Circlips extérieur |                |
| 11             |                  | Bouchon            |                |
| 12             | CSN 02 2930-15   | Circlips extérieur | $\overline{2}$ |
| 13             | 6202             | Roulement          | $\overline{2}$ |
| 14             | CSN 02 2931-35   | Circlips intérieur | $\overline{2}$ |
| 15             |                  | Pignon             |                |
| 16             | $Ep$ 7x5x14      | Clavette           |                |
| 17             |                  | Pignon             |                |

**Tableau 1 :** *Nomenclature de la partie de transmission.* 

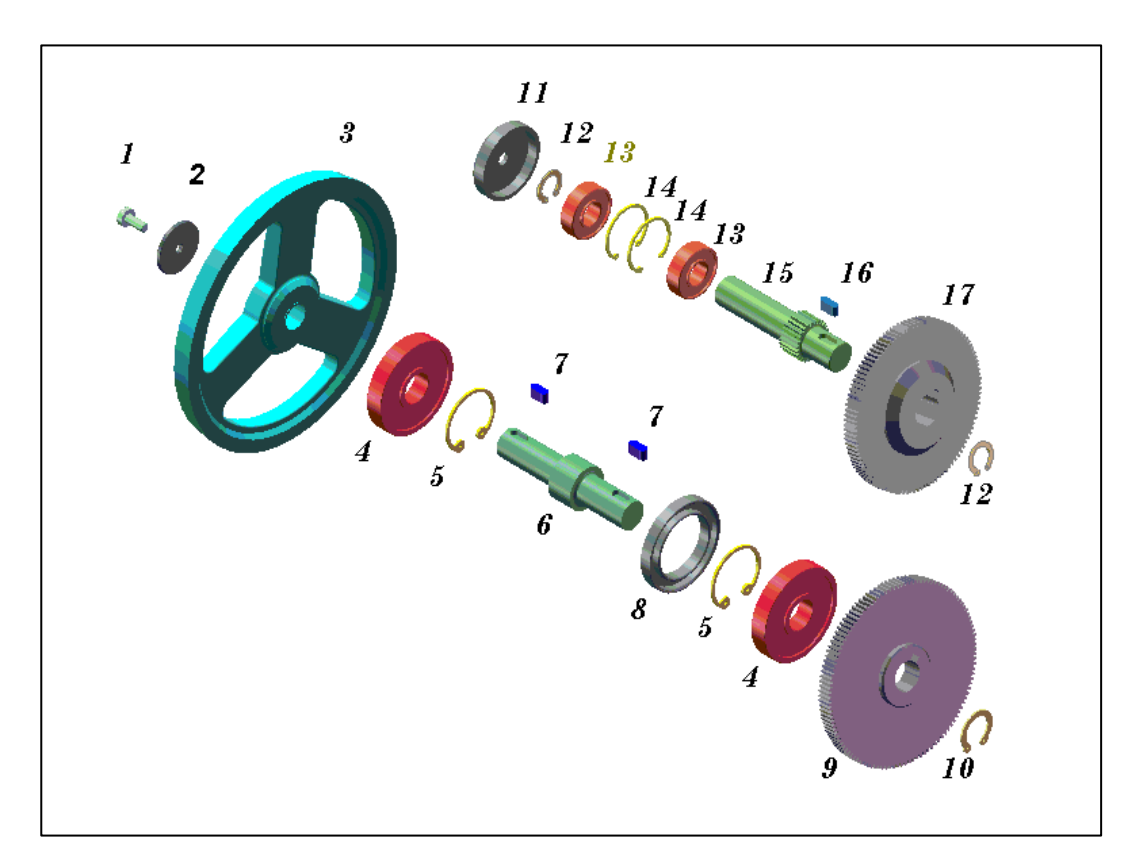

**Figure 4 :** *Forme éclaté de la partie de transmission* 

# *IV.1.2 Guide lame :*

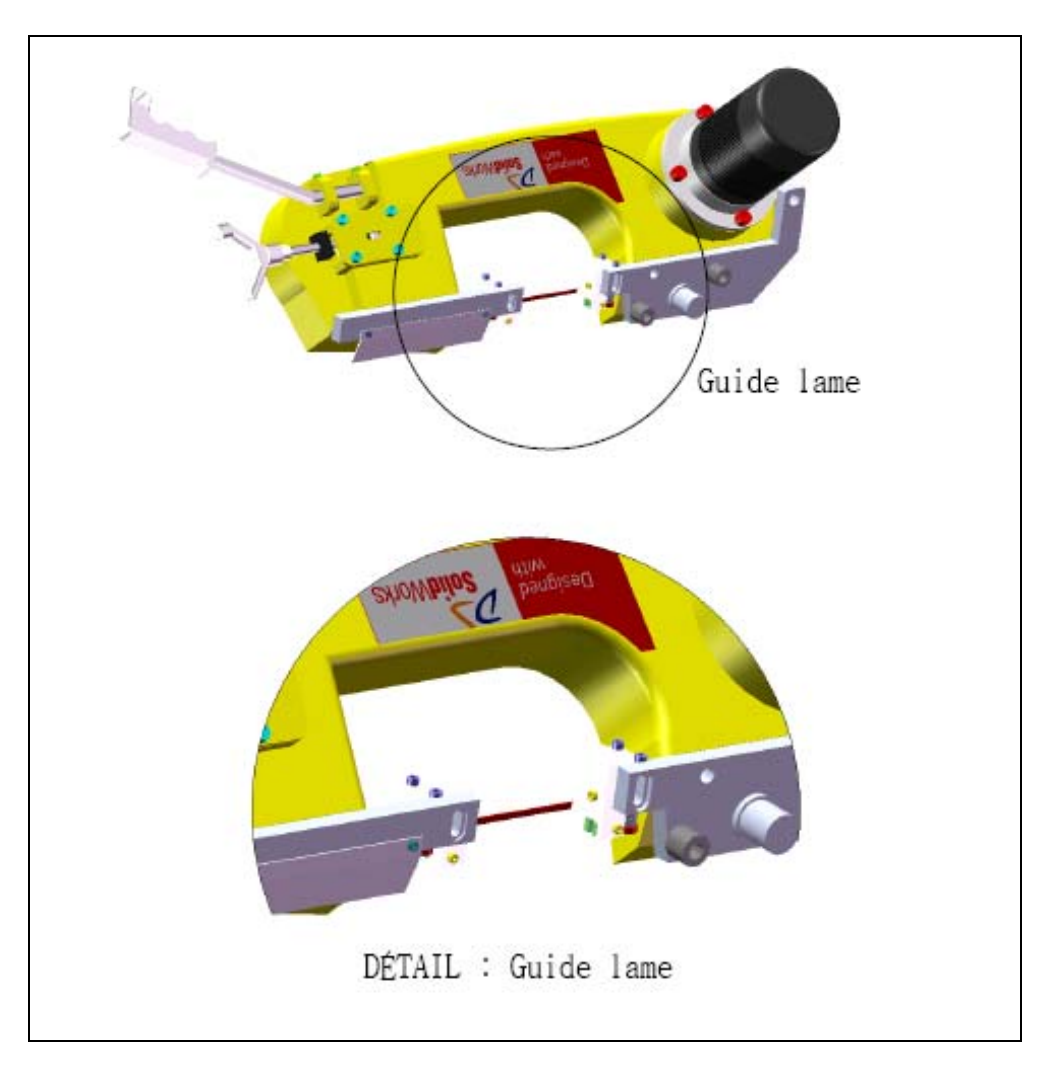

**Figure 5 :** *Guide lame* 

| $N^{\bullet}$ PIECE | <b>DIMENSION</b> | <b>DESCRIPTION</b> | <b>Qté</b>     |
|---------------------|------------------|--------------------|----------------|
| 1                   |                  | Guide avant        |                |
| $\overline{2}$      |                  | Guide arrière      | 1              |
| 3                   |                  | Plaque             |                |
| $\overline{4}$      |                  | Chape              | 1              |
| 5                   |                  | Rondelle           | 1              |
| 6                   | M4x15            | Vis CHC            | $\overline{2}$ |
| 7                   |                  | Malette            | $\mathbf{1}$   |
| 8                   | M6x35            | Vis CHC            | $\overline{2}$ |
| 9                   |                  | Guide lame -1-     | 1              |
| 10                  |                  | Guide lame -2-     | 1              |
| 11                  | M4x25            | Vis CHC            | $\overline{4}$ |
| 12                  |                  | Régulateur         | $\overline{2}$ |
| 13                  | M6x10            | Vis CHC            | $\overline{2}$ |
| 14                  | M6x20            | Vis CHC            | $\overline{2}$ |
| 15                  |                  | Chape              | $\overline{2}$ |
| 16                  |                  | Axe $-1-$          | $\overline{2}$ |
| 17                  |                  | Axe $-2$ -         | $\overline{2}$ |
| 18                  |                  | <b>Bague</b>       | $\overline{2}$ |
| 19                  | 625 2Z           | Roulement          | 4              |

**Tableau 2 :** *Nomenclature du guide lame.*

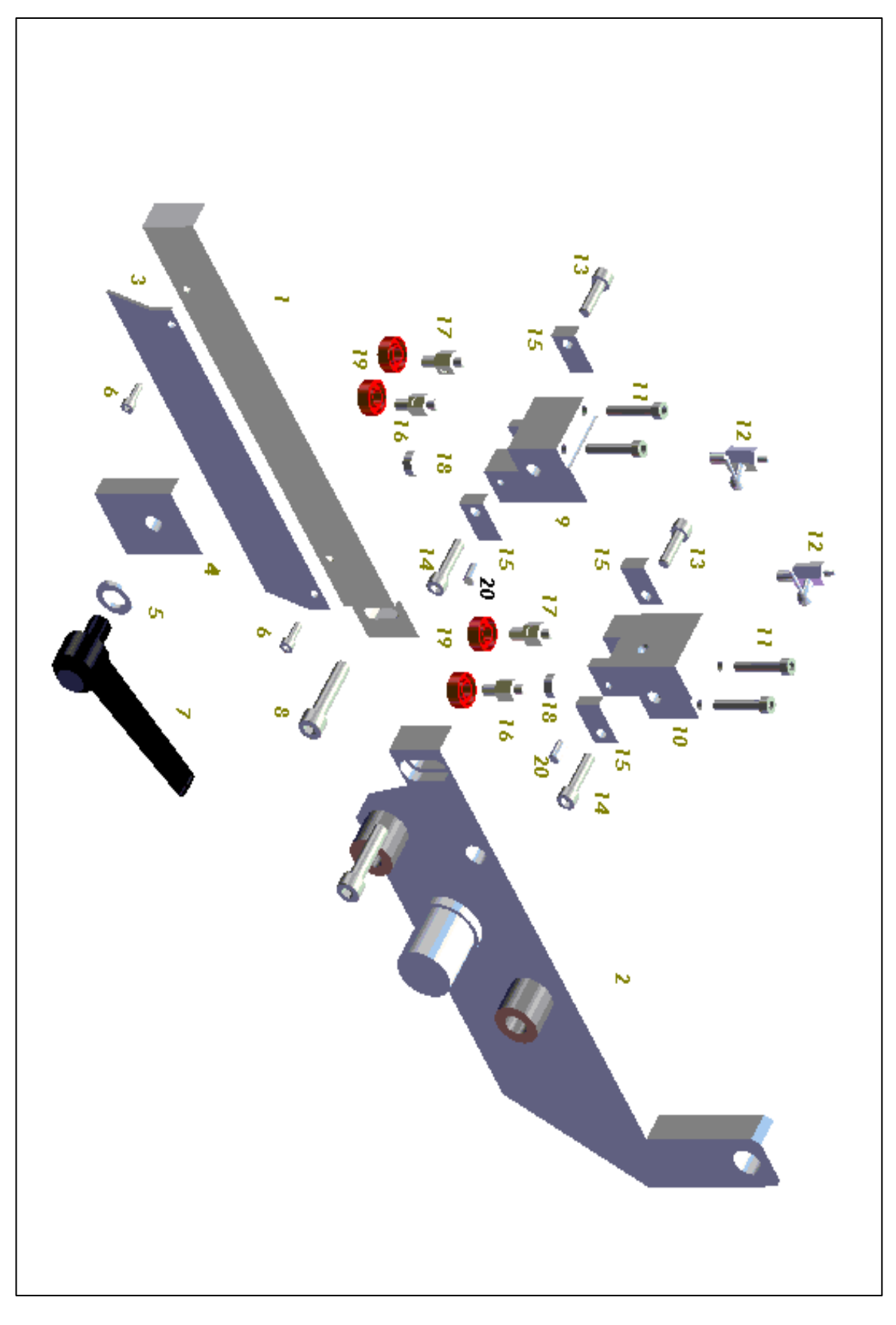

**Figure 6 :** *Forme éclaté du guide lame.* 

## *IV.1.3 La base :*

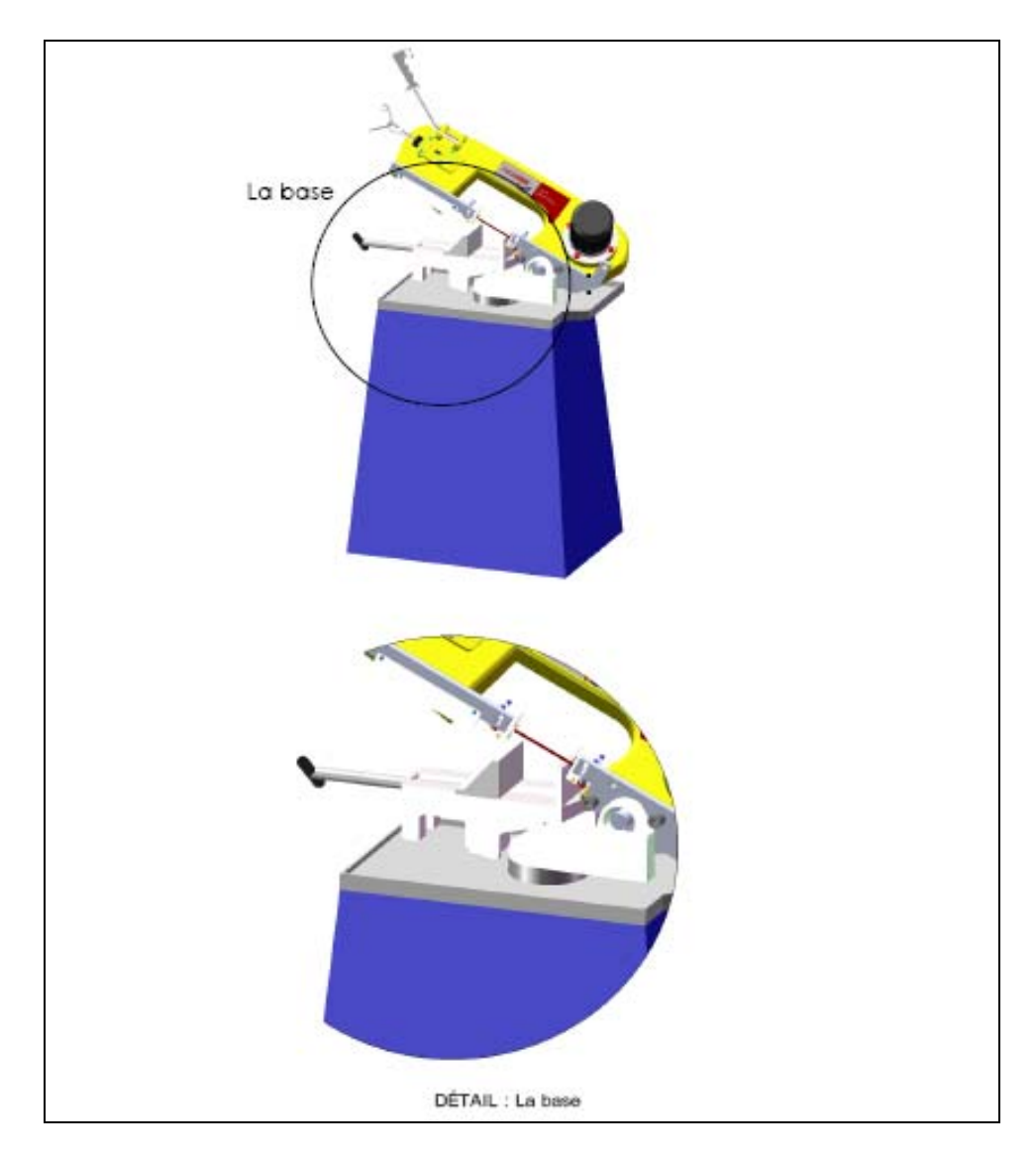

**Figure 7 :** *La base*

| $N^{\bullet}$ PIECE | <b>DIMENSION</b> | <b>DESCRIPTION</b>              | Qté            |
|---------------------|------------------|---------------------------------|----------------|
| 1                   |                  | Semelle                         | 1              |
| $\overline{2}$      |                  | <b>Bague</b>                    | $\mathbf{1}$   |
| 3                   |                  | Rondelle                        | $\mathbf{1}$   |
| $\overline{4}$      |                  | Porte dispositif d'entraînement | $\mathbf{1}$   |
| 5                   |                  | Levier                          | $\mathbf{1}$   |
| 6                   | M8x15            | Vis CHC                         | $\mathbf{1}$   |
| 7                   |                  | Bouchon                         | $\mathbf{1}$   |
| 8                   |                  | Roulement                       | $\overline{2}$ |
| 9                   |                  | Joint                           | 1              |
| 10                  |                  | Ressort                         | $\mathbf{1}$   |
| 11                  |                  | Pièce de guidage                | $\mathbf{1}$   |
| 12                  |                  | Bague de l'excentricité         | 3              |
| 13                  | M12x45           | Vis CHC                         | $\overline{2}$ |
| 14                  | M12x30           | Vis CHC                         | $\mathbf{1}$   |
| 15                  |                  | Rondelle                        | $\mathbf{1}$   |
| 16                  |                  | Pièce de bridage -1-            | $\mathbf{1}$   |
| 17                  |                  | Chape                           | $\mathbf{1}$   |
| 18                  |                  | Plaque                          | 1              |
| 19                  |                  | Rondelle                        | $\overline{2}$ |
| 20                  | M10x35           | Vis CHC                         | $\overline{2}$ |
| 21                  |                  | Vis trapézoïdale                | $\mathbf{1}$   |
| 22                  |                  | Pièce de bridage -2-            | $\mathbf{1}$   |
| 23                  |                  | Axe $-1-$                       | 1              |
| 24                  |                  | corps                           | $\mathbf{1}$   |
| 25                  |                  | Axe -2-                         | $\mathbf 1$    |

**Tableau 3 :** *Nomenclature de la base.*

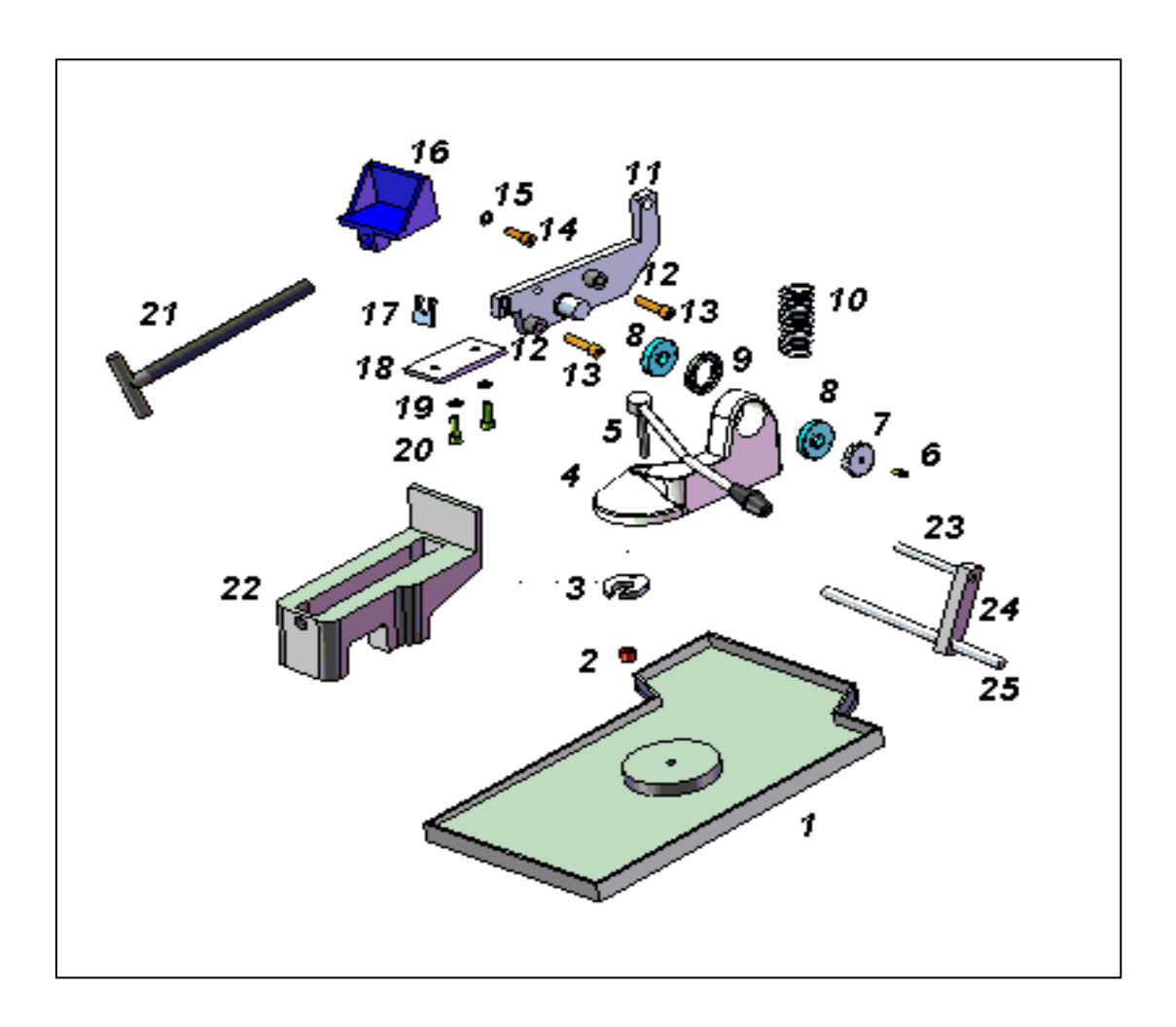

**Figure 8:** *Forme éclaté de la base*
# *IV.1.4 Tension:*

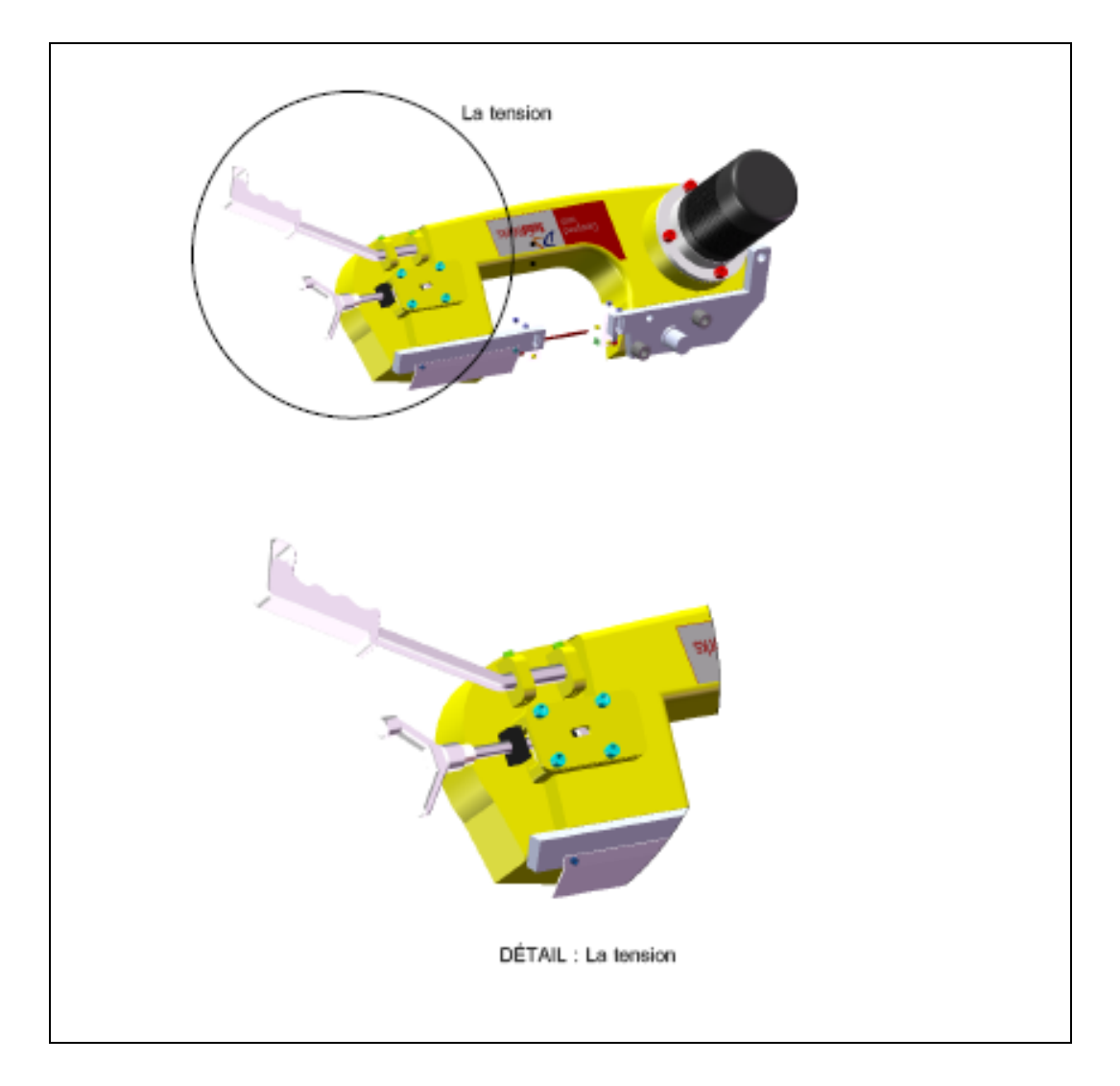

**Figure 9:** *La tension*

| $N^{\bullet}$ PIECE | <b>DIMENSION</b>   | <b>DESCRIPTION</b> | Oté            |
|---------------------|--------------------|--------------------|----------------|
|                     |                    | Bras balançoire    |                |
| $\overline{2}$      |                    | Circlips           |                |
| 3                   | 6003 2Z            | Roulement          | $\overline{2}$ |
| $\overline{4}$      |                    | Circlips           |                |
| 5                   |                    | Poulie             |                |
| 6                   |                    | Axe $-1-$          |                |
| 7                   | 10x30              | Goupille           |                |
| 8                   |                    | Clamp plate        |                |
| 9                   | M8x20              | Vis de blocage     |                |
| 10                  |                    | Clamp couvercle    |                |
| 11                  |                    | Rondelle           | 4              |
| 12                  | M8x20              | Vis CHC            | 4              |
| 13                  |                    | Levier             |                |
| 14                  | TP 0.9x1.6x12.2x25 | Bague -1-          | $\overline{2}$ |
| 15                  |                    | Bague -2-          |                |
| 16                  |                    | Couvercle          |                |
| 17                  |                    | <b>Vis</b>         | $\overline{2}$ |
| 18                  |                    | Clamp device       |                |

**Tableau 4 :** *Nomenclature de la partie de la tension.* 

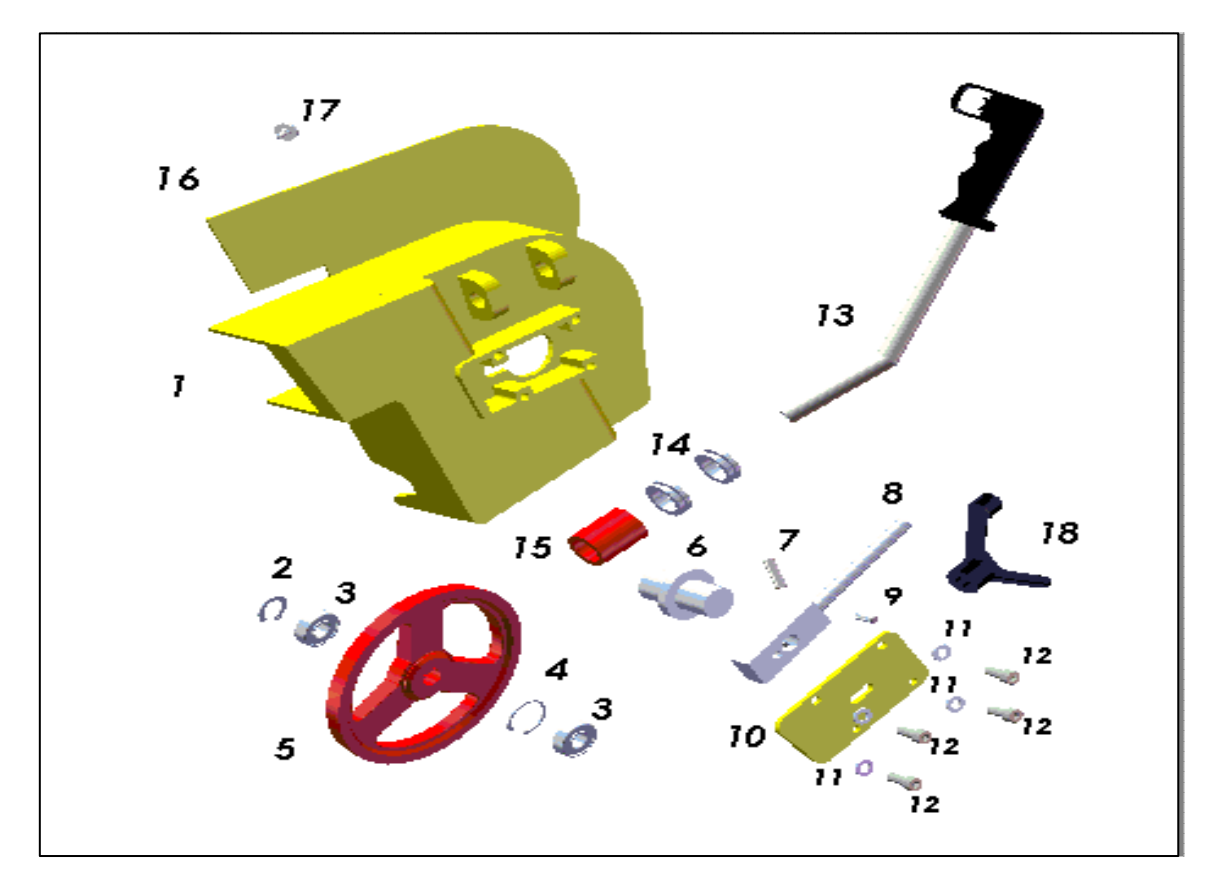

**Figure 10 :** *Forme éclaté de la tension.*

#### *IV.2 Assemblage :*

On peut créer plusieurs pièces et les monter ensemble pour créer des assemblages.

 On intègre des pièces dans un assemblage en utilisant des contraintes telles que les contraintes ou colinéaires. Avec des outils tels que déplacer le composant ou faire pivoter le composant, vous pouvez observer le fonctionnement des pièces dans un assemblage dans un contexte 3D.

 Les contraintes positionnent avec précision les composants d'un assemblage les uns par rapport aux autres. Le positionnement des composants définit comment ces derniers de déplacent et pivotent les uns par rapport aux autres.

 Les contraintes créent des relations géométriques telles que les relations coïncidentes, perpendiculaires, tangentes, etc.

 Chaque type de contrainte s'applique à des combinaisons géométriques spécifiques telles que les cônes, les cylindres, les plans, les extrusions, etc.

 Le logiciel SolidWorks offre plusieurs outils d'assemblage qui permettent d'afficher, de tester et de mesurer les composants de l'assemblage lorsque on leur les contraintes.

 Notamment, ces outils nous permettent de montrer et cacher les composants, Eclater l'assemblage, détecter les collisions entre les composants.

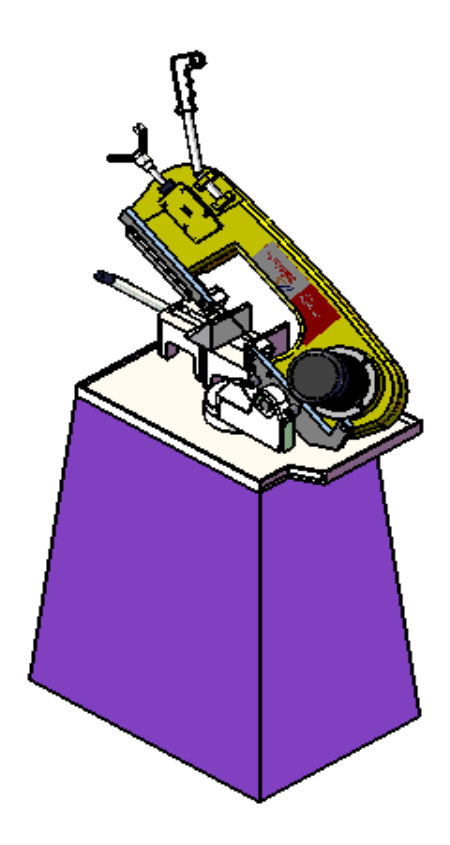

Enfin on arrive à construire une Scie mécanique à bande

**Figure 12 :** *Scie mécanique à bande –Vue Isométrique -* 

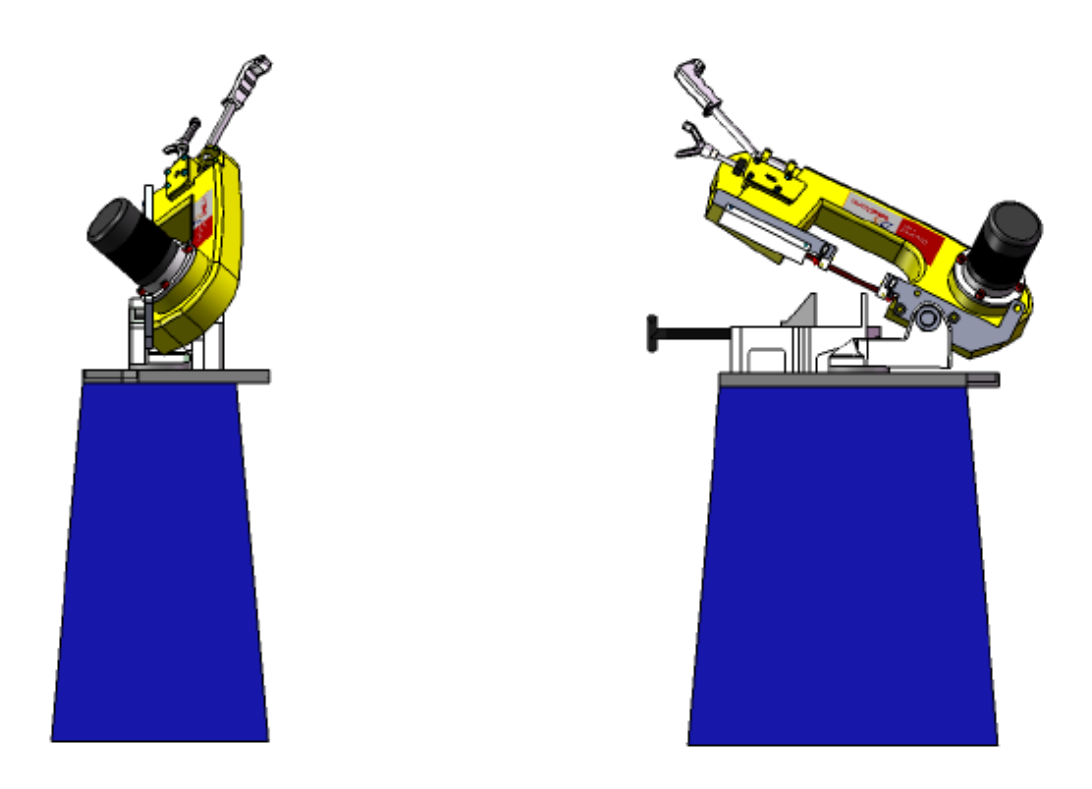

**Figure 13 :** *Scie mécanique à bande –Vue Face et Droite –*

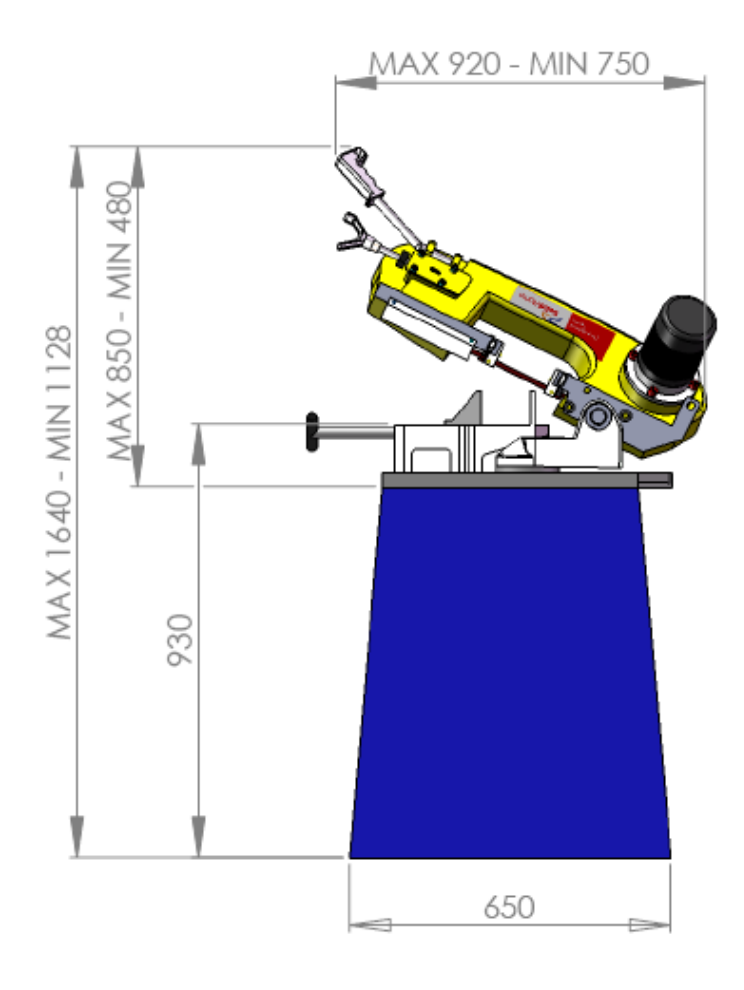

**Figure 14 :** *Encombrement de la scie mécanique à bande* 

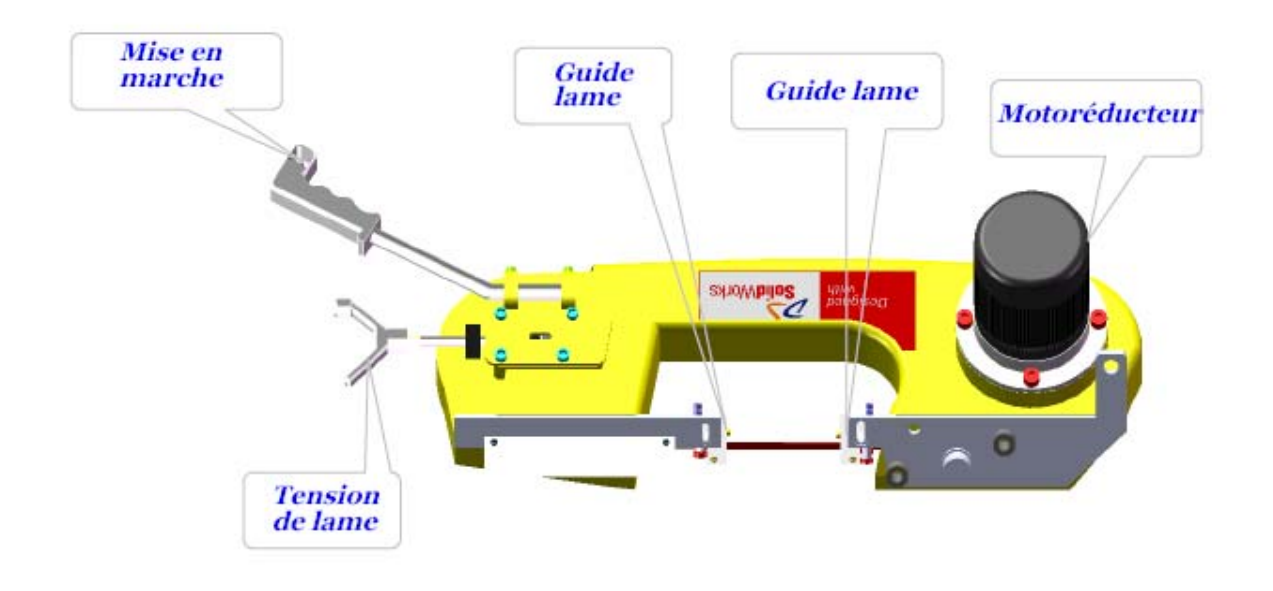

**Figure 15 :** *Descriptif du dispositif d'entrainement* 

## *V. Le bras guide bande :*

L'archet de scie est réalisé en fonte spéciale moulée. Avant et après la coupe, deux guides lames sont placés de façon a bien tenir en alignement la bande pour la coupe. Le bras guide avant est réglable, et devra être placé au plus prêt de la pièce à couper pour assurer une bonne coupe. Il n'est pas possible de faire un montage en inversant les bras. Dans chaque bloc guide ruban, deux patins latéraux sont en carbure de tungstène et sont très fragiles aux chocs mécaniques. Ces patins ne doivent pas avoir d'arrêtes vives, qui pourraient entraîner la destruction rapide de la bande **[3]**.

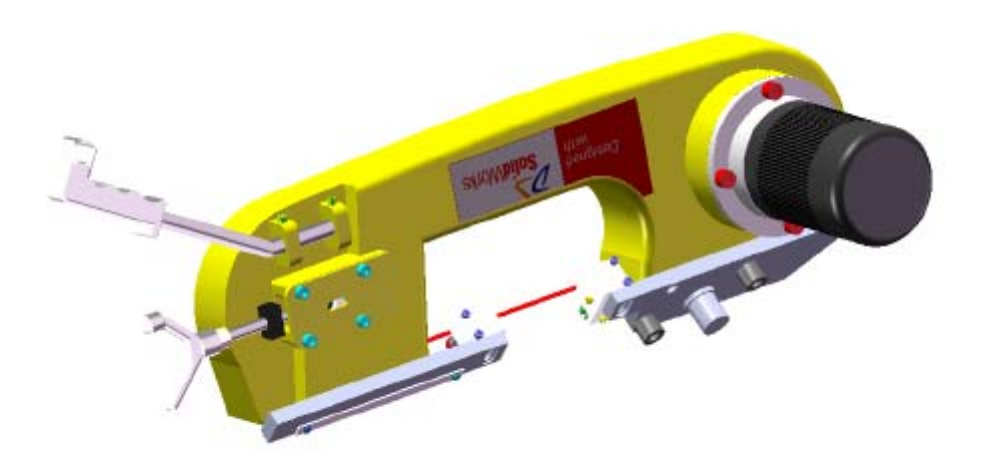

**Figure 11 :** *Dispositif d'entrainement* 

*Nomenclature de la scie mécanique à bande :* 

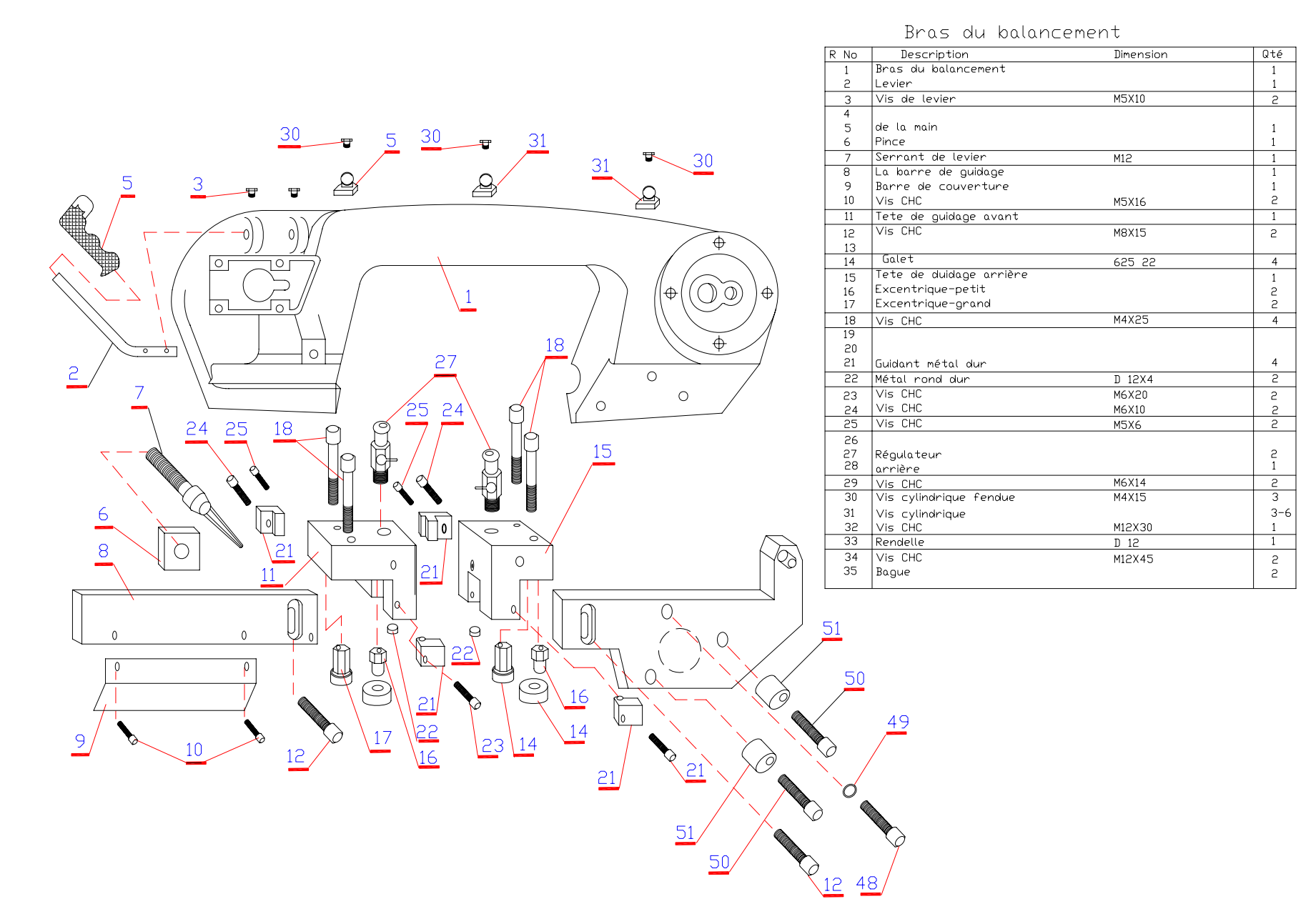

## *VI. La bande :*

 Afin d'obtenir les meilleures conditions de fonctionnement de la machine, il est important d'utiliser des bandes Bimétal de bonne qualité.

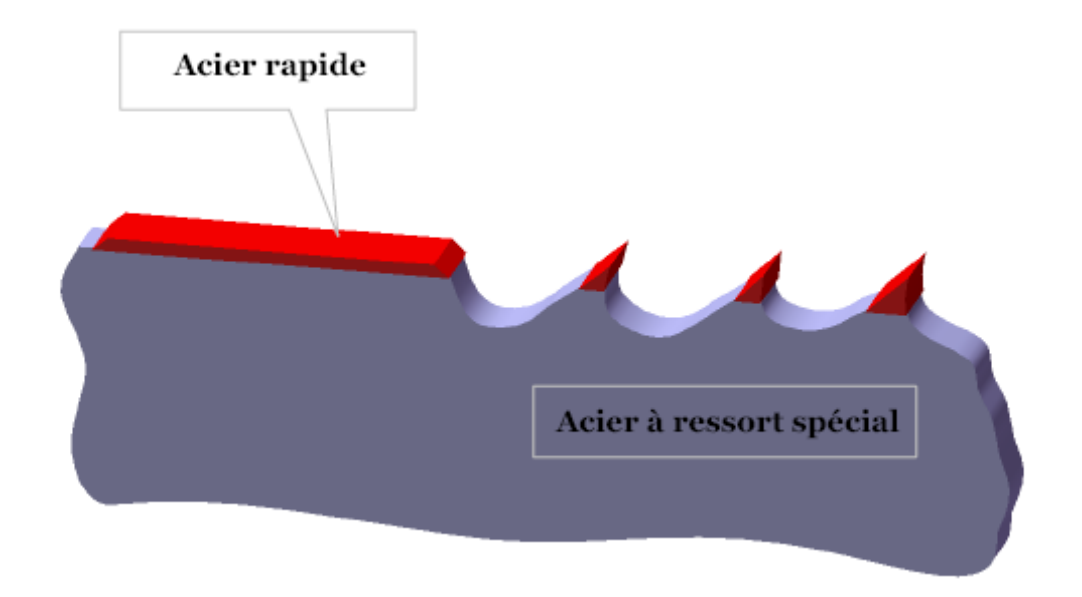

**Figure 16 :** *Bande bimétal* 

Le support de la bande (ou ruban) est en acier à ressort à teneur de Chrome, permettant de résister à la tension. La pointe de la dent est en acier rapide soit M35, M42 ou M51 suivant l'application.

 Les bandes peuvent être utilisées pour tous genres de matériels y compris l'acier inoxydable, l'acier d'outil, les métaux non-ferreux, la fonte, les plaques et bois-fibre en matière plastique. Ces lames montrent une haute conductivité thermique, un bon résultat au frottement-résistance, haute vitesse de coupe, et ainsi une plus haute productivité en rapport avec les bandes carbones.

#### *VII. Conclusion :*

 La conception d'un objet physique est vue dans ce chapitre d'abord comme un processus d'élaboration de contraintes sachant que toute propriété peut se traduire par des contraintes la conception devient alors un processus de satisfaction de contraintes nous avons avancé aussi que ce contraintes s'expriment enfin par des contraintes géométriques nous avons suivi le fil de l'évolution des logiciels de CAO : du DAO vers une véritable aide à la conception l'apport de ce chapitre est de montrer que le concept de contraintes est indispensable pour obtenir cet véritable outil de conception, basé sur un modèle géométrique de connaissances non géométriques de plus en plus nombreuses et de plus en plus de haut niveau.

Nous avons défini ici différents niveaux dans la hiérarchie spatiale : le ‹‹ niveau 1 ›› pour les objets géométriques simples (points, droites …) utilisés dans l'approche paramétrique et variationnelle, le ‹‹ niveau 2 ›› pour les objets géométriques composés d'éléments simples de l'approche par factures, le « niveau  $3 \rightarrow$  pur l'approche déclarative ou nous avons introduit le modèle conceptuel d'objets sous contraintes (le ‹‹ niveau 0 ›› est quant à lui pour les variables mathématique).

 Cette approche conceptuelle (ou sémantique) de la modélisation s'ouvre sur la représentation des connaissances étudiée 20 dernières années en intelligence artificielle et en science cognitives. L'application la plus utilisée aujourd'hui en informatique est la représentation des connaissances par objets. Elle est issue des réseaux sémantiques. Rappelons qu'un réseau sémantique est un graphe orienté dont les sommets et les arcs sont étiquetés.

 Et ce type de représentation par objets s'est beaucoup plus développé à l'heure actuelle que les représentations s'exprimant directement en logique mathématique (logique des propositions, des prédicats ….)

**Chapitre 3** 

Analyse mathématique du système complet de la scie mécanique à bande

## *I. INTRODUTION*

 Une scie de bande utilisée pour scier des tiges, des tubes de formes et de matières différentes (ferreux ou non ferreux), dans laquelle le découpage peut être effectué dans le plan perpendiculaire à l'objet coupé ou à n'importe quel angle entre  $0^0$ ,  $et45^0$ , est le sujet de L'analyse. L'armature de la scie de bande est en fonte d'alliage d'aluminium. La bande est serrée par un système des ressorts - disques. Les réactions réciproques des deux systèmes mécaniques, la base et l'armature, causent le travail irrégulier de la scie, de la détérioration du découpage et même des fissures dans les éléments. Ulsoy et Mote **[6.7]** ont analysé l'influence de la charge initiale de la lame et de sa vitesse sur des vibrations libres de la bande de découpage. Ko et Kim **[8]** sont concernés avec la forme de la dent et comparent les forces obtenues par des calculs et des mesures expérimentales. La différence Wang et Mote **[9.10]** qui ont analysé des vibrations des lames, cette étude traite des vibrations de l'armature de la scie de bande.

Les vibrations libres de l'armature dépendent de ses propriétés de conception et elles peuvent influencer le processus de découpage. Ainsi, l'analyse de ces vibrations peut être utile dans le processus de conception de l'armature. Wojnarowski et Wojciech **[11]** ont analysé les scies de bande semblables, cependant, seulement des modèles planaires ont été analysées et seulement l'influence des vibrations de l'armature sur la bande a été étudiée. Puisque le processus de découpage peut être exécuté les plans différents et évidemment des vibrations basses d'influence de la bande, cette étude décrit un modèle spatial de la scie de bande. Altinas **[12]** décrit des mécanismes de découpage des métaux et les vibrations structurales dans l'usinage. Entre la méthode rigide d'élément fini décrite par Kruszewski et al **[13]**, Adamiec **[14]**, et Wojnarowski**[15]** qui nous permettent de tenir compte de l'interaction entre la base et l'armature, est employée pour la discrétisation de l'armature.

## *II. Modèle de la scie mécanique à bande :*

Afin d'étudier des vibrations des sous-systèmes de la scie, deux bandes sont distinguées Fig. (1):

2 : base (B) ainsi qu'une bride et un roulement.

3 : l'armature mobile (F) avec la bande de découpage et la bande du système de tension.

 La base est traitée comme corps plein flexible lié à la base par fin de support ressort atténuation des éléments  $E_1 - E_m$ . On assume que l'armature est flexible en utilisant la méthode d'éléments finis.

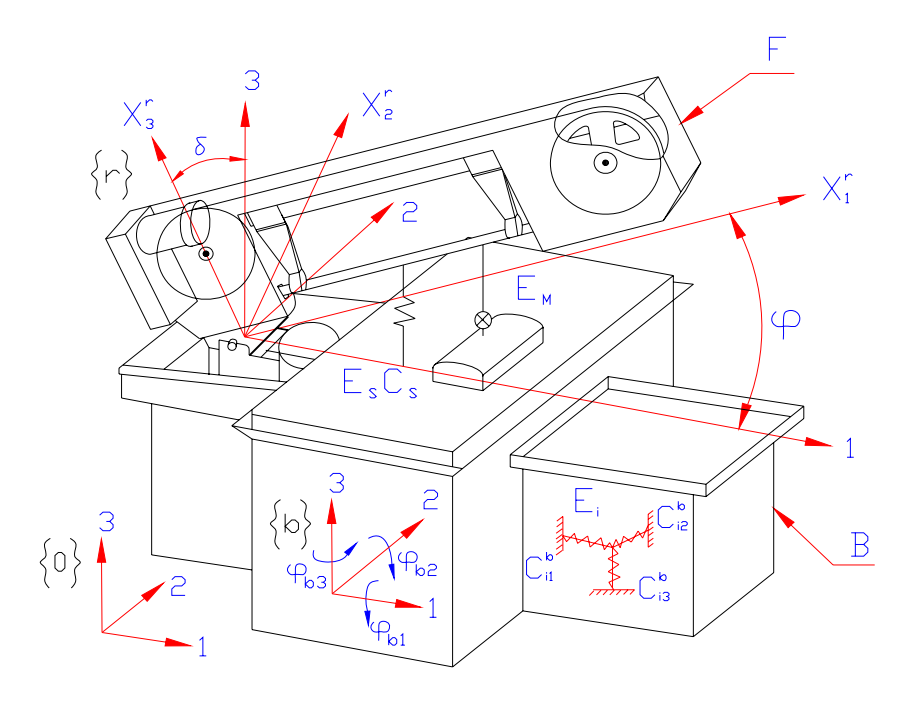

**Figure 1** : *Les sous-systèmes de la scie à bande.* 

La moto réductrice est modelée comme élément ressort d'atténuation  $E<sub>s</sub>$ , dont la rigidité peut être déterminé par des mesures ou des calculs. Il est également possible de considérer le raccordement entre l'objet et la bande de découpage comme modelé par une fin de support de ressort  $E_m$ .

 Pour considérer des vibrations du système du même rang suivant sont choisies comme systèmes de référence :

- {*0*} est le système du même rang à inertie;
- {*b*} est le système de référence lié à la base;
- {*r*} est le système du même rang de l'armature.

#### *III. Coordonnées généralisées et matrices de transformations :*

 Le mouvement d'un corps rigide dans l'espace peut être defender en employant six coordonnées. Ainsi le mouvement de la base est décrit par le vecteur suivant

$$
q_b = [x_{b1}, x_{b2}, x_{b3}, \varphi_{b1}, \varphi_{b2}, \varphi_{b3}]^T,
$$
 (III.1)

Où  $x_{b_1}, x_{b_2}, x_{b_3}$  sont des déplacements du centre de la masse provoqué par la charge sur le système,  $\varphi_{b_1}, \varphi_{b_2}, \varphi_{b_3}$  sont des rotations de la base au sujet des axes parallèles à ceux du système à inertie {*0*}.

 La position de n'importe quel point sur la base dans le système à inertie de référence peut être defender en termes de ces coordonnées généralisées comme :

$$
r_d = B_b r_b \tag{III.2}
$$

Où  $r_b = [x_1, x_2, x_3]^T$  est le vecteur de coordonnées du point en ce qui concerne le système local *B*,  $r_b = [x_1, x_2, x_3, 1]^T$  est le vecteur qui décrit la place du point dans le système inertiel et matrice. *B<sub>b</sub>* Supposer qu'oriente les  $\varphi_{b_1}, \varphi_{b_2}, \varphi_{b_3}$  sont petits est donné par :

$$
B_{b} = \begin{bmatrix} 1 & -\varphi_{b3} & \varphi_{b2} & x_{b1} \\ \varphi_{b3} & 1 & -\varphi_{b1} & x_{b2} \\ -\varphi_{b2} & \varphi_{b1} & 0 & x_{b3} \\ 0 & 0 & 0 & 1 \end{bmatrix}.
$$

 L'armature de la bande dans un état non chargé peut être inclinée à un angle donné comme dans Fig. (1). Angle  $\delta$  est constant et  $\varphi$ . Est la coordonnée généralisée qui décrit la rotation du L'armature. Transformation de coordonnées du système de la référence *r* au bis du système exécuté selon la formule :

$$
r_b = A_0 r_r = \phi D r \tag{III.3}
$$

Où  $r_r$  - coordonnée vecteur concernant  $\{r\}$ ,  $r_b$  - coordonnée vecteur dans  $\{b\}$ .

Assumer ces  $a_{r_1}, a_{r_2}, a_{r_3}$  sont des coordonnée de l'origine de  $\{r\}$  concernant  $\{b\}$  la transformation matrice  $A_0$  de  $\{r\}$  à  $\{b\}$  est donné par :

$$
A_0 = \begin{bmatrix} \cos\varphi & 0 & \sin\varphi & a_{r1} \\ 0 & 1 & 0 & a_{r2} \\ -\sin\varphi & 0 & \cos\varphi & a_{r3} \\ 0 & 0 & 0 & 1 \end{bmatrix} \begin{bmatrix} 1 & 0 & 0 & 0 \\ 0 & \cos\delta & -\sin\delta & 0 \\ 0 & \sin\delta & \cos\delta & 0 \\ 0 & 0 & 0 & 1 \end{bmatrix}
$$

 L'armature est assumée pour être flexible, et qui va prendre en considération cette flexibilité, l'élément fini rigide, donc la méthode est utilisée. L'armature est divisée en *n* +1 éléments finis rigides (efr) caractérisés par leurs paramètres de masse, et ceux-ci sont reliés par *n* éléments ressort-amortissement sans masse (era) comme dans Fig. (2).

Le Système de coordonnée locale  $\{i\}$  est relié avec  $e f r_i$  dans un tel chemin dans l'origine est placée au centre de masse et les axes sont parallèles à ceux de {*r*} du système de coordonnée  $eff_0$  Contient le disque  $K_1$  pendant que disque que  $K_2$  ont associé avec  $eff_n$ . La place de *efr<sub>i</sub>* est définie quand les composants du vecteur suivant sont connus :

$$
q_i = [x_{i1}, x_{i2}, x_{i3}, \varphi_{i1}, \varphi_{i2}, \varphi_{i3}]^T, \qquad i = 1, \dots, n,
$$
 (III.4)

Où  $x_{i1}, x_{i2}, x_{i3}$  sont coordonnées du centre de masse de *efr<sub>i</sub>* concernant {*r*}, les  $\varphi_{i1}, \varphi_{i2}, \varphi_{i3}$  sont les rotations angulaires au sujet des axes parallèles à ceux de système {*r*}.

Si le  $r_i$  est un vecteur d'un point arbitraire dans le système  $\{i\}$ , alors le vecteur de *r*<sup>*r*</sup> des coordonnées du {*r*} peut être calculé, en utilisant la formule :

$$
r_i^r = A_i r_i = r_i + D_i q_i \tag{III.5}
$$

Où les matrices  $A_i$  et  $D_i$  sont données par :

$$
A_i = \begin{bmatrix} 1 & -\varphi_{i3} & \varphi_{i2} & x_{i1} \\ \varphi_{i3} & 1 & -\varphi_{i1} & x_{i2} \\ -\varphi_{i2} & \varphi_{i1} & 1 & x_{i3} \\ 0 & 0 & 0 & 1 \end{bmatrix} , \qquad D_i = \begin{bmatrix} 1 & 0 & 0 & 0 & x_{i3} & -x_{i2} \\ 0 & 1 & 0 & -x_{i3} & 0 & x_{i1} \\ 0 & 0 & 1 & x_{i2} & -x_{i1} & 0 \\ 0 & 0 & 0 & 0 & 0 & 0 \end{bmatrix}.
$$

 Ayant défini les transformations du système {*r*} au système {*0*} inertiel (formule (III.2) et (III.3)) les formules de la transformation semblables peuvent être formulés pour coordonnées de *efr* 

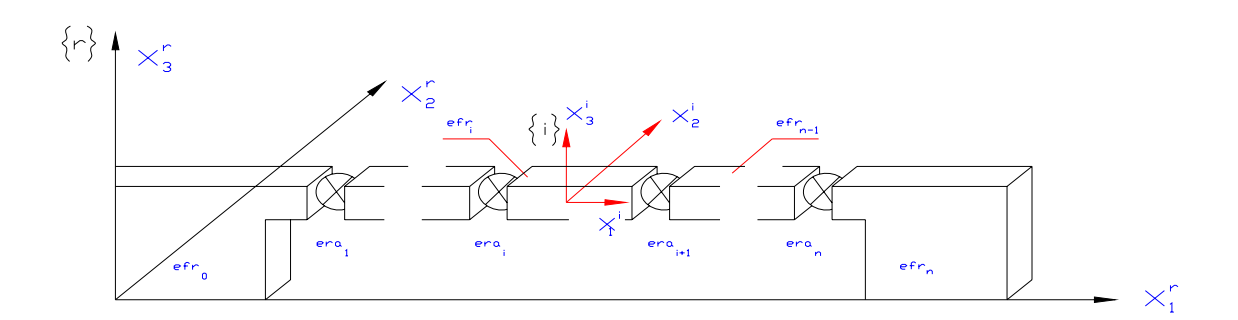

Figure 2 : La division de l'armature dans le système de  $e f r_s$  et  $e r a_s$ .

$$
r_0 = B_b A_0 r = B_0 r_0 \qquad \text{Pour } i = 0 \tag{III.6a}
$$

$$
r_i = B_b A_0 A_i r = B_i r_i \quad \text{Pour } i = 1, \dots, n, \tag{III.6b}
$$

Où  $r_i$  est le vecteur de la coordonnée dans  $\{i\}$ ,  $r_i$  est le vecteur concernant la coordonnée inertielle du système,

$$
B_0 = B_b A_0,
$$
  

$$
B_i = B_b A_0 A_i
$$

## *IV. EQUATION DE MOUVEMENT :*

Les équations de mouvement seront dérivées en utilisant les équations de Lagrange :

$$
\frac{d}{dt}\frac{\partial T}{\partial \dot{q}_{\ell}} - \frac{\partial T}{\partial q_{\ell}} + \frac{\partial V}{\partial q_{\ell}} = Q_L \qquad \ell = 1, \dots, w \;, \tag{III.7}
$$

 Ce qui exige la définition de l'énergie cinétique du système *T*, l'énergie potentielle du système *V* et les forces généralisées  $Q_{\ell}$  quant aux coordonnées généralisées  $q_{\ell}$  dont le nombre est *w* .

 Considérons l'élément de kth d'une chaîne cinématique (non plus un lien rigide ou efr d'un lien flexible). L'énergie cinétique de cet élément peut être calculée comme :

$$
T_{k} = \frac{1}{2} \int_{m_{k}} tr \left\{ \dot{r}_{k} \dot{r}_{k}^{T} \right\} dm_{k} = \frac{1}{2} tr \left\{ \dot{B}_{k} H_{K} \dot{B}_{K}^{T} \right\},
$$
 (III.8)

Où  $H_k = \int r_k^r r_k^r$ *k*  $k = \frac{k}{k}$  $H_k = \int_{m_k} r_k^r r_k^{rT} dm_k$  et  $m_k$  est la masse de l'élément,  $B_k$  est une matrice de la transformation

du système local, relié avec l'élément du système inertiel quant aux coordonnées généralisées  $q_{\ell 1} = 1, \ldots, n_{k}$  Qui décrit mouvement des éléments précédents dans la chaîne cinématique,

$$
\dot{B}_k = \sum_{j=1}^{n_k} B_{k,j} \dot{q}_j, \qquad B_{k,j} = \frac{\partial B_k}{\partial q_j} \qquad \text{Pour } j = 1, \dots, n_k.
$$

 Étant calculé les dérivés nécessaires, et d'après quelques transformations, ce qui suit est obtenu :

$$
\frac{d}{dt}\frac{\partial T_k}{\partial \dot{q}_\ell} - \frac{\partial T_k}{\partial q_\ell} = tr\left\{ B_{k,\ell} H_k \ddot{B}_{\ell}^T \right\}
$$
\n(III.9)

Le quel peut prendre la forme suivante :

$$
\frac{d}{dt}\frac{\partial T_k}{\partial \dot{q}_\ell} - \frac{\partial T_k}{\partial q_\ell} = \sum_{j=1}^{n_k} m_{k,\ell j} \dot{q}^2 + h_{k,\ell}, \qquad (III.10)
$$

Où 
$$
m_{k, \ell j} = tr \Big\{ B_{k, \ell} H_k B_{k, j}^T \Big\}
$$
  $h_{k, \ell} = \sum_{j=1}^{n_k} tr \Big\{ B_{k, \ell} H_k \Big[ B_{k, j} \dot{q}_j \Big]^T \Big\}.$ 

Équation (III.10) peut être écrite dans la forme de la matrice comme suit :

$$
\frac{d}{dt}\frac{\partial T_k}{\partial \dot{q}_k} - \frac{\partial T_k}{\partial q_k} = M_k \ddot{q}_k + h_k , \qquad (III.11)
$$

Où  $M_k = (m_{k,j\ell})_{j,\ell=1}^{n_k}$   $h_k = (h_{k,\ell})_{\ell=1}^{n_k}$   $q_k = [q_1, \ldots, q_{n_k}]^T$ .

 Ayant dérivé les opérateurs de Lagrange pour un élément d'une chaîne cinématique, les opérateurs pour le système entier peut être formulé en ajoutant des éléments consécutifs et *M* de la matrice en expansion et **h** du vecteur par composants qui correspondent à un supplémentaire généralisé de coordonnée calculée d'après la même formule.

 Les équations de mouvement de la bande seront dérivées d'après la procédure décrite, donc une méthode détaillée pour construire la dernière forme de la matrice **M** et **h** du vecteur qu'il sera montré.

Le vecteur de coordonnée généralisée du système considéré a la forme :

$$
q = \begin{bmatrix} q_b & \varphi & q_1 & \dots & q_n \end{bmatrix}^T \,, \tag{III.12}
$$

Où les  $q_p$ , $\varphi$ , $q_i$  sont définis dans (III.1), (III.3) et (III.4), respectivement.

Le nombre de coordonnées généralisées du système est  $w = 6 + 1 + 6 * n = 6 * (n + 1) + 1$ .

La chaîne cinématique considérée, consiste dans la base et  $n+1$  efrs, mais pour la commodité de plus loin les considérations efr<sub>0</sub> seront discutées séparément, et donc l'énergie cinétique du système est la somme d'énergies cinétiques de la basse  $T_b$ , *efr*<sub>0</sub>,  $T_0$  et *n* éléments finis rigides  $T_i$ .

$$
T = T_b + T_0 + \sum_{i=1}^{n} T_i.
$$
 (III.12)

 En utilisant la procédure décrite au-dessus, et en portant dans l'esprit que le vecteur de la coordonnée généralisée est donné dans (III.1) et les matrices de la transformation sont donnés dans (III.2), le reste est obtenu :

$$
\frac{d}{dt}\frac{\partial T_b}{\partial \dot{q}_{b,\ell}} - \frac{\partial T_b}{\partial q_{b,\ell}} = \sum_{j=1}^6 m_{b,\ell j} \ddot{q}_{b,j}, \qquad \ell = 1, ..., 6
$$
\n(III.13)

Où  $m_{b, \ell j} = tr \left\{ B_{b, \ell} H_b B_{b, j}^T \right\}$ ,  $h_{b, \ell} = 0$  parce que matrices  $B_{b, \ell}$  ont des coefficients constants et

$$
\text{des}\,\dot{B}_{b,\ell} = 0 \quad \text{et} \quad \frac{\partial \dot{B}_k}{\partial q_{b,\ell}} = 0.
$$

La forme de la matrice d'équation (III.8) est :

$$
\frac{d}{dt}\frac{\partial T_b}{\partial \dot{q}_b} - \frac{\partial T_b}{\partial q_b} = M_b \ddot{q}_b, \qquad (III.14)
$$

 $\text{Où}\, M_{b} = (m_{b,jk})_{j,k=1}^{6},$ 

Le mouvement de  $e f r_0$  dépend de coordonnées généralisées de la base et de la rotation de l'armature ϕ, donc les dérivés d'énergie cinétique doivent être calculé par rapport aux composants du vecteur  $q_k = [ q_b, \varphi ]^T$ 

$$
\frac{d}{dt}\frac{\partial T_0}{\partial \dot{q}_{b,k}} - \frac{\partial T_0}{\partial q_{b,k}} = \sum_{j=1}^6 m_{0,kj}^{(bb)} \ddot{q}_{b,j} + m_{0,k}^{(b,0)} \ddot{\varphi} + h_{0,k}^{(b)}
$$
\n(III.15a)

$$
\frac{d}{dt}\frac{\partial T_0}{\partial \dot{\varphi}} - \frac{\partial T_0}{\partial \varphi} = \sum_{j=1}^6 m_{0,j}^{(0p)} \ddot{q}_{p,j} + m_0^{(00)} \ddot{\varphi} + h_0^{(0)},\tag{III.15b}
$$

Où :

$$
m_{0,kj}^{(bb)} = tr \left\{ \left[ B_{b,k} A_0 \right] H_0 \left[ B_{b,j} A_0 \right]^\mathsf{T} \right\}, \qquad m_{0,k}^{(p0)} = tr \left\{ \left[ B_{b,k} A_0 \right] H_0 \left[ B_b A_{0,\varphi} \right]^\mathsf{T} \right\},
$$
  
\n
$$
m_{0,j}^{(0b)} = tr \left\{ \left[ B_b A_{0,\varphi} \right] H_0 \left[ B_{b,j} A_0 \right]^\mathsf{T} \right\}, \qquad m_0^{(00)} = tr \left\{ \left[ B_b A_{0,\varphi} \right] H_0 \left[ B_b A_{0,\varphi} \right]^\mathsf{T} \right\},
$$
  
\n
$$
h_{0,k}^{(b)} = tr \left\{ \left[ B_{b,k} A_0 \right] H_0 \left[ 2 B_b A_0 + B_b A_{0,\varphi\varphi} \dot{\varphi}^2 \right]^\mathsf{T} \right\},
$$
  
\n
$$
h_0^{(0)} = tr \left\{ \left[ B_b A_{0,\varphi} \right] H_0 \left[ 2 B_b A_0 + B_b A_{0,\varphi\varphi} \dot{\varphi}^2 \right]^\mathsf{T} \right\}.
$$

La forme de la matrice des équations précitées est :

$$
\frac{d}{dt}\frac{\partial T_0}{\partial \dot{q}_b} - \frac{\partial T_0}{\partial q_b} = M_{bb}^{(0)}\ddot{q}_b + M_{b0}^{(0)}\ddot{\phi} + h_b^{(0)},
$$
\n(III.16a)\n
$$
\frac{d}{dt}\frac{\partial T_0}{\partial \dot{\phi}} - \frac{\partial T_0}{\partial \phi} = M_{bb}^{(0)}\ddot{q}_b + M_{00}^{(0)}\ddot{\phi} + h_0^{(0)},
$$
\n(III.16b)

Où :

$$
M_{bb}^{(0)} = (m_{0,kj}^{(bb)})_{j,k=1}^6, \t M_{b0}^{(0)} = (m_{0,k}^{(b0)})_{k=1}^6, \t h_b^{(0)} = (h_{0,k}^{(b)})_{k=1}^6,
$$
  

$$
M_{0b}^{(0)} = (m_{0,j}^{(0b)})_{j=1}^6, \t M_{00}^{(0)} = m_0^{(00)}, \t h_0^{(0)} = m_0^{(0)}.
$$

Les Formules (III.6a) et (III.6b) décrive les transformations pour tout point dans  $e f r_i$ Pour la transformation du *efr*<sub>i</sub> les matrices sont définies aux termes des coordonnées généralisées de la base, l'angle  $\varphi$ , et vecteur des coordonnées généralisées de l'élément. Donc les dérivés de l'énergie cinétique sont calculées respectivement avec les composants du  $q_k = [q_b, \varphi, q_i]$ <sup>T</sup> du vecteur et le suivre est obtenu :

$$
\frac{d}{dt}\frac{\partial T_i}{\partial \dot{q}_{b,k}} - \frac{\partial T_i}{\partial \dot{q}_{b,k}}tr\left\{ \left[ B_{b,k}A_0A_i \right] H_iB_i^T \right\} = \sum_{j=1}^6 m_{i,kj}^{(bb)}\ddot{q}_{b,j} + \sum_{j=1}^6 m_{i,kj}^{(bi)}\ddot{q}_{i,k},
$$
\n(III.17*a*)

$$
\frac{d}{dt}\frac{\partial T_i}{\partial \dot{\varphi}} - \frac{\partial T_i}{\partial \varphi} = tr\left\{ \left[ B_b A_{0,\varphi} A_i \right] H_i \ddot{B}_i^T \right\} = \sum_{j=1}^6 m_{i,kj}^{(0b)} \ddot{q}_{p,j} + m_{i,k}^{(00)} \ddot{\varphi} + \sum_{j=1}^6 m_{i,kj}^{(0i)} \ddot{q}_{i,j} + h_{i,k}^{(0)}, \qquad (III.17b)
$$

$$
\frac{d}{dt}\frac{\partial T_i}{\partial \dot{q}_{i,k}} - \frac{\partial T_i}{\partial q_{i,k}} = tr\left\{ \left[ B_b A_0 A_{i,k} \right] H_i \ddot{B}_i^T \right\} = \sum_{j=1}^6 m_{i,kj}^{(ib)} \ddot{q}_{b,j} + m_{i,k}^{(i0)} \ddot{\varphi} + \sum_{j=1}^6 m_{i,kj}^{(ii)} \ddot{q}_{i,j} + h_{i,k}^{(i)}, \quad (III.17c)
$$

Où :

$$
m_{i,kj}^{(bb)} = tr \left\{ \left[ B_{b,k} A_0 A_i \right] H_i \left[ B_{b,j} A_0 A_i \right]^\mathsf{T} \right\} \qquad m_{i,k}^{(b0)} = tr \left\{ \left[ B_{b,k} A_0 A_i \right] H_i \left[ B_b A_{0,\varphi} A_i \right]^\mathsf{T} \right\},
$$
  
\n
$$
m_{i,kj}^{(bi)} = tr \left\{ \left[ B_{b,k} A_0 A_i \right] H_i \left[ B_b A_0 A_{i,j} \right]^\mathsf{T} \right\} \qquad m_{i,j}^{(0b)} = tr \left\{ \left[ B_b A_0 A_i \right] H_i \left[ B_{b,j} A_0 A_i \right]^\mathsf{T} \right\},
$$
  
\n
$$
m_{i}^{(00)} = tr \left\{ \left[ B_b A_0 A_i \right] H_i \left[ B_b A_{0,\varphi} A_i \right]^\mathsf{T} \right\} \qquad m_{i,k}^{(0i)} = tr \left\{ \left[ B_b A_0 A_i \right] H_i \left[ B_b A_0 A_{i,j} \right]^\mathsf{T} \right\},
$$
  
\n
$$
m_{i,kj}^{(ib)} = tr \left\{ \left[ B_b A_0 A_{i,k} \right] H_i \left[ B_{b,j} A_0 A_i \right]^\mathsf{T} \right\} \qquad m_{i,k}^{(i0)} = tr \left\{ \left[ B_b A_0 A_{i,k} \right] H_i \left[ B_b A_{0,\varphi} A_i \right]^\mathsf{T} \right\},
$$
  
\n
$$
m_{i,kj}^{(ii)} = tr \left\{ \left[ B_b A_0 A_{i,k} \right] H_i \left[ B_b A_0 A_{i,j} \right]^\mathsf{T} \right\},
$$

$$
h_{i,k}^{(b)} = tr \left\{ \left[ B_{b,k} A_0 A_i \right] H_i \left[ 2 \dot{B}_b \dot{A}_0 A_i + 2 \dot{B}_b A_0 \dot{A}_i + 2 B_b \dot{A}_0 \dot{A}_i + B_b A_{0,\varphi\varphi} A_i \dot{\varphi}^2 \right]^T \right\},
$$
  
\n
$$
h_i^{(0)} = tr \left\{ \left[ B_b A_0 A_i \right] H_i \left[ 2 \dot{B}_b \dot{A}_0 A_i + 2 \dot{B}_b A_0 \dot{A}_i + 2 B_b \dot{A}_0 \dot{A}_i + B_b A_{0,\varphi\varphi} A_i \dot{\varphi}^2 \right]^T \right\},
$$
  
\n
$$
h_{i,k}^{(i)} = tr \left\{ \left[ B_b A_0 A_i \right] H_i \left[ 2 \dot{B}_b \dot{A}_0 A_i + 2 \dot{B}_b A_0 \dot{A}_i + 2 B_b \dot{A}_0 \dot{A}_i + B_b A_{0,\varphi\varphi} A_i \dot{\varphi}^2 \right]^T \right\}.
$$

Ces équations peuvent être écrites dans la forme de la matrice comme :

$$
\frac{d}{dt}\frac{\partial T_i}{\partial \dot{q}_b} - \frac{\partial T_i}{\partial q_b} = M_{bb}^{(i)}\ddot{q}_b + M_{bb}^{(i)}\ddot{\varphi} + M_{bi}^{(i)}\ddot{q}_i + h_b^{(i)},\tag{III.18a}
$$

$$
\frac{d}{dt}\frac{\partial T_i}{\partial \dot{\phi}_b} - \frac{\partial T_i}{\partial \phi} = M_{0b}^{(i)}\ddot{q}_b + M_{00}^{(i)}\ddot{\phi} + M_{0i}^{(i)}\ddot{q}_i + h_0^{(i)},\tag{III.18b}
$$

$$
\frac{d}{dt}\frac{\partial T_i}{\partial \dot{q}_i} - \frac{\partial T_i}{\partial q_i} = M_{ib}^{(i)}\ddot{q}_b + M_{i0}^{(i)}\ddot{\varphi} + M_{ii}^{(i)}\ddot{q}_i + h_i^{(i)},
$$
\n(III.18c)

Où :

$$
M_{bb}^{(i)} = (m_{i,kj}^{(bb)})_{j,k=1}^6
$$
\n
$$
M_{bb}^{(i)} = (m_{i,j}^{(bb)})_{j=1}^6
$$
\n
$$
M_{bb}^{(i)} = (m_{i,j}^{(0b)})_{j=1}^6
$$
\n
$$
M_{bb}^{(i)} = (m_{i,j}^{(0b)})_{j=1}^6
$$
\n
$$
M_{bb}^{(i)} = (m_{i,j}^{(0b)})_{j=1}^6
$$
\n
$$
M_{bb}^{(i)} = (m_{i,j}^{(0b)})_{j,k=1}^6
$$
\n
$$
M_{in}^{(i)} = (m_{i,k}^{(0b)})_{j,k=1}^6
$$
\n
$$
M_{in}^{(i)} = (m_{i,k}^{(i)})_{j,k=1}^6
$$
\n
$$
M_{in}^{(i)} = (m_{i,k}^{(i)})_{j,k=1}^6
$$
\n
$$
M_{in}^{(i)} = (m_{i,k}^{(i)})_{j,k=1}^6
$$
\n
$$
M_{in}^{(i)} = (m_{i,k}^{(i)})_{j,k=1}^6
$$
\n
$$
M_{in}^{(i)} = (m_{i,k}^{(i)})_{j,k=1}^6
$$

Finalement, l'opérateur de Lagrange pour le système entier peut être écrit comme :

$$
\frac{d}{dt}\frac{\partial T}{\partial \dot{q}} - \frac{\partial T}{\partial q} = M\ddot{q} + h = \begin{bmatrix} M_{bb} & M_{bp} & M_{b1} & \dots & M_{bi} & \dots & M_{bn} \\ M_{qb} & M_{\phi\phi} & M_{\phi1} & \dots & M_{\phi i} & \dots & M_{\phi n} \\ M_{1b} & M_{1\phi} & M_{11} & \dots & 0 & \dots & 0 \\ \vdots & \vdots & \vdots & \vdots & \vdots & \vdots & \vdots \\ M_{1b} & M_{1\phi} & 0 & \dots & M_{ii} & \dots & 0 \\ \vdots & \vdots & \vdots & \vdots & \vdots & \vdots & \vdots \\ M_{nb} & M_{n\phi} & 0 & \dots & 0 & \dots & M_{nn} \end{bmatrix} \begin{bmatrix} \dot{q}_b \\ \ddot{q} \\ \ddot{q} \\ \vdots \\ \vdots \\ \dot{q}_n \end{bmatrix} + \begin{bmatrix} h_b \\ h_c \\ h_i \\ \vdots \\ h_i \\ \vdots \\ \vdots \\ h_n \end{bmatrix}, (III.19)
$$

Où

$$
M_{bb} = M_{b} + M_{bb}^{(0)} + \sum_{i=1}^{n} M_{bb}^{(i)}
$$

$$
M_{\varphi\varphi} = M_{00}^{(0)} + \sum_{i=1}^{n} M_{00}^{(i)}
$$

$$
M_{ab} = M_{ba} = M_{bb}^{(0)} + \sum_{i=1}^{n} M_{bb}^{(i)}
$$

$$
M_{i\varphi} = M_{\varphi 0}^{(0)} = M_{0i}^{(0)} = M_{0i}^{(i)}
$$

$$
M_{ib} = M_{bi} = M_{bi}^{(i)}
$$

$$
h_{b} = h_{b}^{(0)} + \sum_{i=1}^{n} h_{b}^{(i)}
$$
\n
$$
h_{\varphi} = h_{0}^{(0)} + \sum_{i=1}^{n} h_{0}^{(i)}
$$
\n
$$
h_{i} = h_{i}^{(i)}, \quad i = 1, ..., n,
$$

 L'énergie potentielle du système consiste en énergie de la gravité de force et la force de la source.

L'énergie gravitationnelle peut être exprimée comme :

$$
V_{g} = m_{b} g z_{b} + m_{0} g z_{0} + \sum_{i=1}^{n} m_{i} g z_{i}, \qquad (III.20)
$$

Où le  $m_b$  est la masse de la base, le mi est de masse du *efr*, pour  $i = 0, ..., n$ ,  $z_p$  est une coordonnée du centre de masse de la base,  $z_i$  est une coordonnée du centre de masse du  $efr_i$  pour  $i = 0, ..., n$ , *g* est l'accélération de gravité.

 Après avoir utilisé la formule de la transformation (III.2), (III.6a) et (III.6b) et ayant différencié (III.15) en ce qui concerne les coordonnées généralisées, on peut écrire :

$$
\frac{\partial V_g}{\partial q} = G = \begin{bmatrix} G_b & G_g & G_1 & \dots & G_i & \dots & G_n \end{bmatrix}^T, \tag{III.21}
$$

Où :

$$
G_{b,k} = g \Theta_3^T B_{b,k} \left[ m_b r_{cb} + A_0 (m_0 r_{c0} + \sum_{i=1}^n m_i A_i r_{ci}^{\dagger}) \right],
$$
  
\n
$$
G_{\varphi} = g \Theta_3^T B_b A_{0,\varphi} \left[ m_0 r_{c0} + \sum_{i=1}^n m_i A_i r_{ci}^{\dagger} \right],
$$
  
\n
$$
G_{i,k} = \Theta_3^T B_b A_0 m_i A_{i,k} r_{ci}^{\dagger},
$$
  
\n
$$
\theta_3^T = \begin{bmatrix} 0 & 0 & 1 & 0 \end{bmatrix},
$$

 $r_{cb}^{\dagger}, r_{c0}^{\dagger}, r_{ci}^{\dagger}$ , Sont les coordonnées du centre de masses dans les systèmes des coordonnées locaux.

L'énergie de déformation de la source doit être calculée pour les éléments  $E_1 - E_m$  de la base, pour le servomoteur, pour tous les éléments ressort- atténuation (era) du cadre et pour les éléments de la source de la bande.

 En premier une procédure générale sera décrite dans une manière semblable, pour cela elle est utilisée pour énergie cinétique, laquelle sera utilisée alors pour les calculs détaillés.

 Considérons l'énergie de la déformation de ressort de n'importe quel élément*i* , qui est donné par :

$$
V_{i} = \frac{1}{2} \sum_{j=1}^{3} c_{ij} \left[ x_{ij} - x_{ij}^{0} \right]^{2}, \qquad (III.22),
$$

Où  $C_{ij}$  sont coefficients de la raideur  $x_{ij}^0$  et  $x_{ij}$  sont les coordonnées du point *i*, avant et après la déformation.

Si  $C<sub>i</sub>$  est la matrice de la raideur donnée par :

$$
C_i = \begin{bmatrix} c_{i1} & 0 & 0 & 0 \\ 0 & c_{i2} & 0 & 0 \\ 0 & 0 & c_{i3} & 0 \\ 0 & 0 & 0 & c_{i4} \end{bmatrix}
$$

Alors l'énergie de déformation de la source peut être écrite comme suit :

$$
V_i = \frac{1}{2} \Big[ r_i - r_i^0 \Big]^T C_i \Big[ r_i - r_i^0 \Big], \qquad (III.23)
$$

Où

$$
r_i^0 = \left[ x_{i,1}^0, x_{i,2}^0, x_{i,3}^0, 1 \right]^T, \qquad r_i = \left[ x_{i,1}, x_{i,2}, x_{i,3}, 1 \right].
$$

D'après formule de la transformation (III.5) les  $r_i$  du vecteur peuvent être écrits dans la forme

$$
r_i = B_k r_i^0 = r_i^0 + D_i^0 q_k \quad ,
$$

Où

$$
D_i^0 = \begin{bmatrix} 1 & 0 & 0 & 0 & x_{i3}^0 & -x_{i2}^0 \\ 0 & 1 & 0 & -x_{i3}^0 & 0 & x_{i1}^0 \\ 0 & 0 & 1 & x_{i2}^0 & -x_{i1}^0 & 0 \\ 0 & 0 & 0 & 0 & 0 & 0 \end{bmatrix}
$$

À cause de la relation précitée, l'énergie de déformation de la source peut être écrite sous la forme :

$$
V_i = \frac{1}{2} q_k^T K_i q_k, \qquad (III.24)
$$

 $O\`{u}$  :  $K_i = D_i^{0^T} C_i D_i^0$ .

De (III.20) nous pouvons calculer :

$$
\frac{\partial V_i}{\partial q_k} = k_i q_k \tag{III.25}
$$

Suivre la procédure décrite, l'énergie de déformation du ressort des éléments  $E_1 - E_m$  peut, être écrite comme :

$$
V_i^E = \frac{1}{2} q_b^T K_i^E q_b.
$$
 (III.26)

Où  $K_i^E = D_i^{E,0^T} C_i^E D_i^{E,0}$ *E i E*  $K_i^E = D_i^{E,0^T} C_i^E D_i^{E,0}$  et matrices  $D_i^{E,0}$  et  $C_i^E$  calculées comme dans (III.18) et (III.19). Parce que  $\frac{i}{i} = K_i^E q_p$ *P*  $\frac{V_i^E}{I} = K_i^E q$  $\frac{\partial V_i^E}{\partial q_P} = K_i^E q_p$  et  $V^E = \sum_{i=1}^m V_i^E$ , la dérivé d'énergie de déformation de la source de tous

les éléments  $E_1 - E_m$  peut être écrite comme suit :

$$
\frac{\partial V}{\partial q_P} = K_E q,
$$
\n
$$
\frac{q_b}{\downarrow} \qquad \varphi \qquad \frac{q_\ell}{\downarrow} \qquad \frac{q_n}{\downarrow}
$$
\n
$$
K_E = \begin{bmatrix}\n\sum_{i=1}^n K_i^E & 0 & 0 & \cdots & 0 \\
0 & 0 & 0 & \cdots & 0 \\
0 & 0 & 0 & \cdots & 0 \\
\vdots & \vdots & \vdots & \cdots & \vdots \\
0 & 0 & 0 & \cdots & 0\n\end{bmatrix} \leftarrow q_t
$$
\n
$$
\leftarrow q_\ell
$$

L'énergie de la déformation du ressort du servomoteur peut être exprimée comme :

$$
V_i^E = \frac{1}{2} C_\varphi \left[ \varphi - \varphi_d \right]^2, \tag{III.28}
$$

Où  $\varphi_d = \varphi_d(t)$  est une fonction connue qui décrit le mouvement de l'armature {*r*}.

De (III.24) le suivre est obtenu

$$
\frac{\partial V_{\varphi}}{\partial \varphi} = c_{\varphi}(\varphi - \varphi_d) = K_{\varphi}q + h_{\varphi},\tag{III.29}
$$

Où :

$$
K_{\varphi} = \begin{bmatrix} 0 & 0 & 0 & \dots & 0 \\ 0 & c_{\varphi} & 0 & \dots & 0 \\ 0 & 0 & 0 & \dots & 0 \\ \vdots & \vdots & \vdots & & \vdots \\ 0 & 0 & 0 & \dots & 0 \end{bmatrix} h_{\varphi} = \begin{bmatrix} 0 \\ -c_{\varphi} \varphi_d \\ 0 \\ \vdots \\ 0 \end{bmatrix}.
$$

Afin de calculer l'énergie de la déformation de ressort des eras de l'armature, d'abord nous considérerons le cas général quand le *sme*<sub>i</sub> relie les efrs p et *l* comme dans Fig. (3).

Les vecteurs  $r_{pi}$  et  $r_{di}$  défini les coordonnées de *sme* concernant les systèmes des coordonnées locales {*p*} et {*l*}. Alors, l'énergie de déformation du ressort de *eds*, peut être écrite comme suit :

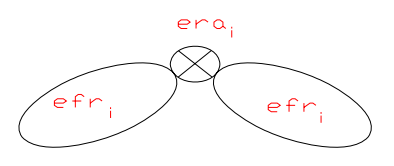

**Figure 3 :** *Efr<sub>p</sub> et efr<sub>l</sub> reliés par eds<sub>i</sub>* 

$$
V_i^s = \frac{1}{2} \sum_{j=1}^3 c_{ij}^T \left[ x_{ij}^{(\ell)} - x_{ij}^{(\rho)} \right]^2 + \frac{1}{2} \sum_{j=1}^3 c_{ij}^R \left[ \varphi_{pj} - \varphi_{\ell j} \right]^2, \tag{III.30}
$$

Où  $C_{ij}^T$ ,  $C_{ij}^R$  sont des coefficients de translation et de rotation de rigidité, respectivement, De  $era_i$ ;  $x_{ij}^{(p)}$ ,  $x_{ij}^{(l)}$ ; sont les coordonnées de *era*<sub>i</sub> en ce qui concerne les systèmes {*p*} et {*l*}.

Si nous définissons la matrice :

$$
C_i^R = \begin{bmatrix} 0 & 0 & 0 & 0 & 0 & 0 \\ 0 & 0 & 0 & 0 & 0 & 0 \\ 0 & 0 & 0 & 0 & 0 & 0 \\ 0 & 0 & 0 & c_{i1}^R & 0 & 0 \\ 0 & 0 & 0 & 0 & c_{i2}^R & 0 \\ 0 & 0 & 0 & 0 & 0 & c_{i3}^R \end{bmatrix},
$$
 (III.31)

 $C_i^T$  Est défini comme dans (III.18) et  $r_{pi} = A r_{pi}$ ,  $r_{ei} = A_f r_{ei}$ , formule (III.26) peut être exprimée comme si :

$$
V_i^s = \frac{1}{2} \Big[ r_{\ell i} - r_{\rho i} \Big]^T C_i^T \Big[ r_{\ell i} - r_{\rho i} \Big] + \frac{1}{2} \Big[ q_{\ell} - q_{\rho} \Big]^T C_i^R \Big[ q_{\ell} - q_{\rho} \Big]. \tag{III.32}
$$

Utiliser la procédure décrite par Adamiec [1] la dérivé de l'énergie du ressort peuve être écrite sous la forme suivante:

$$
\frac{\partial V_i^s}{\partial q} = K_i^s q + h_i^s, \qquad (III.33)
$$

Où :

$$
K_i^{(s)} = \begin{bmatrix} 0 & 0 & 0 & \cdots & 0 & \cdots & 0 & \cdots & 0 \\ 0 & 0 & 0 & \cdots & 0 & \cdots & 0 & \cdots & 0 \\ 0 & 0 & 0 & \cdots & 0 & \cdots & 0 & \cdots & 0 \\ \vdots & \vdots & \vdots & \cdots & \vdots & \cdots & \vdots & \cdots & \vdots \\ 0 & 0 & 0 & \cdots & K_{pp}^{(i)} & \cdots & K_{p\ell}^{(i)} & \cdots & 0 \\ \vdots & \vdots & \vdots & \cdots & \vdots & \cdots & \vdots & \cdots & \vdots \\ 0 & 0 & 0 & \cdots & K_{\ell p}^{(i)} & \cdots & K_{\ell \ell}^{(i)} & \cdots & 0 \\ \vdots & \vdots & \vdots & \cdots & \vdots & \cdots & \vdots & \cdots & \vdots \\ 0 & 0 & 0 & \cdots & 0 & \cdots & 0 & \cdots & 0 \end{bmatrix}, \qquad h_i^{(s)} = \begin{bmatrix} 0 \\ 0 \\ \vdots \\ h_{p}^{(s,i)} \\ \vdots \\ h_{p}^{(s,i)} \\ \vdots \\ h_{\ell}^{(s,i)} \\ \vdots \\ 0 \end{bmatrix} \leftarrow q_{p}
$$

Et :

$$
K_{pp}^{(i)} = \left[D_{pi}\right]^{T} C_{i}^{T} D_{pi} + C_{i}^{R} \t K_{p\ell}^{(i)} = -\left[D_{pi}\right]^{T} C_{i}^{T} D_{\ell i} - C_{i}^{R} \t h_{p}^{(s,i)} = -\left[D_{pi}\right]^{T} C_{i}^{T} \left[r_{\ell i} - r_{pi}\right],
$$
  
\n
$$
K_{\ell p}^{(i)} = -\left[D_{\ell i}\right]^{T} C_{i}^{T} D_{pi}^{T} - C_{i}^{R} \t K_{\ell \ell}^{(i)} = -\left[D_{\ell i}\right]^{T} C_{i}^{T} D_{\ell i}^{T} + C_{i}^{R} \t h_{\ell}^{(s,i)} = -\left[D_{\ell i}\right]^{T} C_{i}^{T} \left[r_{\ell i} - r_{pi}\right].
$$

Dans le cas considéré Fig. (2) le  $era_i$  relie des éléments  $i - 1$  et  $i$ ; donc  $p = i - 1$  et  $\ell = i$ . L'énergie de la source de tous les éléments du ressort atténuation est la somme  $V^{S} = \sum_{i=1}^{n} V_{i}^{s}$ . Par conséquent

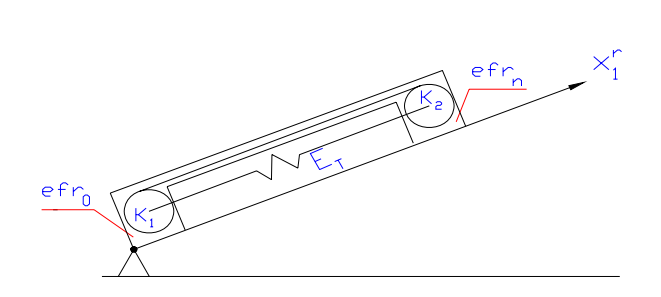

Figure 4. *Ressort - amortissement de l'élément*  $E_T$ 

$$
\frac{\partial V}{\partial q}^s = K_s q + h_s, \qquad (III.34)
$$
  
On:  $K_s = \sum_{i=1}^n K_i^{(s)}; \quad h_s = \sum_{i=1}^n h_i^{(s)}.$ 

La bande coupante est traitée comme un élément de ressort - atténuation sans masse  $E_T$  qui relie  $e f r_0$  avec  $e f r_0$  Fig. (4).

À cause de la déviation initiale  $\Delta$  de disque  $K_2$  par rapport à l'état non déformable, l'énergie de la tension peut être exprimée comme :

$$
V_T = \frac{1}{2} C_T \left[ x_1^{(K2)} - x_1^{(K1)} - L_0 \right]^2, \tag{III.35}
$$

Où  $c<sub>r</sub>$  est la raideur équivalente,  $L<sub>0</sub>$  est la distance entre les centres des deux disques avant la déformation par exemple  $L_0 = x_1^{(K2)} - x_1^{(K1)} + \Delta$ ,  $x_1^{(K_2)}$ ,  $x_1^{(K_1)}$  est coordonne des centres des disques qui peuvent être calculé d'après le formule :

$$
x_1^{(K1)} = x_{1,0}^{(K1)} = const,
$$
 (III.36a)

$$
x_1^{(K2)} = \theta_1^T A_n r_{K2}^*,\tag{III.36b}
$$

Où  $\theta_1^T = [1 \ 0 \ 0 \ 0], r_{K2} = [x_{K2,1}, x_{K2,2}, x_{K2,3}, 1]^T$  est le vecteur de coordonnées du centre de Disque *K2* concernant le système {*n*}.

La formule (III.32b) peut être exprimée comme :

$$
x_1^{(K2)} = \Theta_1^T \left[ r_{K2} + D_{K2}^{\dagger} q_n \right] \tag{III.37}
$$

Et donc:

$$
V_T = \frac{1}{2} \Theta_1^T \left[ \Theta_1^T D_{K2} q_n - \Delta \right]^T C_T \left[ \Theta_1^T D_{K2} q_n - \Delta \right],
$$
 (III.38)

Où  $\Delta = \Delta = \Theta_1^T r_{K2}^T - x_1^{(K1)} - L_0$ .

En différenciant (III.34) on obtient :

$$
\frac{\partial V_T}{\partial q_n} = K_T q + h_T, \qquad (III.39)
$$

Où :

$$
K_{T} = \begin{bmatrix} 0 & 0 & 0 & \cdots & 0 & \cdots & 0 \\ 0 & 0 & 0 & \cdots & 0 & \cdots & 0 \\ 0 & 0 & 0 & \cdots & 0 & \cdots & 0 \\ \vdots & \vdots & \vdots & & \vdots & & \vdots \\ 0 & 0 & 0 & \cdots & & \cdots & 0 \\ \vdots & \vdots & \vdots & & \vdots & & \vdots \\ 0 & 0 & 0 & \cdots & 0 & \cdots & K_{n}^{T} \end{bmatrix} \leftarrow q_{n} \qquad h_{T} = \begin{bmatrix} 0 \\ 0 \\ 0 \\ \vdots \\ 0 \\ \vdots \\ 0 \\ h_{n}^{T} \end{bmatrix} \leftarrow q_{n}
$$

Finalement, les équations d'enregistrement du mouvement sont sous la forme :

$$
\frac{d}{dt}\frac{\partial T}{\partial \dot{q}} - \frac{\partial q}{\partial q} + \frac{\partial V}{\partial q} = M\ddot{q} + K\dot{q} + h,
$$
\n(III.40)  
\nOù M est défini dans (III.14),  
\n
$$
K = K_E + K_\varphi K_S + K_T,
$$
  
\n
$$
h = h_k + G + h_\varphi + h_s + h_r.
$$

#### *V. LES VIBRATIONS DU SYSTEME :*

 Les équations du mouvement peuvent être employées pour analyser des vibrations libres en résolvant le problème standard de valeur propre :

$$
\det(K - \omega^2 M) = 0,\tag{III.41a}
$$

$$
\left[K - \omega_i^2 M\right] \Phi_i = 0, \tag{III.41b}
$$

Où <sup>ω</sup>*i*sont les fréquences des vibrations libres,

 Φ*i* Sont des modes normaux pour résoudre le problème, la méthode de Jacobi a été utilisée Cependant avant de résoudre le problème, M de la matrice et K doit être modifié. Il a été supposé que ϕ peut être grand mais pour le problème de valeur propre nous supposerons cela :

$$
\varphi = \varphi_d + \Delta \varphi, \tag{III.42}
$$

 $O\hat{u}$  :  $\varphi_d$  = *const*.

Dans cette matrice du cas  $A_0$  de (III.3) on prend la forme suivante :

$$
A_0 = \begin{bmatrix} \cos \varphi_d & 0 & \sin \varphi_d & a_{R1} \\ 0 & 1 & 0 & a_{R2} \\ -\sin \varphi_d & 0 & \cos \varphi_d & a_{R3} \\ 0 & 0 & 0 & 1 \end{bmatrix} \begin{bmatrix} 1 & 0 & \Delta_{\varphi} & 0 \\ 0 & 1 & 0 & 0 \\ -\Delta_{\varphi} & 0 & 1 & 0 \\ 0 & 0 & 0 & 1 \end{bmatrix} \begin{bmatrix} 1 & 0 & 0 & 0 \\ 0 & \cos \delta & -\sin \delta & 0 \\ 0 & \sin \delta & \cos \delta & 0 \\ 0 & 0 & 0 & 1 \end{bmatrix} = \Phi_d \Phi D.
$$
\n(*III*.43)

Les matrices  $\phi_d$  et D sont des coefficients constants et quantité  $\Delta \varphi$  est une coordonnée généralisée. Ce moyens qui :

$$
A_{0,\varphi} = A_{0,\Delta\varphi} = \Phi_d \Phi_{,\Delta\varphi} D, \qquad (III.44a)
$$

$$
A_{0,\varphi\varphi} = A_{0,\Delta\varphi\Delta\varphi} = \Phi_d \Phi_{\Delta\varphi\Delta\varphi} D = 0
$$
\n(III.44b)

Et c'est très facile de modifier des éléments de M et K en remplaçant  $\varphi$  par  $\Delta \varphi$ .

 Dans l'analyse des vibrations linéaires c'est aussi possible de considérer la possibilité de contact entre la bande et l'objet, à savoir en considérant un élément ressort-amortissement supplémentaire à point M (point de contact). Dans une procédure semblable à cela décrit par (III.17). (III.23) l'énergie de difformité du ressort peut être exprimée comme :

$$
V^{M} = \frac{1}{2} \delta_{M} \sum_{j=1}^{3} c_{j}^{M} \left[ x_{j}^{M} - x_{j0}^{M} \right]^{2}, \qquad (III.45)
$$

Où

1' ' *S il y acontact entre la bande et l objet* 0  $\delta_{\scriptscriptstyle M}$ *Non contact*  $\sqrt{2}$  $=\left\{\right.$  $\overline{\mathcal{L}}$ 

La formule (III.5) peut être écrite sous la forme :

$$
V^M = \frac{1}{2} \Big[ r^M - r_0^M \Big]^T C^M \Big[ r^M - r_0^M \Big], \qquad (III.46)
$$

Où

$$
r^{M} = \left[x_{1}^{M}, x_{2}^{M}, x_{3}^{M}, 1\right]^{T}, r_{0}^{M} = \left[x_{10}^{M}, x_{20}^{M}, x_{30}^{M}, 1\right]^{T},
$$
  

$$
C^{M} = \delta_{M} diag\left[c_{1}^{M}, c_{2}^{M}, c_{3}^{M}, 0\right].
$$

 $r^M$  Le vecteur prend la forme suivante

$$
r^M = \Phi D A_s r_{Ms} \,, \tag{III.47}
$$

Où *s* est le nombre de efr à quel point que le M appartient.

 Donc les composants de *K* de la matrice sont calculés différemment (a détaillé la dérivation est présentée par Adamic et al **[16]** . cependant, après linéarités et différentiation, le suivant peut être obtenu :

$$
\frac{\partial V^M}{\partial q} = K^M q, \qquad (III.48).
$$

.

Où *q* est un vecteur de généralisé coordonné du système,

$$
K_{M} = \begin{bmatrix} 0 & 0 & 0 & \cdots & 0 & \cdots & 0 \\ 0 & K_{\varphi\varphi}^{M} & 0 & \cdots & K_{\varphi s}^{M} & \cdots & 0 \\ 0 & 0 & 0 & \cdots & 0 & \cdots & 0 \\ \vdots & \vdots & \vdots & \cdots & \vdots & \cdots & \vdots \\ 0 & K_{\varphi\varphi}^{M} & 0 & \cdots & K_{\varphi s}^{M} & \cdots & 0 \\ \vdots & \vdots & \vdots & \cdots & \vdots & \cdots & \vdots \\ 0 & 0 & 0 & \cdots & 0 & \cdots & 0 \end{bmatrix} \leftarrow q_{s}
$$

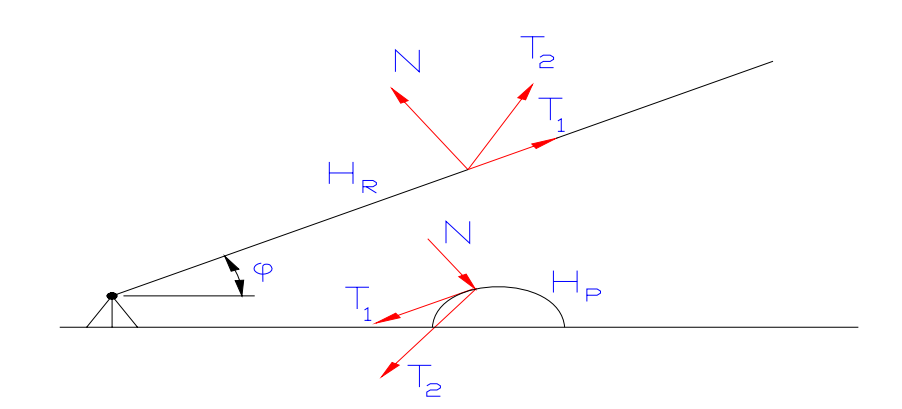

**Figure 5 :** *Forces interactives entre la bande et l'objet pendant le processus de Découpage.* 

Forces de l'occurrence pendant le processus de découpage, qui peut être présenté comme dans la Fig. (5). Causent des fortes vibrations.

Les valeurs des forces N,  $T_1$  et  $T_2$  dépendent du mouvement de la bande et ainsi indirectement de <sup>ϕ</sup>*<sup>d</sup>* (*t*) comme des paramètres de la bande et de l'objet. C'est un autre problème pour déterminer ceux -là forces et ceci exige la connaissance du processus de découpage. Elles peuvent être prises en considération comme forces généralisées dans l'équation (III.1).

**Chapitre 4:** Analyse mathématique du système de la bande

## *I. Introduction :*

Les applications des bandes, des ceintures, ou des câbles dans les systèmes mécaniques tels que les courroies transporteuses ou les bandes magnétiques, sont souvent traitées comme des matières souples en mouvement axial. Les systèmes en mouvement axial représentent souvent de nombreux problèmes pour l'ingénieur. Plusieurs modèles mathématiques décrivant les vibrations transversales d'une bande en mouvement ont été étudiés notamment par Thurman et Grain **[17]**.

Après Thurman et Grain, les vibrations transversales de la matière souple en mouvement a été étudiée par Wickert **[18]** et Pellicano et Vestroni **[19]**. La plupart de ces études se sont concentré sur les fréquences propres dépendantes de la vitesse axiale et l'existence d'instabilités à des vitesses critiques. Les fréquences propres se sont avérées en diminution avec l'augmentation la vitesse de la bande, parce que dans la réalité, les systèmes sont exposés à des mouvements accélérés et décélérés dus à quelques imperfections telles que l'excentricité des poulies.

Le modèle des vibrations transversales d'une ficelle dont les deux extrémités sont excitées avec une force harmonique, a été étudié par Sac **[20]**, Archibald et Emslie **[21]**, Grain **[22]**, Mahalingam **[23]** et très récemment par fourgon Horssen **[24]**. Van Horssen a utilisé la méthode de la transformée de Laplace pour résoudre analytiquement l'équation qui décrit les vibrations transversales d'une ficelle en mouvement.

 Miranker **[25]** était probablement le premier qui a dérivé l'équation donnant les vibrations transversales d'une bande qui se déplace avec une vitesse axiale asservie au temps. Des études plus récentes ont été principalement faites par Pakdemirli, et Boyaci dans

**[26, 27, 28]**. Dans **[26]** considérant les vibrations d'une poutre en mouvement axial avec une vitesse variable en fonction du temps. Une méthode basée sur l'hypothèse de perturbation à deux temps a été utilisée et les solutions sont rapprochées en utilisant la méthode de la troncature.

## *II. Équation de mouvement :*

Dans cette section les équations qui décrivent le mouvement transversal et les déplacements longitudinaux d'une bande roulante seront dérivés. La figure (1) montre un modèle schématique d'une bande roulante.

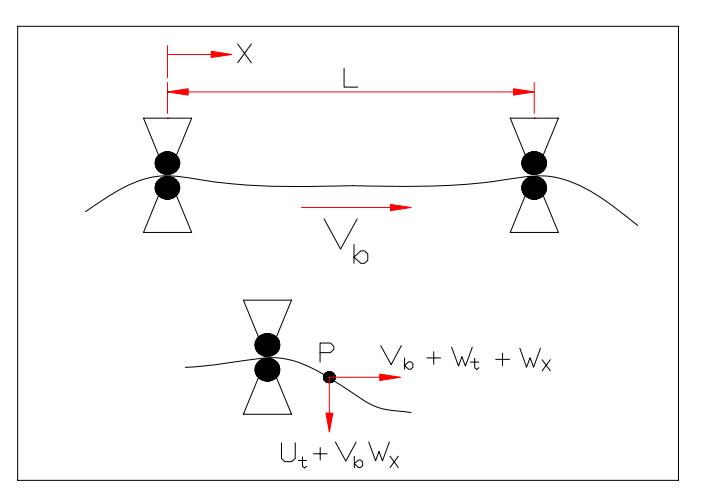

**Figure .1 :** *Modèle schématique d'une bande roulante, et les composantes de la vitesse en un point P sur la bande.* 

Les équations de mouvement d'un système de bande qui se déplace avec une vitesse axiale constante ont été dérivées par **[17]**. On utilisant Le principe d'Hamilton pour une vitesse variable dans le temps. La même approche peut aussi être appliquée avec quelques modifications. Un point P de la bande aura des vitesses transversales et longitudinales respectivement données par :

$$
\frac{dU}{dt} = \frac{\partial U}{\partial t} + \frac{\partial U}{\partial X} \frac{dX}{dt} \Longleftrightarrow \frac{dU}{dt} = U_t + V_b(t)U_x,
$$
\n
$$
\frac{dW}{dt} = V_b(t) + W_t + V_b(t)W_x,
$$
\n
$$
(IV.1)
$$

Utilisant ces deux composantes de vitesse, on aura :

- l'énergie cinétique de la bande est donné par:

$$
EC = \frac{1}{2} \rho A \int_0^L \left\{ (U_t + V_b U_x)^2 + \left[ W_t + V_b (1 + W_x) \right]^2 \right\} dx , \qquad (IV.2)
$$

- L'énergie potentielle est donnée par:

$$
EP = \frac{1}{2} \int_0^L \left( \frac{1}{EA} \left\{ R_0 - EA + EA \left[ \left( 1 + W_X \right)^2 + U_X^2 \right]_0^2 \right\}^2 + EIU_{XX}^2 \right) dx , \qquad (IV.3)
$$

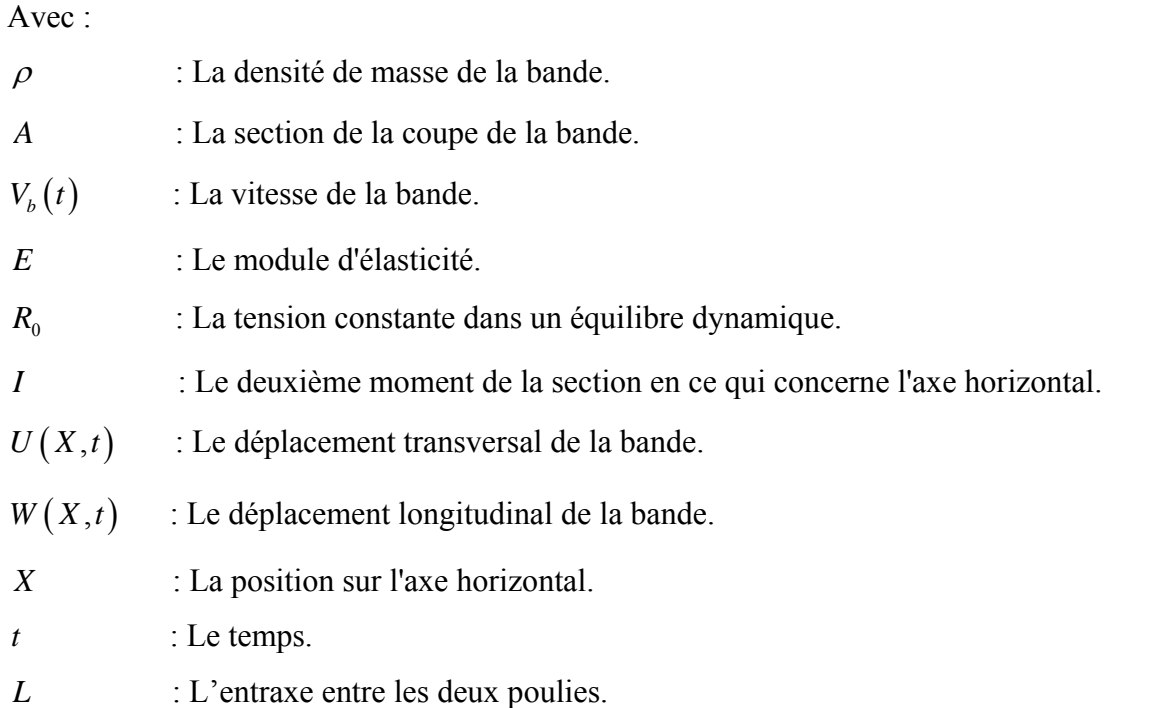

La fonction d'Hamilton  $H(X, t, U_X, U_t, W_X, W_t, U_{XX})$  est définie par :

$$
\frac{1}{2}\rho A \left\{ (U_{t} + V_{b}U_{x})^{2} + [W_{t} + V_{b}(1 + W_{x})]^{2} \right\} \n- \frac{1}{2} \left( \frac{1}{EA} \left\{ R_{0} - EA + EA \left[ (1 + W_{x})^{2} + U_{x}^{2} \right]^{2} \right\}^{2} + EIU_{xx}^{2} \right).
$$
\n(IV.4)

Alors d'après le principe d'Hamilton, les équations de mouvements peuvent être dérivées de :  $\frac{dI(\varepsilon)}{I} = 0$ *d*  $\frac{\varepsilon}{\varepsilon}$  = 0 avec  $\varepsilon$  = 0 où

$$
I\left(\varepsilon\right) = \int_{t_1}^{t_2} \int_0^L H\left(X,t,\overline{U}_X,\overline{U}_t,\overline{W}_X,\overline{W}_t,\overline{U}_{XX}\right) dx dt,
$$

Dans lequel  $\overline{W}(X,t) = W(X,t) + \varepsilon \xi(X,t)$ , et  $\overline{U}(X,t) = U(X,t) + \varepsilon \zeta(X,t)$ . les fonctions arbitraires  $\xi(X,t)$  et  $\zeta(X,t)$  doivent satisfaire:

$$
\xi(0,t) = \xi(L,t) = \xi(X,t_1) = \xi(X,t_2) = 0, \text{ et }
$$
  

$$
\zeta(0,t) = \zeta(L,t) = \zeta(X,t_1) = \zeta(X,t_2) = 0.
$$
 (IV.5)

Alors :

$$
\frac{dI(\varepsilon)}{d\varepsilon} = \int_{t_1}^{t_2} \int_0^L \frac{d}{d\varepsilon} H\left(X, t, \overline{U}_X, \overline{U}_t, \overline{W}_X, \overline{W}_t, \overline{U}_{XX}\right) dx dt \n= \int_{t_1}^{t_2} \int_0^L \left\{ \frac{\partial H}{\partial \overline{W}_X} \frac{\partial \overline{W}_X}{\partial \varepsilon} + \frac{\partial H}{\partial \overline{U}_X} \frac{\partial \overline{U}_X}{\partial \varepsilon} + \frac{\partial H}{\partial \overline{W}_t} \frac{\partial \overline{W}_t}{\partial \varepsilon} + \frac{\partial H}{\partial \overline{U}_t} \frac{\partial \overline{U}_t}{\partial \varepsilon} + \frac{\partial H}{\partial \overline{U}_{XX}} \frac{\partial \overline{U}_{XX}}{\partial \varepsilon} \right\} dX dt, \n= \int_{t_1}^{t_2} \int_0^L \left\{ \frac{\partial H}{\partial \overline{W}_X} \xi_X + \frac{\partial H}{\partial \overline{U}_X} \zeta_X + \frac{\partial H}{\partial \overline{W}_t} \xi_t + \frac{\partial H}{\partial \overline{U}_t} \zeta_t + \frac{\partial H}{\partial \overline{U}_{XX}} \zeta_{XX} \right\} dX dt, \qquad (IV.6)
$$

Donc :

$$
\frac{dI\left(0\right)}{d\varepsilon} = \int_{t_1}^{t_2} \int_0^L \left\{ \frac{\partial H}{\partial W_x} \xi_x + \frac{\partial H}{\partial U_x} \zeta_x + \frac{\partial H}{\partial W_t} \xi_t + \frac{\partial H}{\partial U_t} \zeta_t + \frac{\partial H}{\partial U_{xx}} \zeta_{xx} \right\} dX \ dt = 0. \tag{IV.7}
$$

En Intégrant par parties (IV.7) et utilisant (IV.5), (IV.7) peut être réécrit sous la forme:

$$
\int_{t_1}^{t_2} \int_0^L \left\{ \xi \left[ \frac{d}{dX} \left( \frac{\partial H}{\partial W_X} \right) + \frac{d}{dt} \left( \frac{\partial H}{\partial W_t} \right) \right] + \zeta \left[ \frac{d}{dX} \left( \frac{\partial H}{\partial U_X} \right) + \frac{d}{dt} \left( \frac{\partial H}{\partial U_t} \right) - \frac{d^2}{dX^2} \left( \frac{\partial H}{\partial U_{XX}} \right) \right] \right\} dX dt = 0
$$
\n(IV.8)

Tenant compte des fonctions arbitraires  $\eta(X,t)$  et  $\zeta(X,t)$ , l'expression (IV.8) devient :

$$
\frac{d}{dX} \left( \frac{\partial H}{\partial W_X} \right) + \frac{d}{dt} \left( \frac{\partial H}{\partial W_t} \right) = 0,
$$
\n
$$
\frac{d}{dX} \left( \frac{\partial H}{\partial U_X} \right) + \frac{d}{dt} \left( \frac{\partial H}{\partial U_t} \right) - \frac{d^2}{dX^2} \left( \frac{\partial H}{\partial U_{XX}} \right) = 0.
$$
\n(IV.9)

Ces équations sont appelées les équations Euler-Lagrange. En substituant

 $H(X,t,U_X,U_t,W_X,W_t,U_{XX})$ , donné par (IV.4) dans (IV.9), on obtient les équations suivantes :

$$
\rho A W_{tt} + 2 \rho A V_{b} W_{Xt} + \rho A V_{b_{t}} (1 + W_{X}) + (\rho A V_{b}^{2} - EA) W_{XX} =
$$
\n
$$
(EA - R_{0}) \frac{(1 + W_{X}) U_{X} U_{XX} - U_{X}^{2} W_{XX}}{[(1 + W_{X})^{2} + U_{X}^{2}]^{3/2}},
$$
\n
$$
\rho A U_{tt} + 2 \rho A V_{b} U_{Xt} + \rho A V_{b_{t}} U_{X} + (\rho A V_{b}^{2} - EA) U_{XX} + EU_{XXXX} =
$$
\n
$$
(R_{0} - EA) \frac{(1 + W_{X})^{2} U_{XX} - (1 + W_{X}) U_{X} W_{XX}}{[(1 + W_{X})^{2} + U_{X}^{2}]^{3/2}}.
$$
\n
$$
(IV.10)
$$

En utilisant les séries de Taylor, le dénominateur dans (IV.10) peut être approché par:

$$
\[ \left(1+W_x\right)^2 + U_x^2 \]^{-3/2} = 1 - 3W_x + 6W_x^2 - \frac{3}{2}U_x^2 - 10W_x^3 + \frac{15}{2}W_xU_x^2 + \Phi(4), \tag{IV.11}
$$

où  $Φ(4)$  est de degré 4 ou plus. En considérant que les déplacements dans la direction longitudinale sont beaucoup plus petits que les déplacements dans la direction transversale,  $W = \Phi(U^2)$ , il s'ensuit de (IV.11) que :  $\int (1 + W_x)^2 + U_x^2 \Big|^{3/2} \approx 1 - 3W_x - \frac{3}{2}U_x^2$  $\left[ \left( 1 + W_X \right)^2 + U_X^2 \right]^{3/2} \approx 1 - 3W_X - \frac{3}{2} U_X^2$ 

La substitution de cette approximation dans (IV.10) donne :

$$
\rho A W_{tt} + 2 \rho A V_b W_{xt} + \rho A V_{b_t} (1 + W_x) + (\rho A V_b^2 - EA) W_{xx} = (EA - R_0) U_x U_{xx},
$$
  
\n
$$
\rho A U_{tt} + 2 \rho A V_b U_{xt} + \rho A V_{b_t} U_x + (\rho A V_b^2 - R_0) U_{xx} + EI U_{xxxx} =
$$
  
\n
$$
(R_0 - EA) \left( \frac{3}{2} U_x^2 U_{xx} - W_x U_{xx} + U_x W_{xx} \right).
$$
  
\n
$$
t > 0, 0 < X < L.
$$
  
\n
$$
(IV.12)
$$

Afin de mettre l'équation de mouvement (IV.12) dans une forme adimensionnelle, Les substitutions suivantes sont appliquées :

$$
w(x,t) = \frac{W(X,t)}{L}, u(x,t) = \frac{U(X,t)}{L}, x = \frac{X}{L}, \beta^2 = \frac{T_0}{\rho A},
$$

 $(t) = \frac{V_b(t)}{R}$ ,  $P_0^2 = \frac{EI}{TL^2}$  $\boldsymbol{0}$  $t = \frac{\beta t}{\sigma}$ ,  $V(t) = \frac{V_b(t)}{\sigma}$ ,  $P_0^2 = \frac{EI}{\sigma^2}$ ,  $L \longrightarrow \qquad \beta \longrightarrow T_0L$  $=\frac{\beta t}{L}$ , V  $(t) = \frac{V_b(t)}{\beta}$ ,  $P_0^2 = \frac{EI}{T_0 L^2}$ , et  $P_1^2$ 0  $P_1^2 = \frac{EA}{T_0}$ , où L est l'entraxe entre les deux poulies qui

sont considérées comme deux supports simples, et  $T_0$  est la tension initiale, laquelle a été en rapport avec  $R_0$  à travers  $R_0 = T_0 + \eta \rho A V_b^2$  avec  $0 \le \eta \le 1$ .

En remplaçant toutes ces variables adimensionnelles dans (IV.12) et en gardant  $\kappa = 1 - \eta$ , le système d'équations différentielles partielles est alors obtenu:

$$
w_{tt} + 2Vw_{xt} + V_t(1+w_x) - (P_1^2 - V^2)w_{xx} = (P_1^2 - 1 - \eta V^2)u_x u_{xx},
$$
  
\n
$$
u_{tt} + 2Vu_{xt} + V_t u_x + (\kappa V^2 - 1)u_{xx} + P_0^2 u_{xxxx} =
$$
  
\n
$$
(P_1^2 - 1 - \eta V^2) \left(\frac{3}{2}u_x^2 u_{xx} + u_x w_{xx} + w_x u_{xx}\right), \quad t > 0, \quad 0 < x < 1.
$$
 (IV.13)

les conditions limites pour les deux supports simples sont données par :

$$
w(0,t) = w(1,t) = 0, \text{ et } u(x,t) = u_{xx}(x,t) = 0 \text{ pour } x = 0,1,
$$
\n
$$
(IV.14)
$$

Pour les déplacements initiaux et les vitesses initiales on a :

$$
w(x,0) = w_0(x), \quad w_t(x,0) = w_1(x), \quad u(x,0) = u_0(x), \text{ et }
$$
  

$$
u_t(x,0) = u_1(x).
$$
 (IV.15)

 Dans cette étude, il est supposé que la vitesse de la bande est donnée par  $V(t) = \varepsilon (V_0 + \alpha \sin(\Omega t))$ . La petitesse de  $\varepsilon$  peut être considérée comme une mesure de la petitesse de la vitesse de la bande  $V<sub>b</sub>(t)$  à comparer avec la vitesse de la vague. Les coefficients  $\beta$ ,  $V_0$ ,  $\alpha$ , et  $\Omega$  sont supposées constants.

#### *III. Les vibrations transversales d'une bande roulante à faible vitesse :*

Les vibrations de la bande peuvent être classées en deux types, type ficelle ou type poutre.

• Pour le type ficelle, les vibrations transversales sont données par :

$$
u_{tt} + 2Vu_{xt} + V_t u_{x} + (kV^2 - c^2)u_{xx} = 0
$$
 (IV.16)

• Et pour le type poutre (avec un effet de la ficelle), elles sont données par :

$$
u_{tt} + 2Vu_{xt} + V_t u_x + (\kappa V^2 - c^2)u_{xx} + \frac{EI}{\rho A}u_{xxxx} = 0, \qquad (IV.17)
$$

Où:

 $u(x;t)$  : Le déplacement de la bande dans la direction verticale.

- *V* : La vitesse de la bande temps-variable.
- *c* : La vitesse de la vague.
- *E* : Module d'Young.
- *I* : Le moment d'inertie en ce qui concerne l'axe *x* (horizontal).
- $\rho$  : La densité de masse de la bande.
- *A* : La section de la coupe transversale de la bande.
- $\kappa$  : La raideur relative de la bande constante sa valeur est dans [0, 1].
- *x* : Coordonnée dans direction horizontale.
- *t* : Temps.
- L : l'entraxe entre les deux poulies.

Dans cette section, nous étudierons le cas de la ficelle, où la vitesse de la bande  $V(t)$  est donnée par :  $V(t) = \varepsilon (V_0 + \alpha \sin(\Omega t))$ 

 $\varepsilon$  est un petit paramètre  $0 < \varepsilon \ll 1$ .  $V_0$ ,  $\alpha$  sont des constantes avec  $V_0 > 0$  et  $V_0 > |\alpha|$ . La fréquence de variation de la vitesse de la bande est donnée par Ω .

En fait le petit paramètre  $\varepsilon$  indique que la vitesse de la bande  $V(t)$  est petite par rapport à la vitesse de la vague *c*. La condition  $V_0 > |\alpha|$  assure que la bande marchera toujours dans une direction.

#### *III.1. Modèle de la ficelle :*

 Dans cette section, le comportement dynamique d'une bande roulante est modélisé par une ficelle en mouvement. La bande est supposée se déplacer avec une vitesse  $V(t)$ .

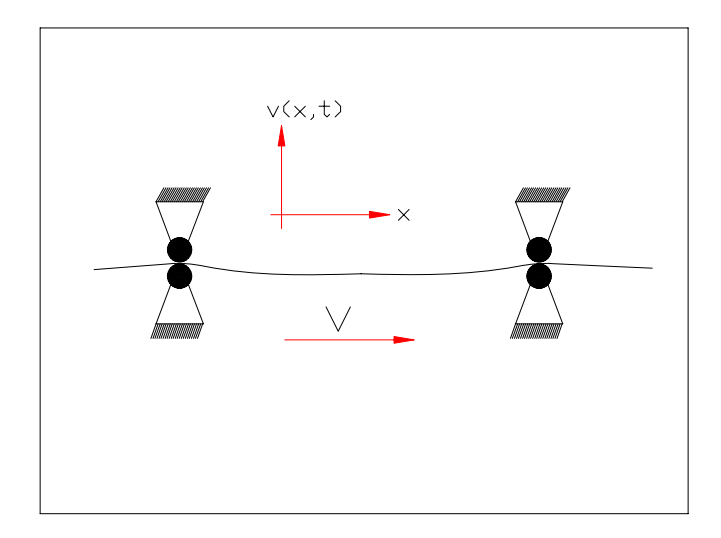

**Figure .2** *: Système de la bande roulante*

Le déplacement transversal de la bande est caractérisé par  $u(x,t)$ :

$$
\frac{du}{dt} = \frac{\partial u}{\partial t} + \frac{\partial u}{\partial x}\frac{dx}{dt} = u_t + Vu_x, \qquad (IV.19)
$$

Et pour la deuxième dérivée:

$$
\frac{d^2u}{dt^2} = u_{tt} + 2Vu_{xt} + V^2u_{xx} + V_t u_x.
$$
 (IV.20)

En conséquence, nous avons l'équation du mouvement suivante:

$$
T_0 u_{xx} = \rho \frac{d^2 u}{dt^2}.
$$
  
\n
$$
c^2 u_{xx} = u_{tt} + 2Vu_{xt} + V^2 u_{xx} + V_t u_x.
$$
\n(IV.21)
Où  $c = \sqrt{\frac{T_0}{\rho}}$ , dans lequel  $T_0$  et  $\rho$  sont respectivement la tension (constante) et la densité

(constante) de la ficelle. Nous supposons les conditions initiales  $x = 0$  et  $x = L$ .

La ficelle est montée dans la direction verticale où *L* est l'entraxe entre les deux poulies.

Pour *V* (*t*) nous utilisons  $V(t) = \varepsilon (V_0 + \alpha \sin(\Omega t))$  avec  $V_0 > 0$  et $V_0 > |\alpha|$ . Cette vitesse devrait être interprétée comme basse, comparée à la vitesse de la vague c de la bande. Par conséquent *(IV.21)* devient:

$$
c^{2}u_{xx} - u_{tt} = \varepsilon \Big[ \alpha \Omega \cos(\Omega t) u_{x} + 2(V_{0} + \alpha \sin(\Omega t)) u_{xt} \Big] + \varepsilon^{2} \Big[ V_{0} + \alpha \sin(\Omega t) \Big]^{2} u_{xx}, \quad (IV.22)
$$
  
On les conditions aux limites initiales sont données par :

$$
u(0,t; \varepsilon) = u(L,t; \varepsilon) = 0,u(x,0; \varepsilon) = f(x) \text{ et } u_t(x,0; \varepsilon) = g(x), \qquad (IV.23)
$$

Où  $f(x)$  et  $g(x)$  représentent respectivement le déplacement initial et la vitesse initiale de la bande. Dans cette section, il est supposé que toutes les représentations des séries pour la solution <sup>υ</sup> (et ses dérivés), et pour les fonctions *f* et *g* sont convergentes. Le problème aux limites  $(IV.22)$ - $(IV.23)$  pour  $u(x,t)$  sera réduit à un système d'infini d'équations différentielles communes.

Pour satisfaire les conditions aux limites, toutes les fonctions devraient être développées en série de Fourier. Par conséquent, la solution de la forme  $u(x,t;\varepsilon) = \sum_{n=1}^{\infty} u_n(t;\varepsilon) \sin(\frac{n\pi x}{l})$ *L*  $\varepsilon$ ) =  $\sum_{n=1}^{\infty} u_n(t;\varepsilon) \sin(\frac{n\pi x}{l})$  est recherchée.

La partie droite de *(IV.22)* est irrégulière, et on peut écrire :

$$
H(x) = \sum_{j=0}^{\infty} \frac{4}{(2j+1)\pi} \sin\left(\frac{(2j+1)\pi x}{L}\right) = \begin{cases} 1 & si & 0 < x < L \\ -1 & si & -L < x < 0 \end{cases}
$$
 (IV.24)

Substituer *(IV.24)* dans *(IV.22),* nous donne:

$$
c^{2}u_{xx} - u_{tt} = \varepsilon \sum_{j=0}^{\infty} \frac{4}{(2j+1)\pi} \sin\left(\frac{(2j+1)\pi x}{L}\right) \left[\alpha \Omega \cos(\Omega t) u_{x} + 2(V_{0} + \alpha \sin(\Omega t)) u_{xt}\right] + \varepsilon^{2} (V_{0} + \alpha \sin(\Omega t))^{2} u_{xx}.
$$
\n(IV.25)

La substitution de  $u(x,t) = \sum_{n=1}^{\infty} u_n(t;\varepsilon) \sin(\frac{n\pi x}{l})$ *L*  $=\sum_{n=1}^{\infty}u_n(t;\varepsilon)\sin(\frac{n\pi x}{l})$  dans (4.2.7) donne:

$$
\sum_{n=1}^{\infty} \left( -\left(\frac{cn\pi}{L}\right)^2 u_n - \ddot{u}_n \right) \sin\left(\frac{n\pi x}{L}\right) = \varepsilon \sum_{n=1}^{\infty} \sum_{j=0}^{\infty} \frac{4}{(2j+1)\pi} \sin\left(\frac{(2j+1)\pi x}{L}\right)
$$

$$
\left( \alpha \Omega \cos(\Omega t) \frac{n\pi}{L} u_n \cos\left(\frac{n\pi x}{L}\right) + 2\left(V_0 + \alpha \sin(\Omega t)\right) \frac{n\pi}{L} u_n \cos\left(\frac{n\pi x}{L}\right) \right)
$$

$$
- \varepsilon^2 \sum_{n=1}^{\infty} \left(V_0 + \alpha \sin \Omega t\right)^2 \left(\frac{n\pi}{L}\right)^2 u_n \sin\left(\frac{n\pi x}{L}\right).
$$
 (IV 26)

En multipliant *(IV.26)* par  $\sin(\frac{k\pi x}{2})$ *L*  $\frac{k\pi x}{2}$  et en l'intégrant de  $x = -L$  à  $x = L$ , on obtient:

$$
\ddot{u}_k + \left(\frac{ck\,\pi}{L}\right)^2 u_k = \varepsilon \Big[\sum_{1} - \sum_{2} - \sum_{3} \Big] \frac{2n}{(2j+1)L} \Big[\alpha \Omega \cos(\Omega t) u_n + 2\big(V_0 + \alpha \sin(\Omega t)\big) u_x\Big] \n+ \varepsilon^2 \big(V_0 + \alpha \sin(\Omega t)\big)^2 \Big(\frac{kn}{L}\Big)^2 u_k,
$$
\n(*IV*.27)  
\n
$$
\text{Où}\sum_{1} = \sum_{k=n-(2j+1)}, \sum_{2} = \sum_{k=2j+1+n}, et \sum_{3} = \sum_{k=2j+1-n}.
$$

## *III.2. Énergie :*

 Dans cette section le dérivé de l'énergie de la ficelle en mouvement est donné par l'équation:

$$
c^2 u_{xx} = u_{tt} + 2Vu_{xt} + V^2 u_{xx} + V_t u_x. \tag{IV.28}
$$

En multipliant *(IV.28)* par  $(u_t + Vu_x)$  nous obtenons après quelques calculs élémentaires

$$
\left(\frac{1}{2}u_t^2 + u_t V u_x + \frac{1}{2}c^2 u_x^2 + \frac{1}{2}V^2 u_x^2\right)_t +
$$
\n
$$
\left(-c^2 u_x u_t - \frac{1}{2}c^2 V u_x^2 + V u_t^2 + V^2 u_x u_t + \frac{1}{2}V^3 u_x^2 - \frac{1}{2}V u_t\right)_x = 0. \tag{IV.29}
$$

L'intégral de  $(IV.29)$  de  $x = 0$  à  $x = L$ , et de  $t = 0$  à  $t$ , nous donne:

$$
\int_0^L \left( \frac{1}{2} u_t^2 + V u_t u_x + \frac{1}{2} \left( c^2 + V^2 \right) u_x^2 \right) \Big|_{t=0}^t dx = \frac{1}{2} \int_0^t \left( c^2 - V^2 \right) V u_x^2 \Big|_{x=0}^L dt \,. \tag{IV.30}
$$

L'énergie  $E(t)$  de la ficelle est maintenant définie par :

$$
E(t) = \frac{1}{2} \int_0^L \left( (u_t + Vu_x)^2 + c^2 u_x^2 \right) dx.
$$
 (IV.31)

Donc, *(IV.30)* peut être écrite comme :

$$
E(t) - E(0) = \frac{1}{2} \int_0^t (c^2 - V^2) V u_x^2 \bigg|_{x=0}^L dt
$$
  
\n
$$
\Leftrightarrow \frac{dE}{dt} = \frac{1}{2} (c^2 - V^2) V (u_x^2 (L, t) - u_x^2 (0, t)) \leq MV,
$$
\n
$$
(IV.32)
$$

*M* est le maximum de l'expression :  $\frac{1}{2}(c^2 - V^2)(u_x^2(L,t) - u_x^2(0,t))$ 

Dans laquelle on suppose que  $u(x,t)$  est continue et deux fois différentiable sur  $0 \le x \le L$  et  $0 \le t \le T \varepsilon^{-1}$  quelque soit T constant positif.

De  $(IV.32)$ , et après un développement élémentaire,  $u(x,t)$  s'écrit par :

$$
\begin{aligned}\n\left|u\left(x,t\right)\right| &= \left|\int_0^x u_x\left(x,t\right)dx\right| \le \int_0^x \left|u_x\left(x,t\right)\right|dx \\
&\le \int_0^L \left|u_x\left(x,t\right)\right|dx \\
&\le \sqrt{\int_0^L 1^2} dx \sqrt{\int_0^L 2 \cdot \frac{1}{2} \left(c^2 u_x^2 + \left(u_t + Vu_x\right)^2\right)} dx \\
&= \sqrt{L} \sqrt{2E\left(t\right)},\n\end{aligned}
$$
\n(IV.33)

#### *III.3. Modèle de la poutre :*

 Si la vitesse de la bande *V* n'est pas constante mais en fonction de *t* , alors l'expression *(IV.34)* devient :

$$
u_{tt} + (\kappa V^2 - c^2)u_{xx} + 2Vu_{xt} + V_t u_{x} + \frac{EI}{\rho A}u_{xxxx} = 0, \qquad (IV.34)
$$

Pour  $0 < x < L$ ,  $t > 0$ . puisque la poutre est supposée simplement appuyée, les conditions limitent seront :

$$
u(0,t) = u(L,t) = u_{xx}(0,t) = u_{xx}(L,t) = 0.
$$
 (IV.35)

Les valeurs de base sont données par:

$$
u(x,0) = f(x), \quad u_t(x,0) = g(x), \tag{IV.36}
$$

Où *f* est le déplacement initial de la poutre, et *g* est la vitesse initiale de la poutre. Étant donné que  $V(t) = \varepsilon (V_0 + \alpha \sin(\Omega t))$ . avec  $V_0$  et  $\alpha$  sont constants  $V_0 > |\alpha|$ , l'équation *(IV.34)* devient:

$$
u_{tt} - c^2 u_{xx} + \frac{EI}{\rho A} u_{xxxx} = -\varepsilon \Omega \alpha \cos(\Omega t) u_x - 2\varepsilon (V_0 + \alpha \sin(\Omega t)) u_{xt} +
$$
  

$$
-\varepsilon^2 \kappa (V_0 + \alpha \sin(\Omega t))^2 u_{xx}.
$$
 (IV.37)

Les solutions de la forme  $u(x,t) = \sum_{n=1}^{\infty} u_n(t) \sin \left( \frac{n \pi x}{l} \right)$ *L*  $\infty$  (  $\sim$  1  $n\pi$ )  $=\sum_{n=1}^{\infty} u_n(t) \sin\left(\frac{n\pi x}{L}\right)$  satisfont les conditions aux limites. Pour l'obtention de  $u(x,t)$ , nous appliquerons une méthode qui est basée sur les propriétés de l'orthogonalité de l'ensemble de fonctions  $\sin \left( \frac{n \pi x}{l} \right)$ *L*  $\left(\frac{n\pi x}{L}\right)$  pour  $n=1,2,3,...$  sur  $0 < x < L$ . On obtient dans ce cas :

$$
\int_0^L \sin\left(\frac{n\pi x}{L}\right) \sin\left(\frac{k\pi x}{L}\right) dx = \begin{cases} 0 & pour & n \neq k, \\ \frac{1}{2}L & pour & n = k, \end{cases}
$$
 (IV.38)

$$
et \quad \int_0^L \cos\left(\frac{n\pi x}{L}\right) \sin\left(\frac{k\pi x}{L}\right) dx = \begin{cases} 0 & pour & n \pm k, \ const \\ \frac{-2Lk}{\left(n^2 - k^2\right)\pi} & pour & n \pm k, \ irrégulier \end{cases} \tag{IV.39}
$$

La substitution de  $u(x,t) = \sum_{n=1}^{\infty} u_n(t) \sin \left( \frac{n \pi x}{l} \right)$ *L*  $\infty$  (  $\sim$  1  $n\pi$ )  $=\sum_{n=1}^{\infty}u_n(t)\sin\left(\frac{n\pi x}{L}\right)$  dans *(IV.37)* donne :

$$
\sum_{n=1}^{\infty} \left[ \ddot{u}_n + \left\{ \left( \frac{cn\pi}{L} \right)^2 + \delta \left( \frac{n\pi}{L} \right)^4 \right\} u_n \right] \sin \left( \frac{n\pi x}{L} \right) =
$$
\n
$$
- \varepsilon \sum_{n=1}^{\infty} \frac{n\pi}{L} \left[ \alpha \Omega \cos(\Omega t) u_n + 2 \left( V_0 + \alpha \sin(\Omega t) \right) v_n \right] \cos \left( \frac{n\pi x}{L} \right) + \Phi \left( \varepsilon^2 \right), \qquad (IV.40)
$$

 $\sin \delta = \frac{EI}{i}$ *A* δ  $=\frac{EI}{\rho A}$ . Multiplions les deux termes de (IV.40) avec  $\sin\left(\frac{k\pi x}{L}\right)$  $\left(\frac{k\pi x}{L}\right)$ , et intégrons de  $x = 0$  à

 $x = L$ , on aura (en utilisant (IV.38) et (IV.39)):

$$
\ddot{u}_{k} + \left\{ \left( \frac{ck \pi}{L} \right)^{2} + \delta \left( \frac{k \pi}{L} \right)^{4} \right\} u_{k} = \varepsilon \sum_{n=1}^{\infty} \frac{nk}{\left( n^{2} - k^{2} \right) L} \left[ 4 \alpha \Omega \cos(\Omega t) u_{n} + 8 \left( V_{0} + \alpha \sin(\Omega t) \right) v_{n} \right] + \Phi(\varepsilon^{2}), \tag{IV.41}
$$

Où \* dans  $\sum_{n=1}^{\infty}$  \*  $\sum_{n=1}^{\infty}$  indique que l'addition est portée seulement en dehors pour  $n \pm k$ irrégulier.

Pour  $t = 0$ ,  $u_k(t)$  satisfait à :

$$
u_k(0) = \frac{2}{L} \int_0^L f(x) \sin\left(\frac{k\pi x}{L}\right) dx, \text{ et } v_k(0) = \frac{2}{L} \int_0^L g(x) \sin\left(\frac{k\pi x}{L}\right) dx
$$

# Chapitre 5

Analyse statique et dynamique du dispositif d'entrainement de la scie mécanique à bande

## *I. Calcul du dispositif d'entrainement par la méthode des éléments finis :*

## *I.1. Pourquoi faire des calculs ?*

 Après avoir créé la pièce moyennant le logiciel de D.A.O. et C.A.O. **"SolidWorks"**, il faudra répondre à certaines questions, telles que :

- ¾ Ma pièce va-t-elle casser ?
- ¾ Va-t-elle beaucoup se déformer ?
- ¾ Puis-je utiliser moins de matière sans pour autant diminuer la performance ?

Sans outil de calcul, ces questions ne peuvent trouver des réponses qu'en effectuant des cycles de développent longs et couteux. Un cycle de développement de produit comprend généralement :

- ¾ La création du modèle dans le système de CAO SolidWorks.
- $\triangleright$  La fabrication d'un prototype.
- $\triangleright$  Le test du prototype dans les conditions d'utilisation.
- $\triangleright$  L'analyse des résultats des tests.
- $\triangleright$  La modification de la conception sur la base des enseignements de tests.

Ce processus continue jusqu'à ce qu'une solution acceptable soit trouvée. Le calcul peut donc aider à :

- ¾ Réduire les couts en testant les produits sur ordinateur plutôt que lors de tests réels longs et chers.
- ¾ Réduire le temps de développement en réduisant le nombre de cycles de développement.
- ¾ Optimiser les produits en simulant rapidement de nombreux designs et scénarios avant de prendre une décision finale, ce qui nous permet d'explorer plus de solutions potentielles.

#### *I.2. Méthode des éléments finis:*

 La méthode des éléments finis (MEF) est une technique fiable pour analyse les problèmes d'ingénierie. Elle remplace un problème extrêmement complexe par un grand nombre de problèmes simple. Elle consiste à diviser la géométrie complexe du modèle en petites entités appelées éléments.

D'une façon générale, les grandes phases d'un calcul sont les suivantes :

- $\checkmark$  Définition 3D de la géométrie de l'assemblage à étudier.
- $\checkmark$  Introduction des forces appliquées sur le dispositif d'entrainement.
- $\checkmark$  Opération de « maillage » de l'assemblage, en s'appuyant sur la géométrie de l'assemblage réalisée auparavant. c'est l'opération qui consiste à diviser une structure complexe en multiples parties simples : les éléments.
- $\checkmark$  Application des conditions aux limites et de chargements : efforts extérieurs, pressions, déplacements imposés.
- $\checkmark$  Phase de calcul proprement dite;

Analyse de résultats de calcul, conduisant à la qualification de la pièce du point de vue théorique ou bien à une reprise de la géométrie de la pièce pour de nouveaux calculs **[29]**.

## *II. Description du dispositif étudié :*

**Figure 1 :** *Présentation globale de la scie mécanique à bande. (1) partie active, (2) étau de serrage, (3) socle.*

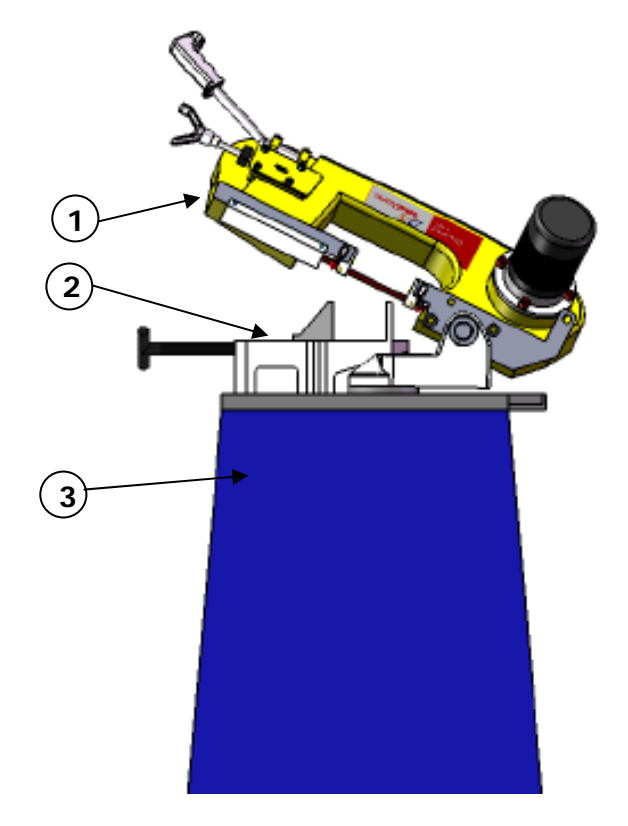

Notre étude va porter sur la partie active de la scie mécanique, et plus précisément sur le dispositif d'entraînement de la lame de la scie, sujet aux sollicitations importantes et aux multiples vibrations.

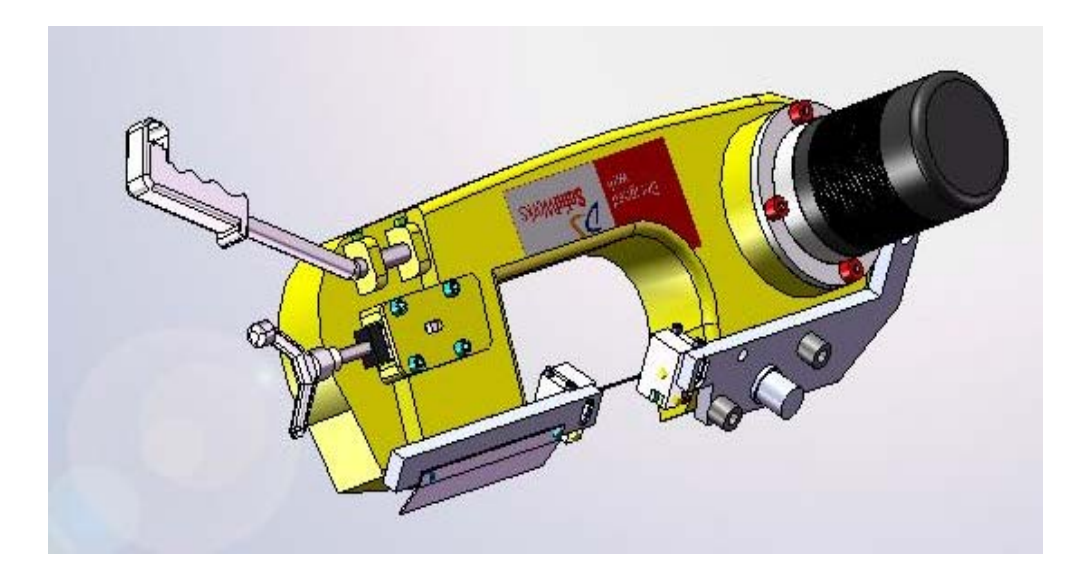

**Figure 2 :** *Vue isométrique du dispositif d'entrainement complet*

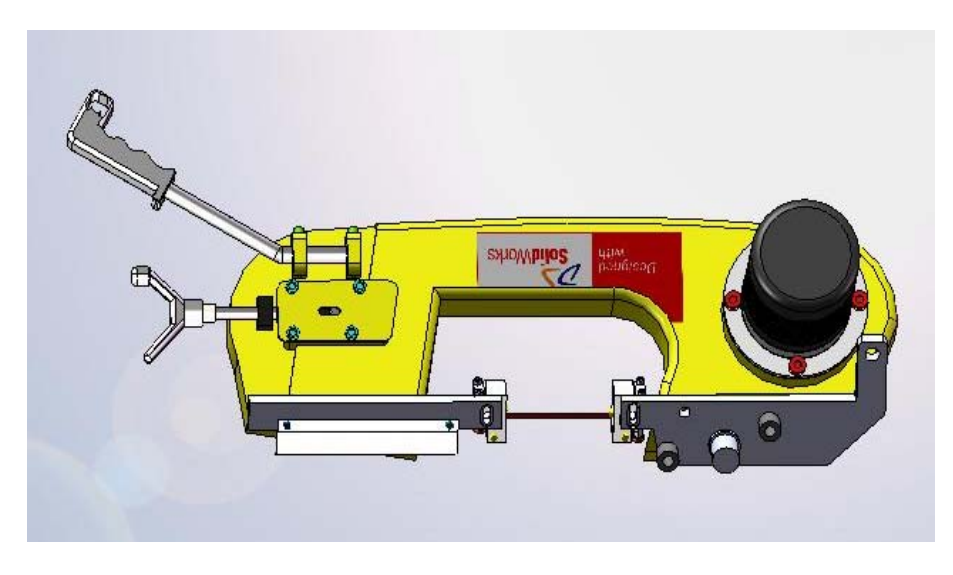

 **Figure 3 :** *Vue de face du dispositif d'entrainement complet*

## *III. Modélisation du dispositif d'entraînement :*

Pour de raisons de nombre de pièce important, et pour faciliter le maillage et diminuer le nombre d'éléments, de nœuds et de degré de liberté d.d.l, nous avons jugé utile de simplifier considérablement ce dispositif d'entrainement, en ne gardant que les pièces essentielles participantes au mouvement d'entraînement et susceptible d'être sollicitées durant l'opération de coupe. Cette simplification est représentée en figure 4.

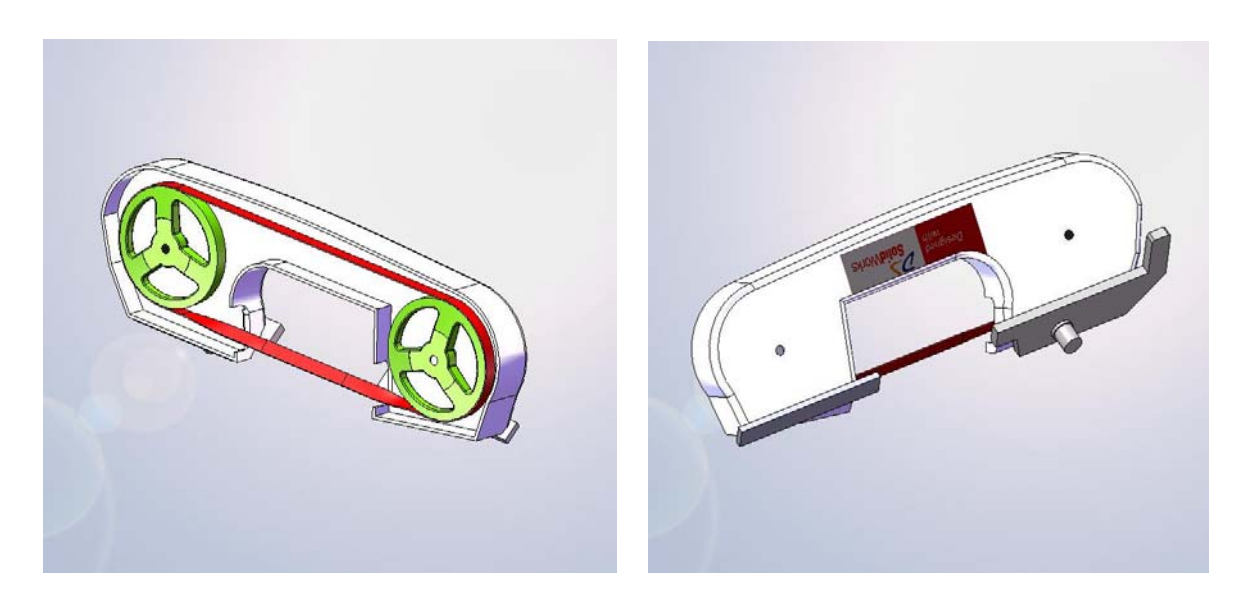

**Figure 4:** *Modèle simplifié du dispositif d'entrainement* 

Dans cette modélisation, il a été question de supprimer les éléments simples tels que les vis, les bagues, les roulements, les pignons, le motoréducteur, le bras de manipulation, les guides lame. Il faut noter que toutes ces suppressions ont été remplacées par les liaisons adéquates et les conditions aux limites et de chargement et de fixations correspondantes.

## *IV. Modélisation spécifique de la lame :*

La lame de la scie mécanique, objet de notre étude, représente la pièce la plus sujette aux sollicitations et aux vibrations ainsi qu'à l'usure; et en même temps elle représente la pièce la plus fine en épaisseur. Par conséquent sa modélisation devient très délicate, d'autant plus que sa position déformée par les guides lame lors de l'opération de coupe et par l'inclinaison de la partie active de la scie, la rend encore plus complexe.

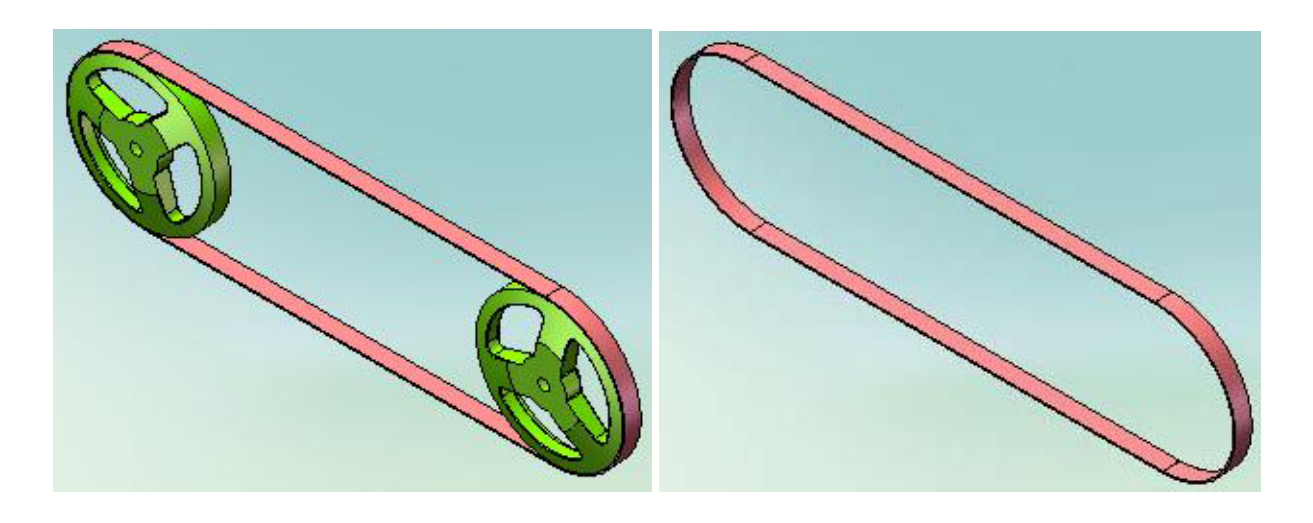

**Figure 5 :** *Modèle de lame considérée comme courroie plate*

En annexe I, nous avons présenté l'analyse du dispositif, en considérant la lame comme une simple courroie plate, bien sur les résultats se sont avérés loin de la réalité.

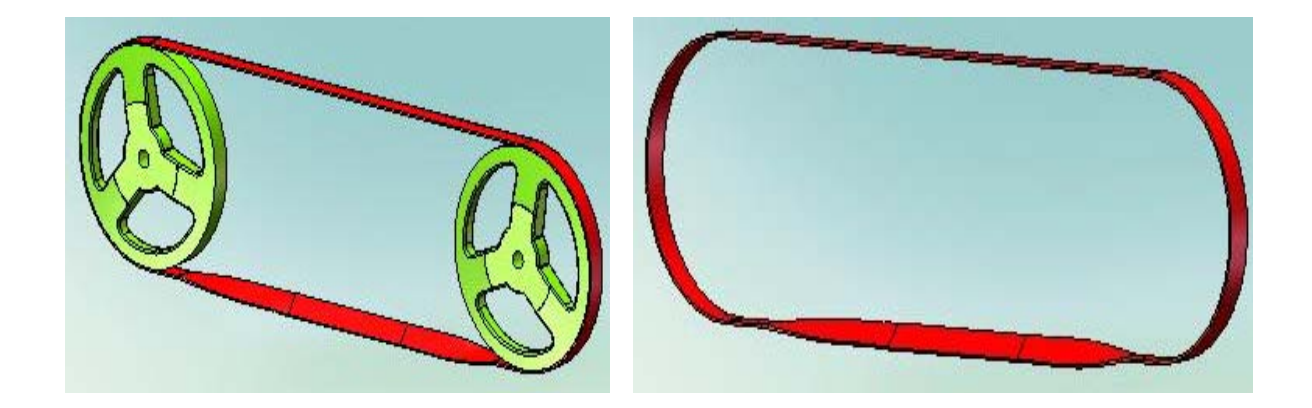

**Figure 6 :** *Modèle réel de la lame*

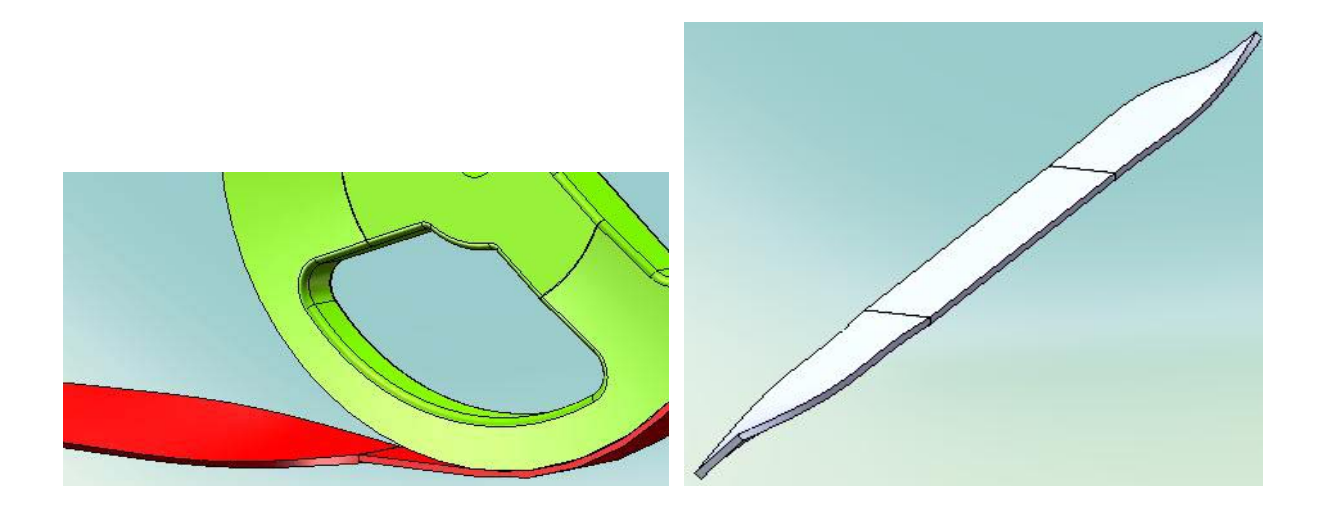

**Figure 7 :** *Détails de l'incurvation par partie de la lame* 

Afin de mettre en évidence dans le maillage les formes curvilignes de la lame et en même temps assurer la continuité de la matière, il a fallut la décomposer en trois parties, gardant la partie centrale pour l'application des efforts de contact lame/pièce à découper.

Techniquement, il est très complexe de réaliser les courbures dans les zones concernées, l'astuce étant de procéder par rotations successives de plusieurs plans parallèles normaux à la section de la lame, tel qu'il est montré en figure 8.

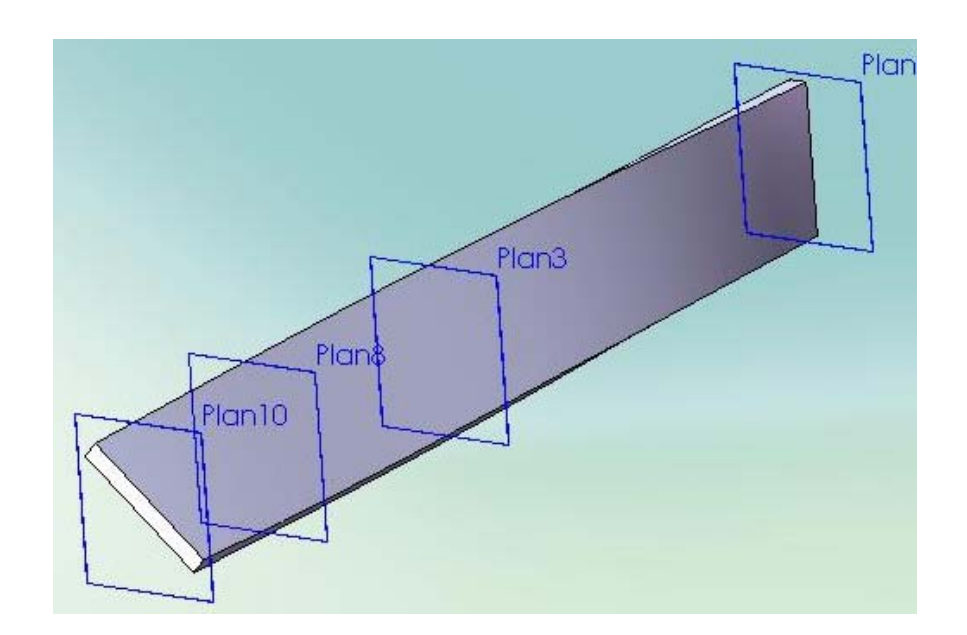

**Figure 8:** *obtention de la courbure de la lame par rotations successives de plans parallèles.*

## *V. Maillage du dispositif d'entraînement :*

 Durant l'opération de maillage, le solide est décomposé en éléments de forme géométrique simple ayant des côtés communs et dont les sommets ou **nœuds** sont les points de connexion de plusieurs éléments entre eux. Ces nœuds pourront être les points d'application des forces intérieures ou extérieures et les points de calcul des contraintes et réactions.

Un bon maillage doit faciliter la convergence d'un programme d'ordinateur. Il faut donc adopter une méthode systématique de numérotation des éléments et des nœuds. Le module "COSMOSWORKS" possède un mailleur automatique pouvant générer des maillages avec des éléments plans ou volumiques.

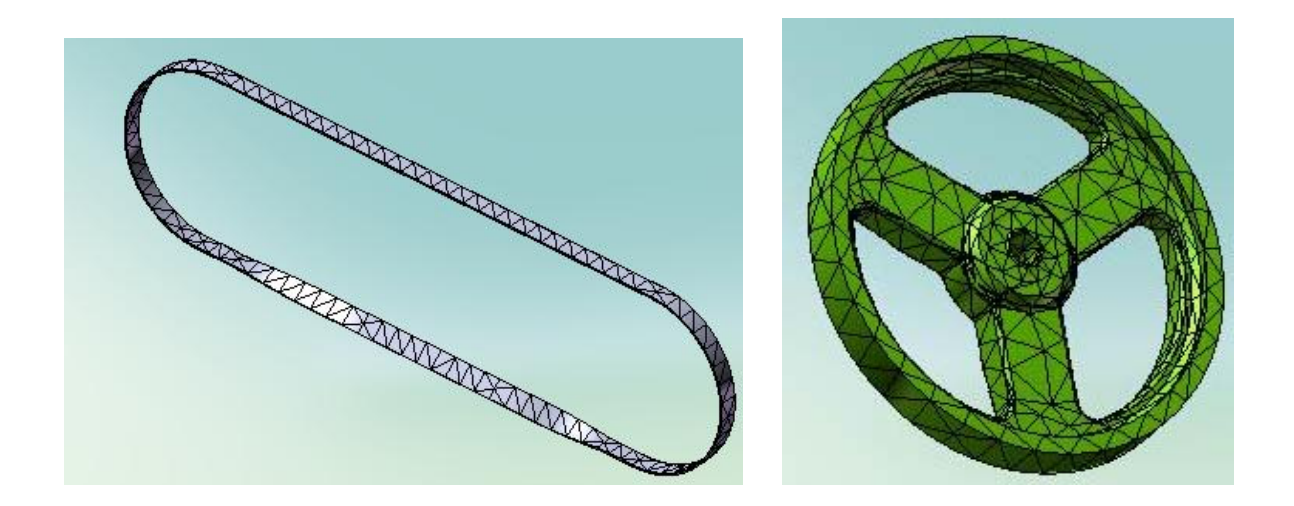

**Figure 9:** *Maillage spécifique de la lame et de la poulie motrice* 

Le dispositif étudié présente une structure volumique, ce sont des éléments tétraédriques qui seront utilisé pour le maillage global. Toute fois, il a été procédé à un contrôle du maillage spécifique pour certaines pièces, pour lesquelles le maillage globale à échoué à cause de leurs géométrie complexe

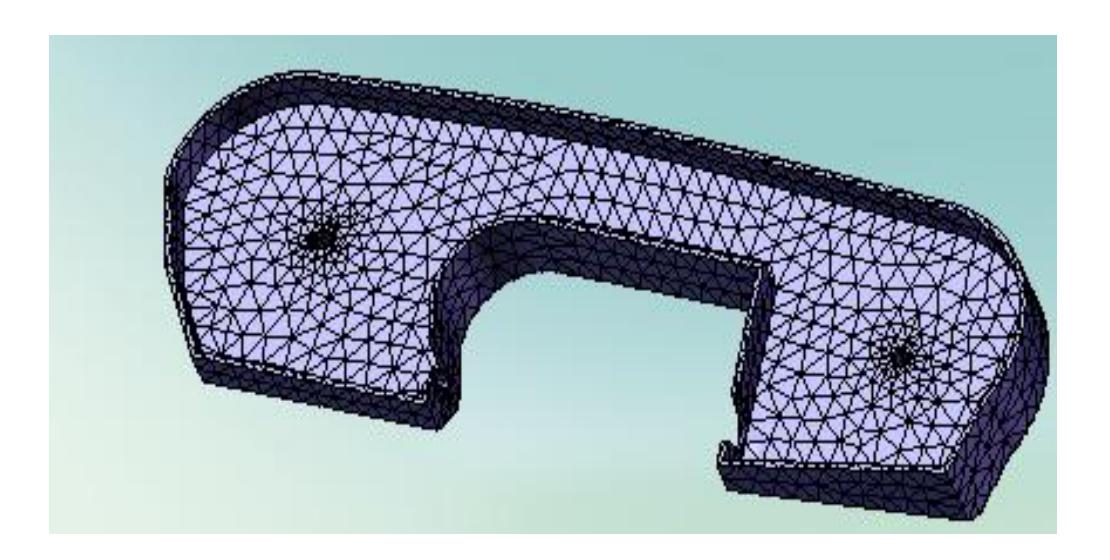

**Figure 10:** *Maillage spécifique du bâti du dispositif*

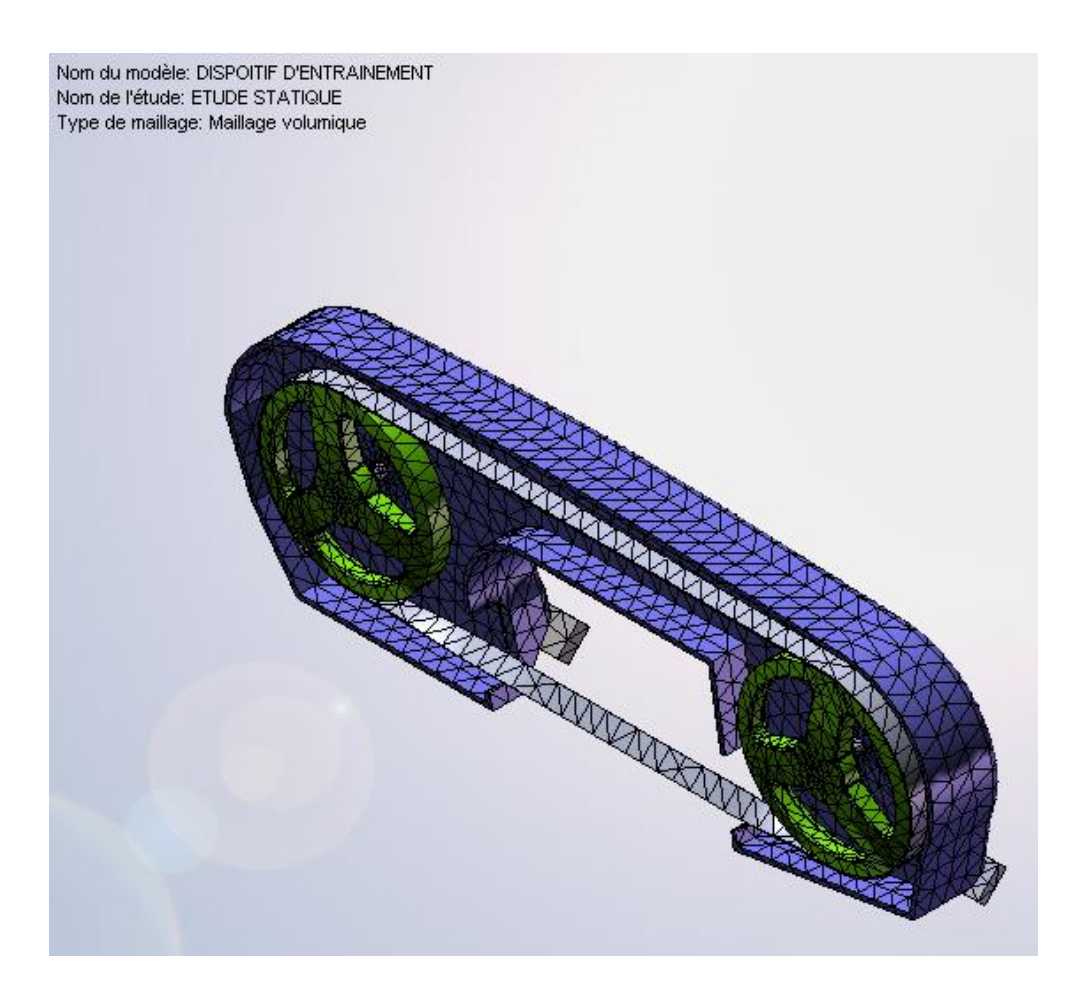

**Figure** *11 : Le maillage globale du dispositif -vue isométrique- avec élément tétraédriques* 

Dans ce qui suit, un récapitulatif sur les informations concernant le maillage globale du dispositif.

| Informations sur le maillage |                           |  |  |
|------------------------------|---------------------------|--|--|
| Type de maillage:            | <b>Maillage volumique</b> |  |  |
| Taille de l'élément:         | 18.216 mm                 |  |  |
| Tolérance:                   | $0.91081$ mm              |  |  |
| Qualité:                     | Haute                     |  |  |
| <b>Nombre d'éléments:</b>    | 18021                     |  |  |
| Nombre de nœuds:             | 31510                     |  |  |

**Tableau 1***: Information sur le maillage global du dispositif complet.* 

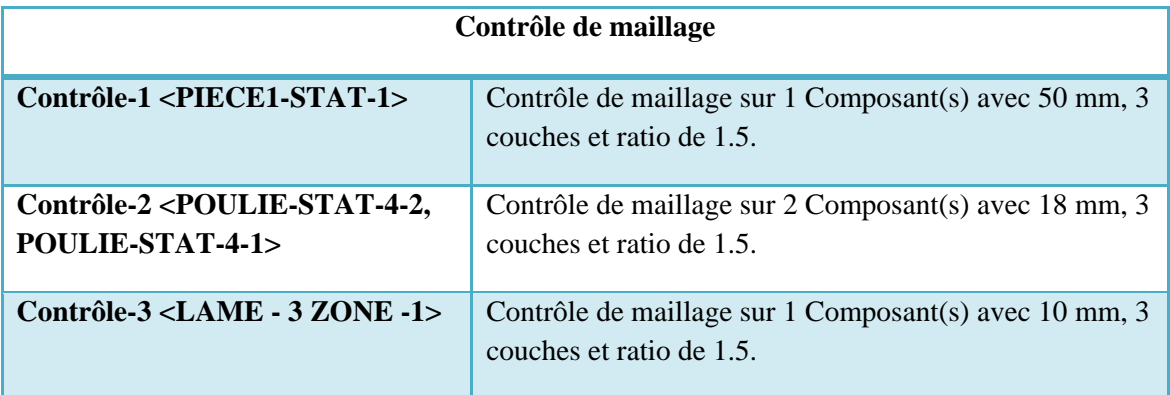

**Tableau 2***: Information sur le contrôle de maillage sur certaines pièces du dispositif*

## *VI. Calcul des caractéristiques mécaniques du dispositif d'entraînement :*

 *a) Données de bases.* 

## *\* La bande scieuse :*

- Dimensions :  $1630 \times 13 \times 0.65$ 
	- Longueur : 1630 mm
	- Largeur : 13 mm
	- Epaisseur : 0.65 mm
- Vitesse linéaire de déplacement de la lame *Vc =*73.35 m/min
- Vitesse de coupe de la bande : *Nb = 130 tr / min*

$$
\implies w = \pi N_b/30 = 3.14.130 / 30 \approx 14 \text{ rd.}
$$

 *\* Moteur:* 

 $P = 370 W$  1 - 50 *HZ* 

 $N_M = 1420$  *tr* / *min*  $\implies$   $W_M = \pi N/30 = 3.14.1420 / 30 \approx 148$  rd. / s

 $I = 2.8 A$ , 230 V

#### *b) Essais de traction (laboratoire physique) :*

Afin d'identifier les propriétés mécaniques de la lame de scie, on a procédé, au niveau du laboratoire de physique de l'entreprise E.RI.S. Batna, à des essais de traction sur un échantillon de lame, ce qui a aboutit à ce qui suit :

- Section de la bande :  $S (exb) = 0.65x 11mm$   $S = 7.15mm<sup>2</sup>$
- Force :  $F = 9800 N$
- **Longueur initiale du tronçon de la lame :**  $L_0 = 100$ mm
- **Longueur finale du tronçon de la lame :**  $L_1 = 103$ mm
- $\Box$  L'allongement :  $\Delta L = 3$ *mm*
- Résistance à la rupture :  $R_r = 1.37x10^9 N/m^2$

#### *c) Modélisation de la bande :*

Pour l'épaisseur de modélisation de la lame (e = 2 mm), on aura obtenu :

- Section de la bande :  $S (exb) = 2x 20 mm$   $S = 40 mm<sup>2</sup>$
- **Force** :  $F = 54825.17N$
- **Effort de traction sans charge :**  $t_0^u = 50000N$
- **Longueur initiale du tronçon de la lame :**  $L_0 = 100$ mm
- **Longueur finale du tronçon de la lame :**  $L_1 = 103$ mm
- $\Box$  L'allongement :  $\Delta L = 3$ *mm*
- Résistance à la rupture :  $R_r = 1.37x10^9 N/m^2$

#### *d) Raideur de la bande :*

$$
F = K \Delta L \Rightarrow K = \frac{F}{\Delta L} = \frac{54825.17}{3x 10^{-3}} \Rightarrow K = 1.8275x 10^7 N / m.
$$

#### *e) Couple du moteur :*

$$
C = P/N_b = 370 / 130 \quad C \approx 2.58 \, N.m
$$

## *f) Efforts de tension :*

On suppose la bande comme une courroie plate :

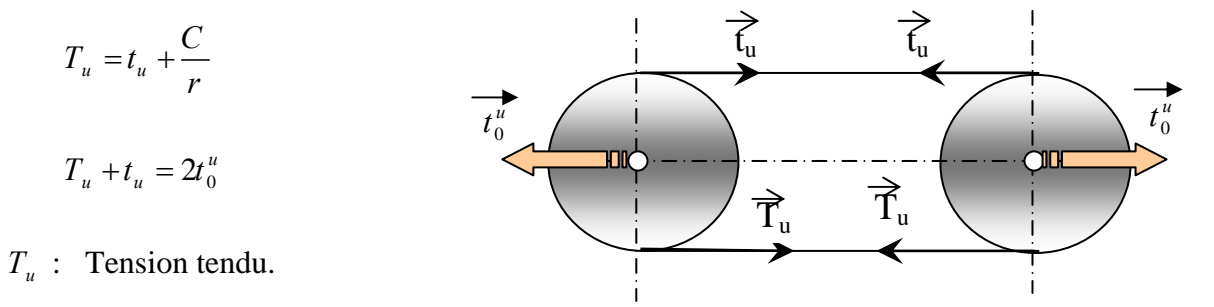

 $t<sub>u</sub>$  : Tension mou.  **Figure 12:** *représentation des tensions dans le brin mou et le brin tendu de la lame* 

- 0  $t_0^u$  : Effort de traction sans charge.
- *C* : Couple du moteur.
- $r$  : Rayon de la poulie ( $r = 90$  *mm*).

$$
t_u = \frac{1}{2} (2t_u^u - \frac{C}{r}) \implies t_u = \frac{1}{2} (2(50000) - \frac{2.85}{0.09}) \qquad t_u = 49984.16 N
$$

$$
T_u = 49984.16 + \frac{2.85}{0.09} \qquad T_u = 50015.83 N
$$

## *VII. Analyse statique du dispositif d'entrainement :*

L'analyse statique, calcule les déplacements, les déformations et les contraintes dans une pièce faite en un matériau donné, sous l'action de chargement et de blocage, un matériau cède lorsque les contraintes atteignent un certain niveau. COSMOSWorks utiliser l'analyse statique linéaire, basée sur la méthode des éléments finis pour calculer les contraintes, déformations et déplacements des nœuds des éléments de maillage. L'analyse statique permet en outre la vérification à la résistance et à la rigidité de toute la structure ou tout le dispositif d'ensemble modélisé.

#### *VII. 1. Choix des Matériaux :*

Conformément à la notice délivrée par le fabriquant pour le modèle étudié, les matériaux des différentes pièces du dispositif sont répertoriés dans le tableau ci-dessous.

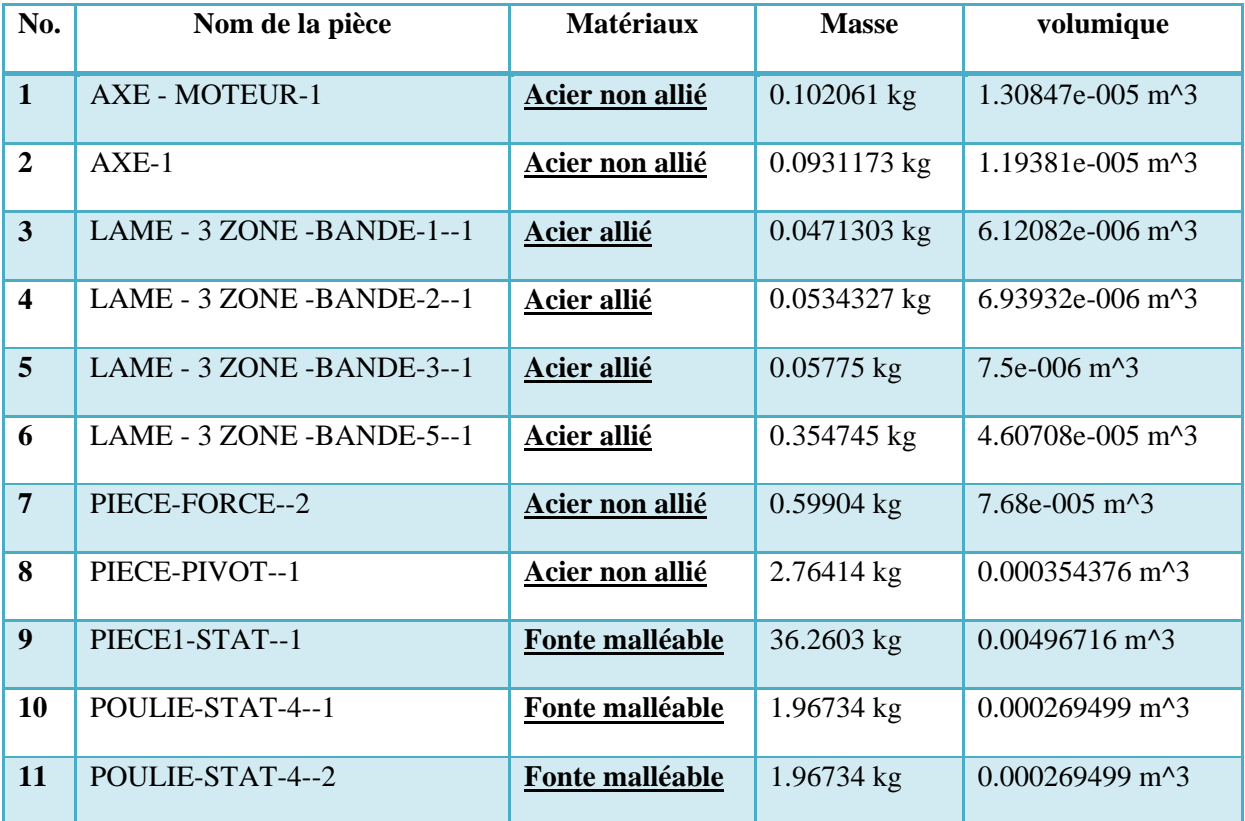

### **Tableau 3: Informations sur les matériaux**

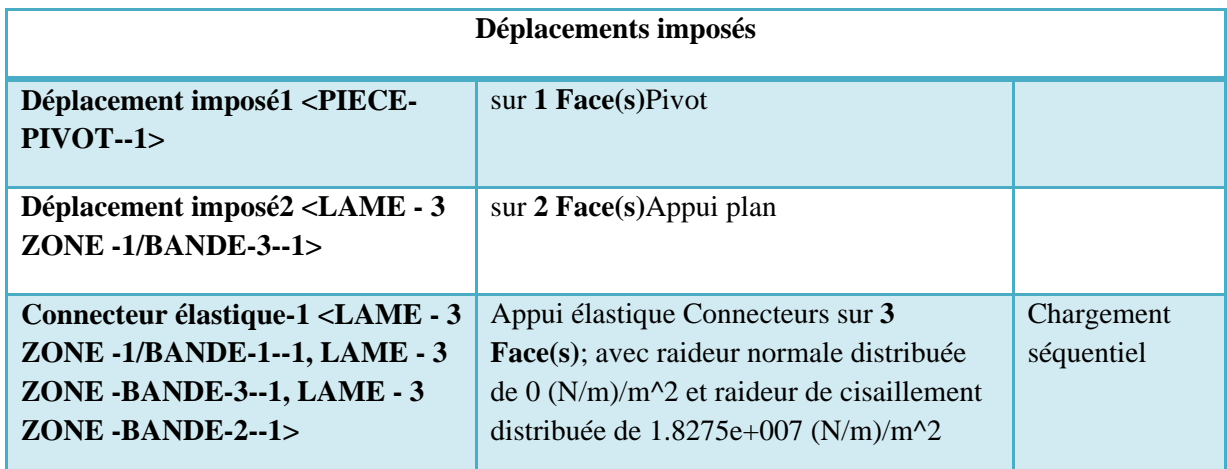

## *VII.2. Les conditions aux limites et les chargements :*

## **Tableau 4** *: Les conditions aux limites*

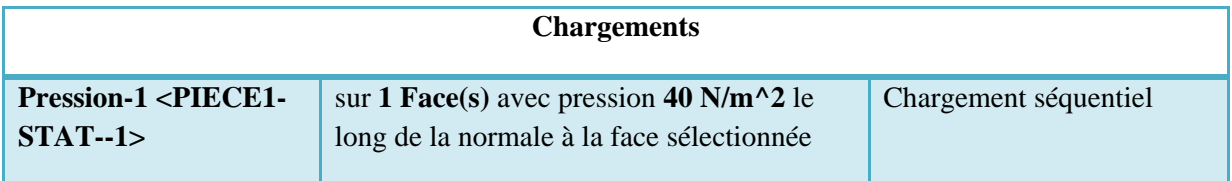

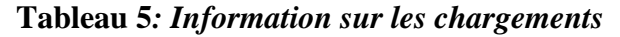

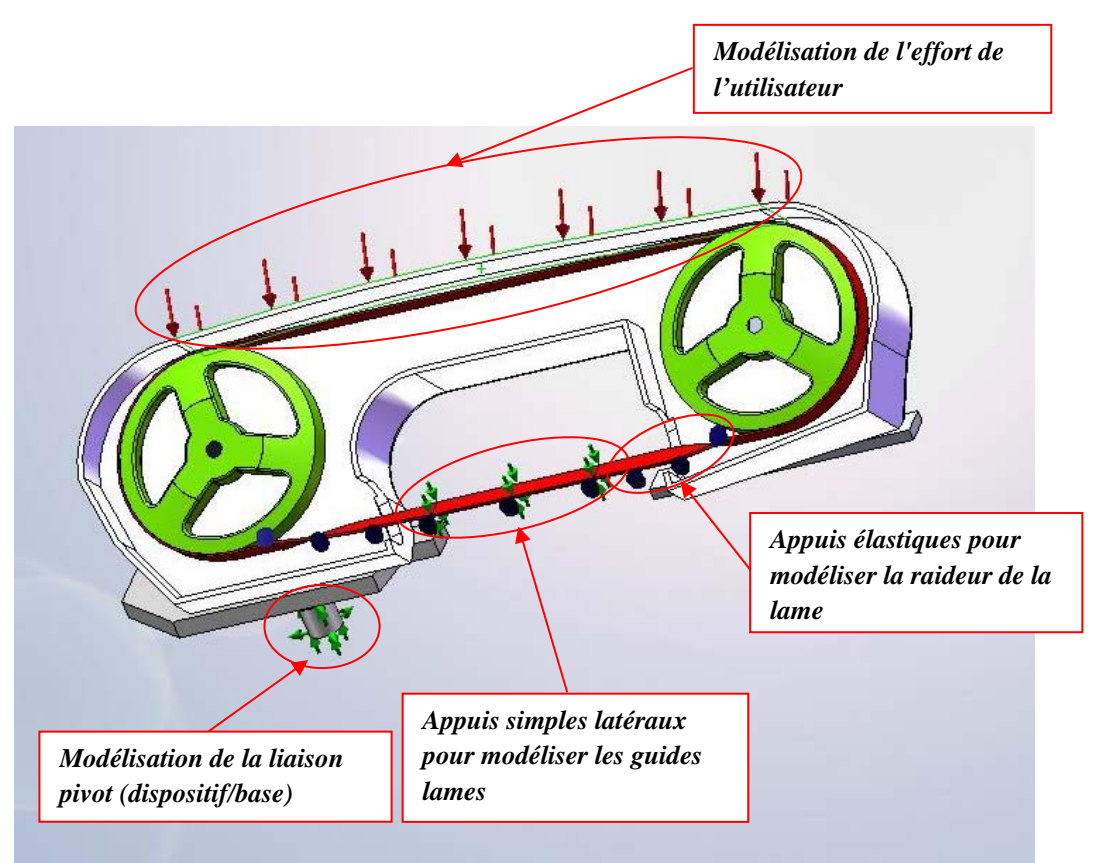

**Figure 13:** *vue de face du dispositif illustrant les conditions aux limites et les chargements.*

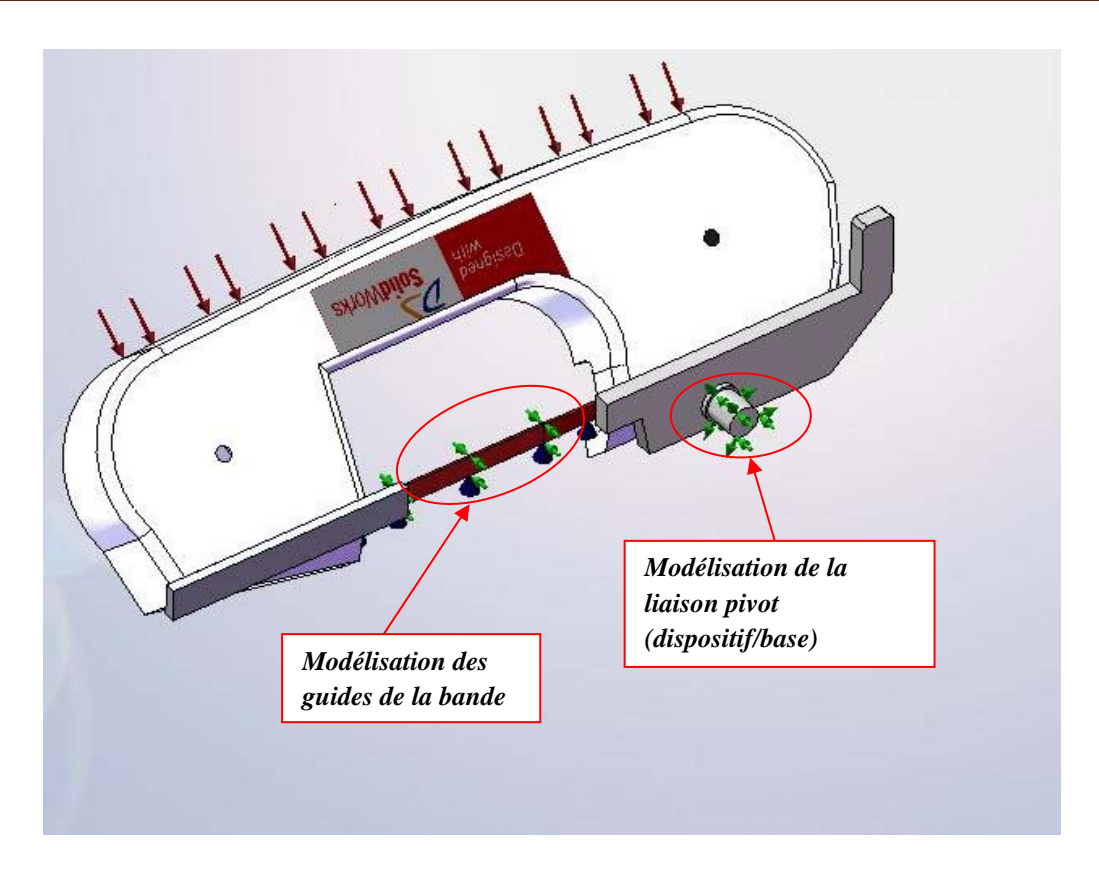

 **Figure 14:** *Vue de derrière illustrant les conditions aux limites.* 

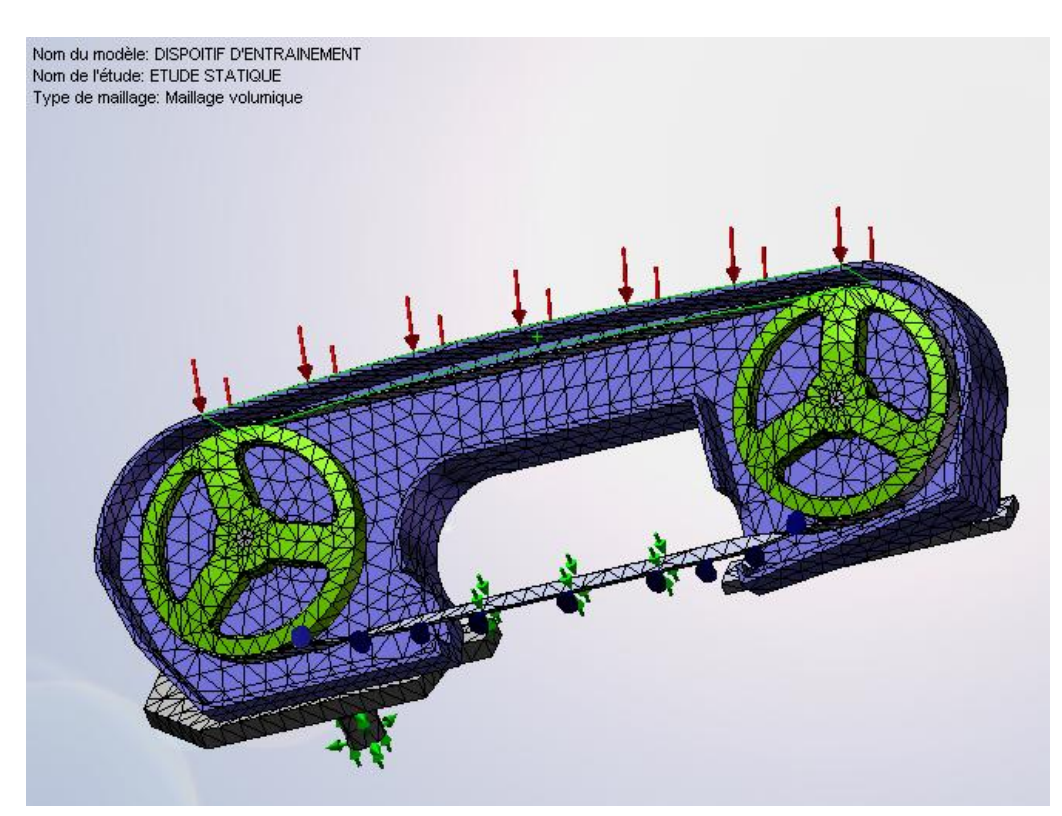

**Figure 15:** *Représentation du maillage avec les déplacements imposées et les chargements*

#### *VII .3. Résultats de l'étude statique :*

## *VII .3.1. Résultats en déplacements :*

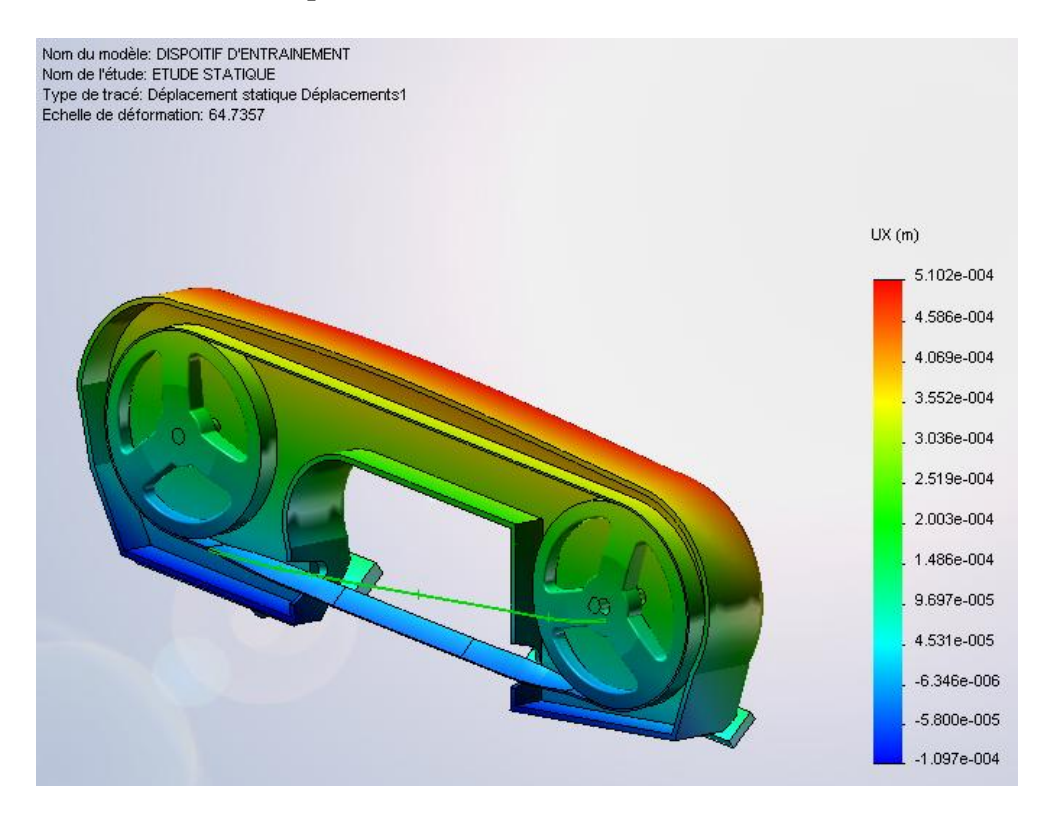

**Figure 16:** *Etude Statique du dispositif d'entraînement – Déplacements-X-*

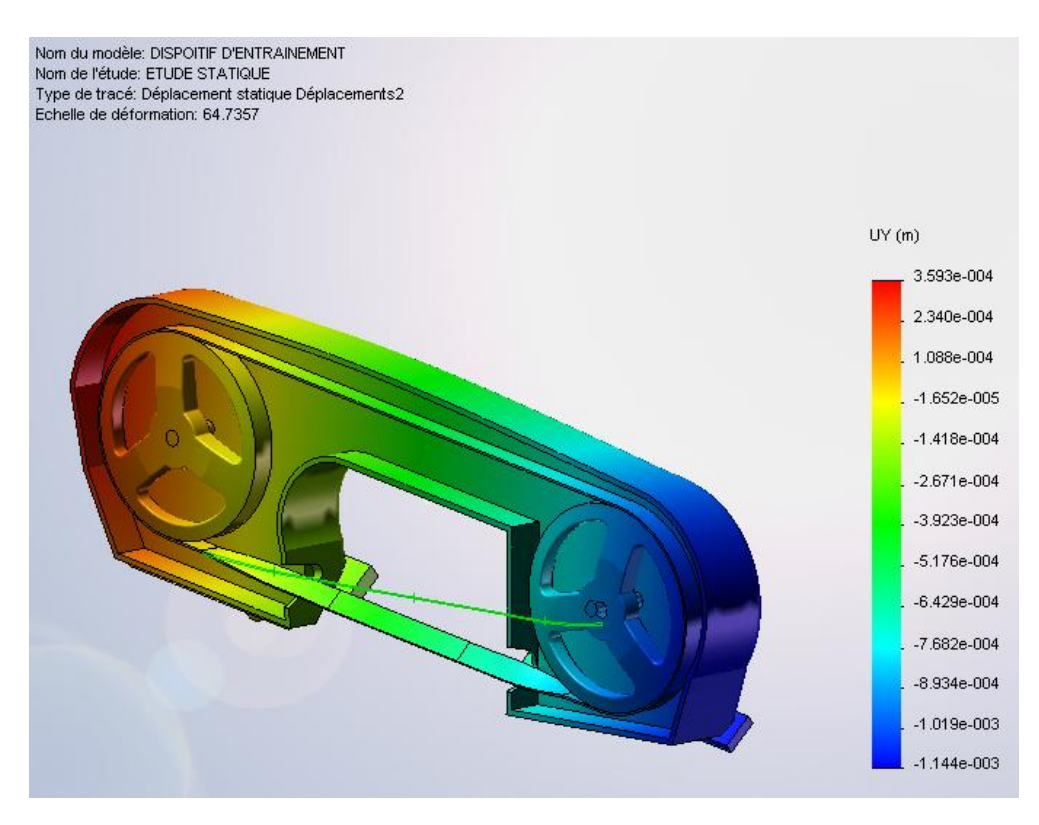

**Figure 17:** *Etude Statique du dispositif d'entraînement – Déplacements-Y-* 

## *VII .3.2. Résultats en Contraintes :*

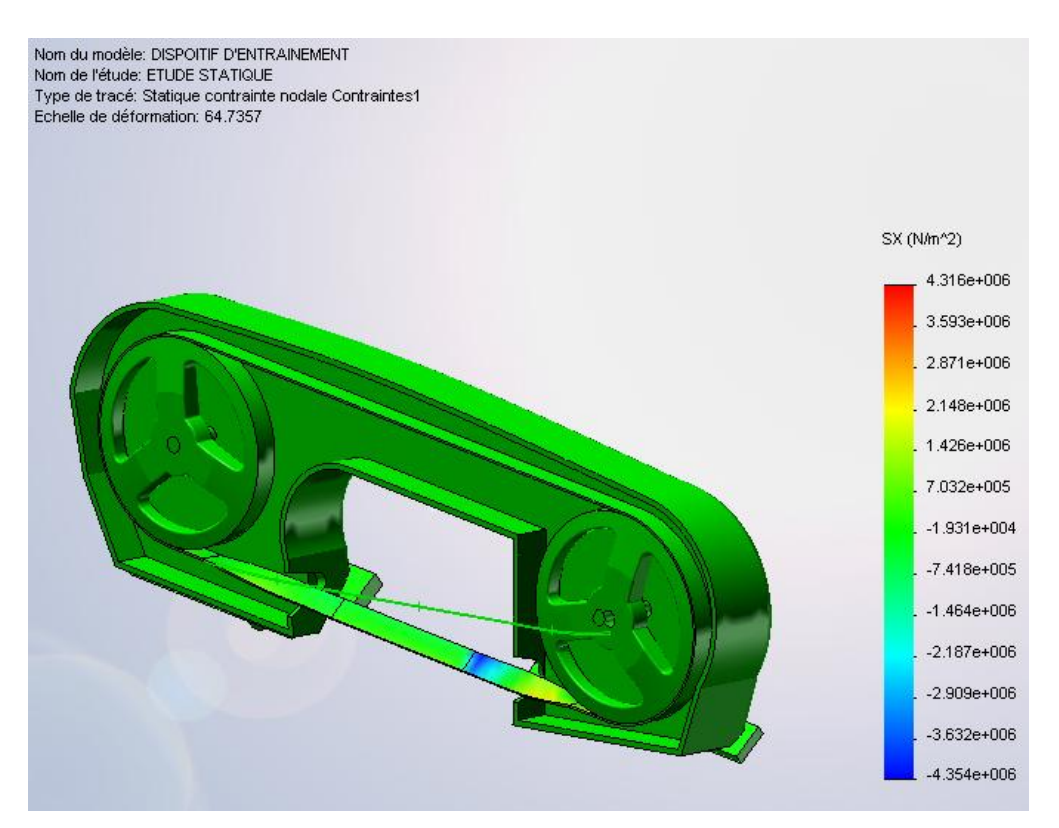

**Figure 18:** *Etude Statique du dispositif d'entraînement –Contraintes normales -X-*

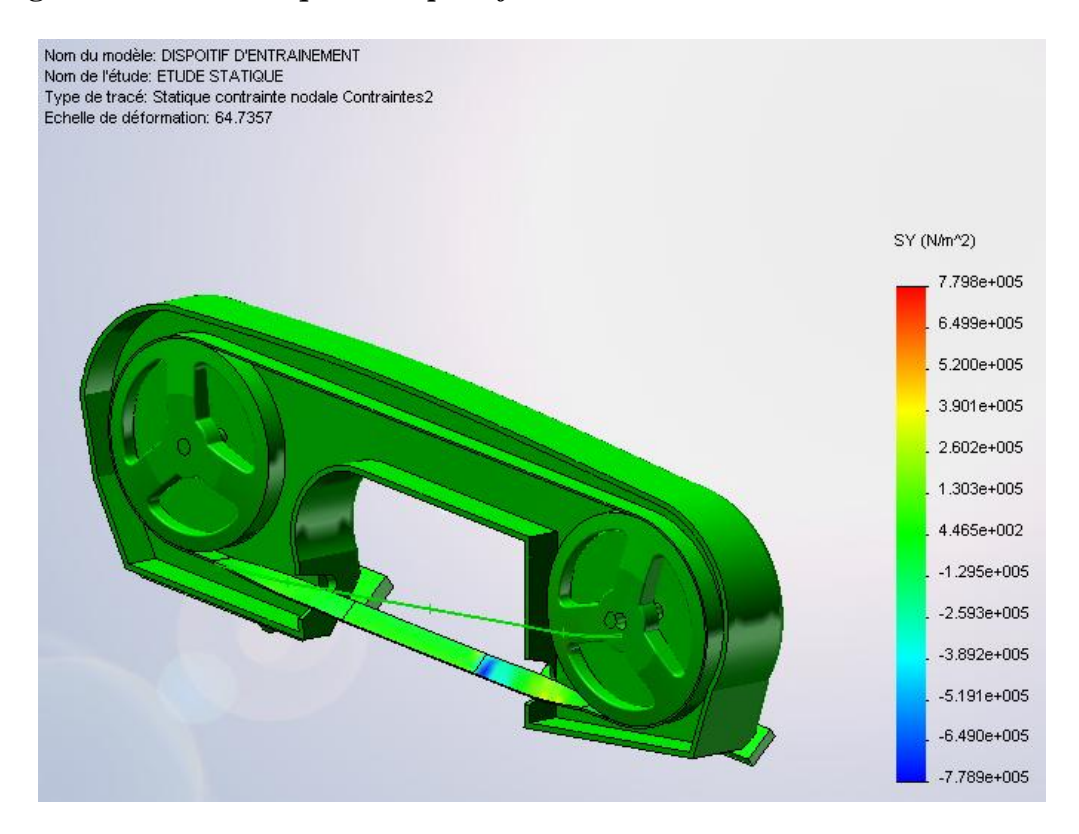

**Figure 19:** *Etude Statique du dispositif d'entraînement –Contraintes normales -Y-*

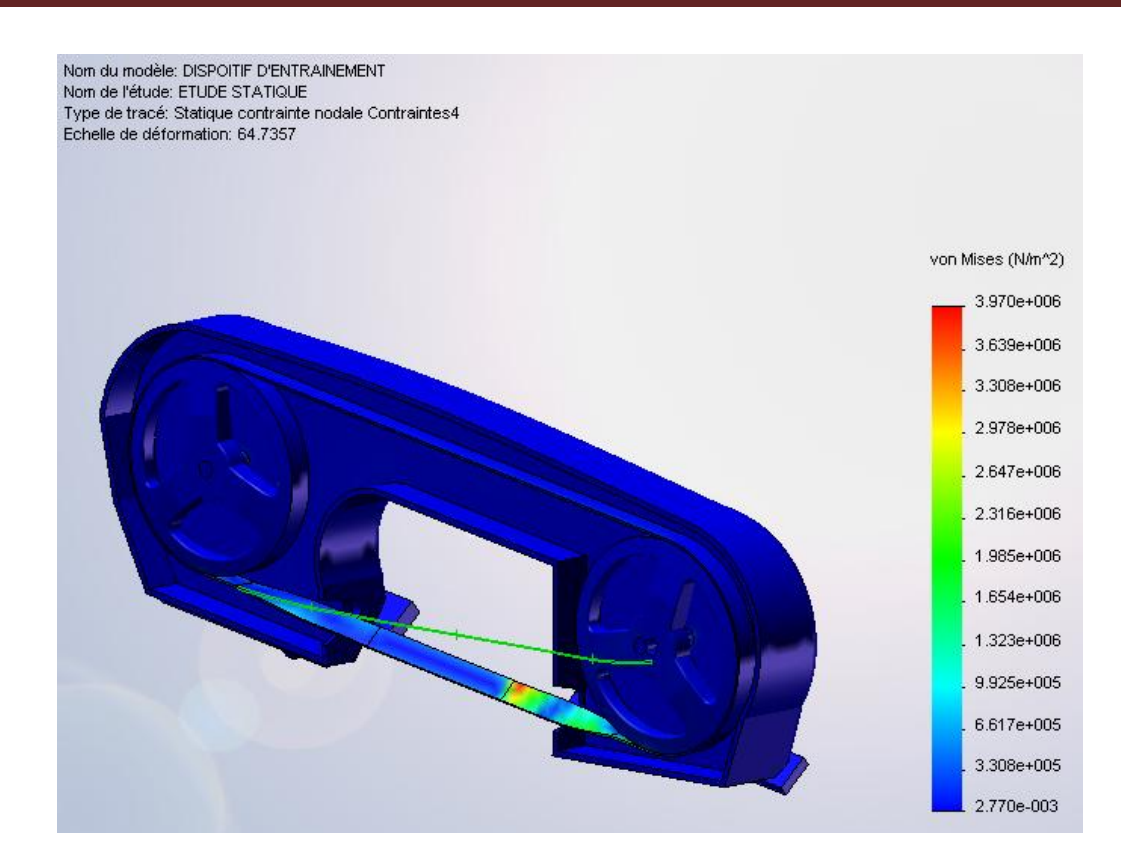

**Figure 20:** *Etude Statique du dispositif d'entraînement –Contrainte de Von Mises –* 

## *VII .3.3. Récapitulatif:*

Dans le tableau ci-dessous sont rassemblés les valeurs extrêmes (min et max) des déplacements, déformations et contraintes avec leur emplacement au niveau de la structure globale.

| <b>Nom</b>          | <b>Type</b>                                              | Min                         | <b>Max</b>         |
|---------------------|----------------------------------------------------------|-----------------------------|--------------------|
| <b>Déplacements</b> | UX: Déplacement X                                        | $-0.000109658$ m            | 0.000510213 m      |
|                     |                                                          | Noeud: 16805                | Noeud: 17864       |
| <b>Déplacements</b> | UY: Déplacement Y                                        | $-0.001144$ m               | 0.000359301 m      |
|                     |                                                          | Noeud: 18110                | <b>Noeud: 3822</b> |
| <b>Déformations</b> | EPSX: Déformation normale X                              | $-1.95305e-005$             | 1.93335e-005       |
|                     |                                                          | Noeud: 1192                 | Noeud: 1183        |
| <b>Déformations</b> | EPSY: Déformation normale Y                              | -4.97408e-006               | 5.08076e-006       |
|                     |                                                          | Noeud: 1183                 | Noeud: 1192        |
| <b>Contraintes</b>  | SX: Contrainte normale X                                 | -4.35433e+006 N/m^2         | 4.3157e+006 N/m^2  |
|                     |                                                          | Nœud: 1192                  | Noeud: 1183        |
| <b>Contraintes</b>  | SY: Contrainte normale Y                                 | -778937 N/m^2               | 779830 N/m^2       |
|                     |                                                          | Nœud: 1197                  | Nœud: 1185         |
| <b>Contraintes</b>  | TXY: Cisaillement dans la<br>direction. Y sur le plan YZ | $-283673$ N/m <sup>^2</sup> | 360266 N/m^2       |
|                     |                                                          | Nœud: 1194                  | Nœud: 1182         |
| <b>Contraintes</b>  | VON: contrainte de Von Mises                             | 0.00276999 N/m^2            | 3.97006e+006 N/m^2 |
|                     |                                                          | Nœud: 5108                  | Nœud: 1192         |

**Tableau 6** *: Résultats de l'étude statique – valeurs extrêmes.* 

#### *VII .3.4. Vérification à la rigidité :*

D'après le tableau 6, les valeurs extrémales des déplacements et déformations varient de **1.1.10-3 m** (pour le déplacement **min/Y**) au nœud **18110**, jusqu'à **4.94.10-6m** (pour la déformation **max/Y**) au nœud **1883.** En comparaison avec la taille globale à l'échelle 1:1 du dispositif, on peut conclure que le dispositif demeurera rigide sous l'effet des charges appliquées et des conditions aux limites prescrites.

#### *VII .3.5. Vérification à la résistance :*

Pour les trois matériaux utilisés dans le dispositif d'entraînement, il est question de l'acier non allié, l'acier allié et la fonte malléable (voir caractéristiques en Annexe II), et d'après les résultats en contraintes (tableau 4) on constate ce qui suit :

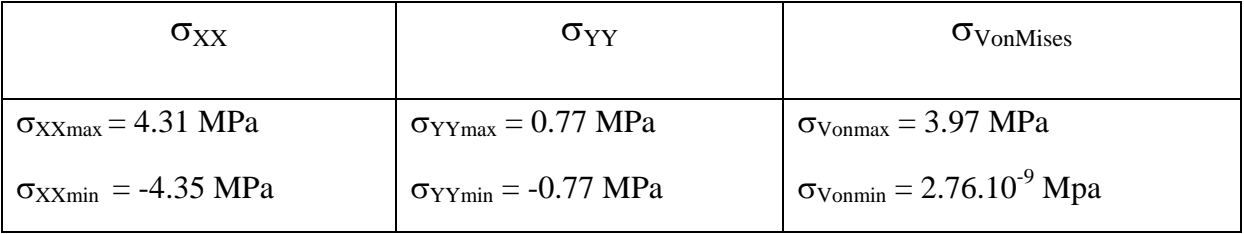

Les limites élastiques admissibles pour les matériaux utilisés sont en effet comme suit : (d'après l'annexe 2).

Acier non allié :  $\sigma_e = 220.6$  Mpa

Acier allié :  $\sigma_e = 620.42$  Mpa

Fonte malléable :  $\sigma_e = 275.74$  Mpa

Ce qui fait que quelque soit la valeur extrême de la contrainte et quelque soit le matériau sollicité, on est très loin des valeurs admissibles du domaine élastique, on peut aisément affirmer que du point de vue statique, notre dispositif est largement résistant en plus de la grande rigidité qu'il présente.

## *VIII. Etude dynamique modale et forcée du dispositif d'entraînement :*

#### • **Introduction :**

L'analyse dynamique est utilisée pour déterminer le comportement dynamique d'une structure ou d'un composant, quand l'inertie de la structure (effet de la masse) et son amortissement jouent un rôle important.

Le comportement dynamique peut se présenter comme étant :

- Des caractéristiques vibratoires, comment la structure vibre et à quelles fréquences.
- L'effet de la variation du chargement en fonction du temps (sur les déplacements et contraintes de la structure, par exemple).
- L'effet de chargement périodique (cyclique ou aléatoire).

L'analyse dynamique concerne généralement :

- Les vibrations dues aux machines tournantes, par exemple.
- Les chocs accidents de voiture, coups de marteau.
- Les forces cycliques arbres coudés et autres machines tournantes.
- Les charges sismiques tremblement de terre.
- Les vibrations aléatoires, lancement de fusée, transport routier.

Chaque situation est traitée par un type spécifique d'analyse dynamique.

#### • **Equation générale du mouvement :**

L'équation générale du mouvement se présent comme suit :

## $[M]\{\ddot{u}\} + [C]\{\dot{u}\} + [K]\{\dot{u}\} = \{F(t)\}$

Les différents types d'analyse nous conduisent à résoudre différentes formes de cette équation.

### • **Pour l'analyse Modale :**

*F*(*t*) est égale à zéro et [*C*] est souvent négligée, ce qui revient à résoudre :

$$
[M]\{ii\} + [K]\{u\} = 0
$$

## • **Pour l'analyse Harmonique :**

*F* (*t*) et *u* (*t*) considérés comme étant harmonique, *i e*  $\zeta$  sin( $\omega t$ ), ou  $\zeta$  est l'amplitude et  $\omega$  la fréquence en radians/sec, ce qui revient à résoudre :

Pour une excitation harmonique non amortie :

$$
[M]{\langle i \rangle} + [K]{\langle u \rangle} = \xi \sin \omega t
$$

Pour une excitation harmonique amortie :

$$
[M]{\langle i \rangle} + [C]{\langle i \rangle}[K]{\langle k \rangle} = \xi \sin \omega t
$$

#### • **Pour l'analyse dynamique Transitoire et spectrale :**

La forme précédente est maintenue.

## *VIII.1. Etude des vibrations libres :*

On considère un système mécanique possédant *n* degrés de liberté, et tel que chacun de ses oscillateurs peut vibrer autour d'une position d'équilibre en réagissant avec les oscillateurs voisins. On doit définir un nombre de variables de position égal au nombre de degrés de liberté du système.

 En générale, les oscillations libres de ce système ne sont pas harmoniques. Cependant, dans certaines conditions, les mases peuvent exécuter des oscillations harmoniques à la même fréquence, les masses étant en phase ou en opposition par rapport à l'une d'entre elles prise comme une référence.

On dit alors que l'on a affaire à un **mode propre** du système, et la fréquence d'oscillation est une **fréquence propre**. Si le système vibre suivant un mode propre, on dit qu'on le normalise en posant l'amplitude de l'un des oscillateurs égale à l'unité. Il y a autant de modes (et de fréquence) propres du système que de degrés de liberté. Dans le cas général, le mouvement du système est une combinaison linéaire des mouvements correspondant à chaque mode propre.

#### • **Mise en équation et solution :**

L'équation de mouvement d'un système à *n* degrés de libertés sont données par :

$$
\left[M\right] \ddot{q} + \left[C\right] \dot{q} + \left[K\right] q = F\left(t\right) \tag{1}
$$

La solution de ce système peut s'obtenir à partir de l'étude des vibrations libres, c'est-à-dire la superposition de solution du système sans second membre, soit :

$$
\left[M\right] \ddot{q} + \left[C\right] \dot{q} + \left[K\right] q = 0 \tag{2}
$$

Les modes propres sont donc les solutions propres du système (2), et dans le cas générale pour éviter d'obtenir des modes complexes dont l'interprétation physique n'est pas évidente, on étudie les vibrations libres des structures non amorties, c'est-à-dire on cherche des solutions de (3), tel que :

$$
\left[M\right]\ddot{q} + \left[K\right]q = 0\tag{3}
$$

Les solutions de (3) sont harmoniques de la forme :

$$
q = X \cdot \exp(j \omega t)
$$
 et donc :  $\dot{q} = j \omega X \cdot \exp(j \omega t)$  et  $\ddot{q} = -\omega^2 X \cdot \exp(j \omega t)$ 

En remplaçant tout ceci dans (3), on obtient les équations modales :

$$
-\omega^2 \left[M\right]X + \left[K\right]X = 0\tag{4}
$$

Les matrices de masse [*M* ] et de rigidité [*K* ] sont symétriques, ce système d'ordre *n* possèdera *n* valeurs propres réelles, qu'on notera  $\lambda_i$  tel que :  $\lambda_i = \omega_i^2$  ( $\omega_i$  sont les pulsations propres).

En injectant les  $\lambda_i$  et en multipliant (4) par  $\left[M\,\right]^{-1}$ on obtient :  $\left(-\lambda.\big[1\big]+\big[M\,\big]^{-1}\big[K\,\big]\right)\!,$   $X=0$ 

En posant :  $[M]^{-1}[K] = [L]$  on aura l'équation caractéristique (équation aux valeurs propres) :

$$
(-\lambda .[1] + [L])X = 0 \tag{5}
$$

[*L*] est appelé matrice dynamique, et [1] la matrice unité.

Aux *n* valeurs propres  $\lambda$  correspondent *n* solutions (ou vecteurs) propres réelles non triviales qui sont les modes propres de vibration du système non amortie, ils sont notés par :  $x^{(1)}, \ldots, x^{(n)}.$ 

 On appelle matrice modaleΦ , la matrice (*nxn* ) dont les colonnes sont constituées par les *n* vecteurs propres solutions de (5), et on note :

$$
\Phi = \begin{bmatrix} x_1^i \\ x_2^i \\ \vdots \\ x_n^i \end{bmatrix}
$$
 pour le mode *n* solution du système (5).

#### • **Propriétés des modes propres :**

Du fait de la symétrie des matrices  $[K]$  et $[M]$ , les modes propres sont orthogonaux par rapport à  $[K]$  et  $[M]$ .

Deux vecteurs propres  $Φ<sub>j</sub>$  et  $Φ<sub>j</sub>$  sont dites orthogonaux par rapport à  $[K]$  et  $[M]$  si :

$$
\begin{cases} \Phi_i^T \cdot [M] \cdot \Phi_j = 0 \\ \Phi_i^T \cdot [K] \cdot \Phi_j = 0 \end{cases}
$$
 (6)

Dans ce cas l'orthogonalité de la matrice modale par rapport à  $[K]$  et $[M]$ sera conditionnée par :

$$
\begin{cases}\n[\Phi]^T \cdot [M] \cdot [\Phi] = 0 \\
[\Phi]^T \cdot [M] \cdot [\Phi] = 0\n\end{cases} \tag{7}
$$

#### • **Equations découplées. solution en base modale :**

En écrivant le vecteur solution  $\{q\}$  dans la base modale tel que :  $\{q\} = [\Phi] \cdot \{Y\}$  et en remplaçant dans (3) on aura :

$$
[M]\ddot{q} + [K]q = 0 \Rightarrow [M] \cdot [\Phi] \cdot [Y] + [K] \cdot [\Phi] \cdot [Y] = 0
$$

En pré multipliant par  $[\Phi]^T$  on aura :

$$
\left[\Phi\right]^T \cdot \left[M\right] \cdot \left[\Phi\right] \cdot \left\{\ddot{Y}^{\cdot}\right\} + \left[\Phi\right]^T \cdot \left[K\right] \cdot \left[\Phi\right] \cdot \left[Y\right] = 0 \tag{8}
$$

Sachant que les matrices notées :  $\begin{cases} m = [\Phi]'.[M].[\Phi] \end{cases}$  $|\Phi|$  .  $|M|$ .  $|\Phi|$  $\lceil M \rceil$ .  $\lceil M \rceil$ . *T T*  $m = [\Phi]^t$ .  $[M]$  $k = [\Phi]$ <sup>'</sup> .[M  $\left[ m = [\Phi]^T \right]$ .  $\left[ M \right]$ .  $\left[ \Phi \right]$  $\begin{cases} k = [\Phi]^T \cdot [M] \cdot [\Phi] \end{cases}$  sont diagonales, le système (8)

Obtenu permet d'avoir les équations découplées en *Y <sup>i</sup>* dans la base modale.

## *VIII.2. Etude des vibrations libres du dispositif d'entraînement :*

Dans un premier temps, on a abordé l'analyse dynamique modale (vibrations libres) du dispositif d'entraînement de la scie mécanique en gardant le même modèle de l'étude statique, en ce qui concerne le maillage et les conditions aux limites, en tenant compte du poids des différents composants.

L'analyse dynamique modale nous permettra de prévoir les fréquences de résonances à éviter dans le calcul des vibrations forcées.

## *VIII.2.1. Résultats de l'étude dynamique Modale :*

Ci-dessous la représentation des 5 premiers modes propres déformés du dispositif.

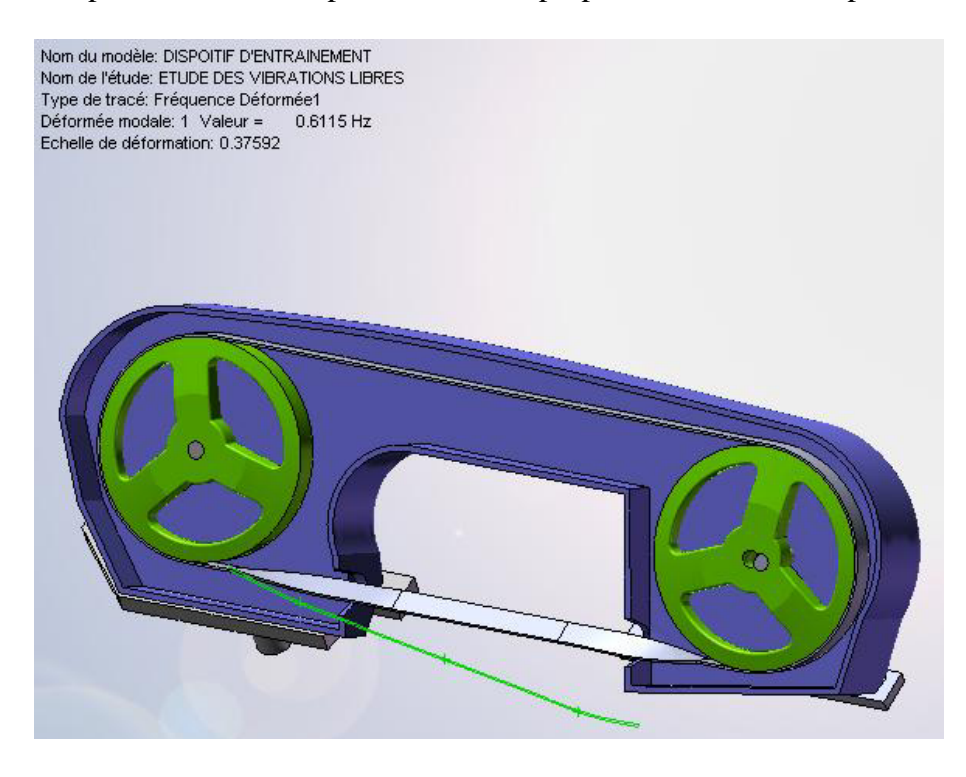

**Figure 21** *: 1er mode propre déformé.* 

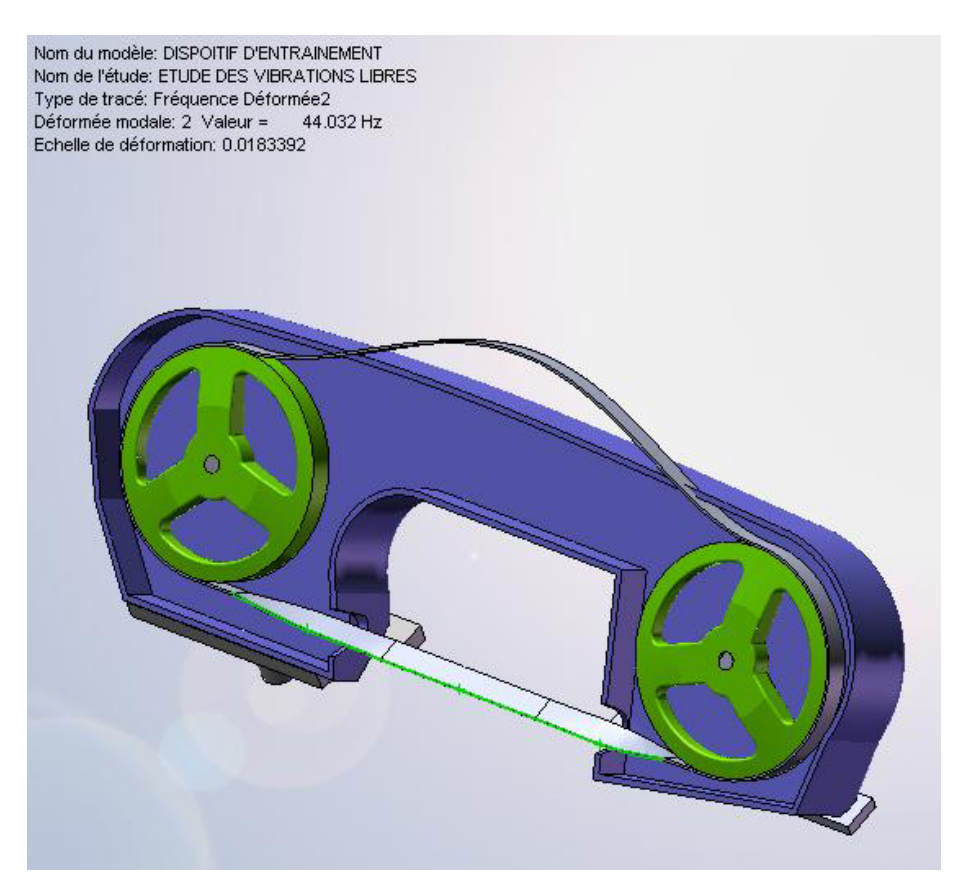

**Figure 22** *: 2ème mode propre déformé.* 

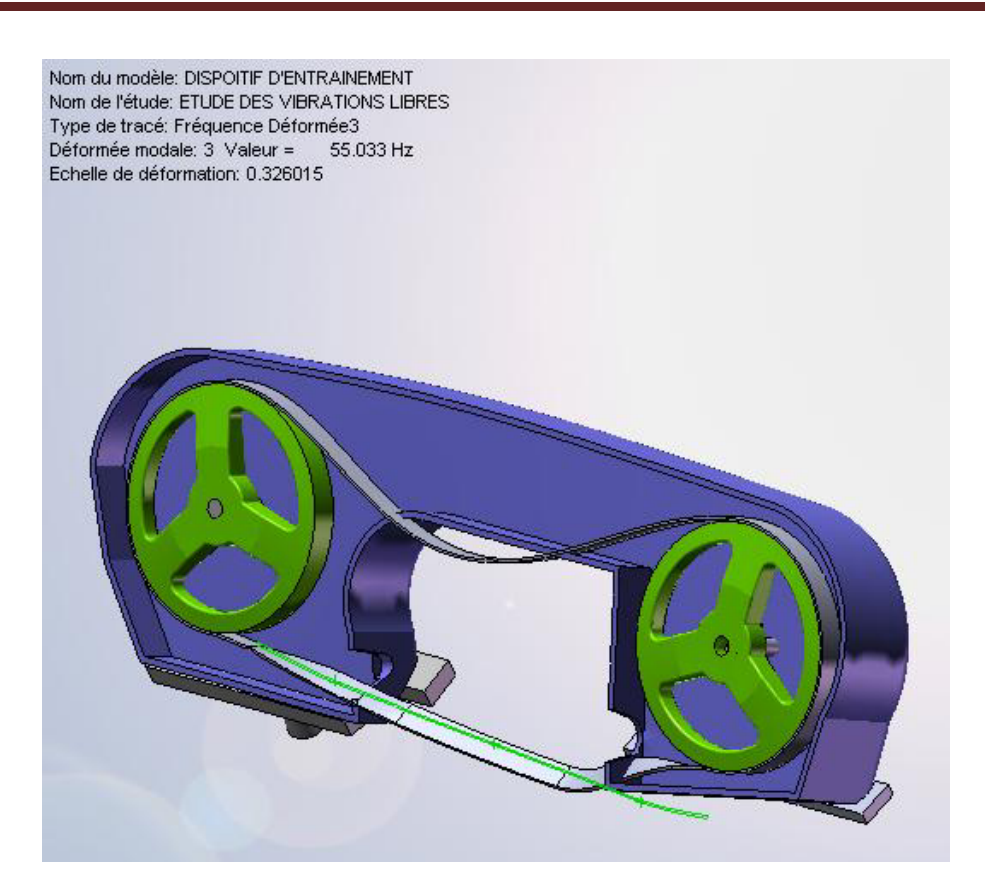

**Figure 23** *: 3ème mode propre déformé.* 

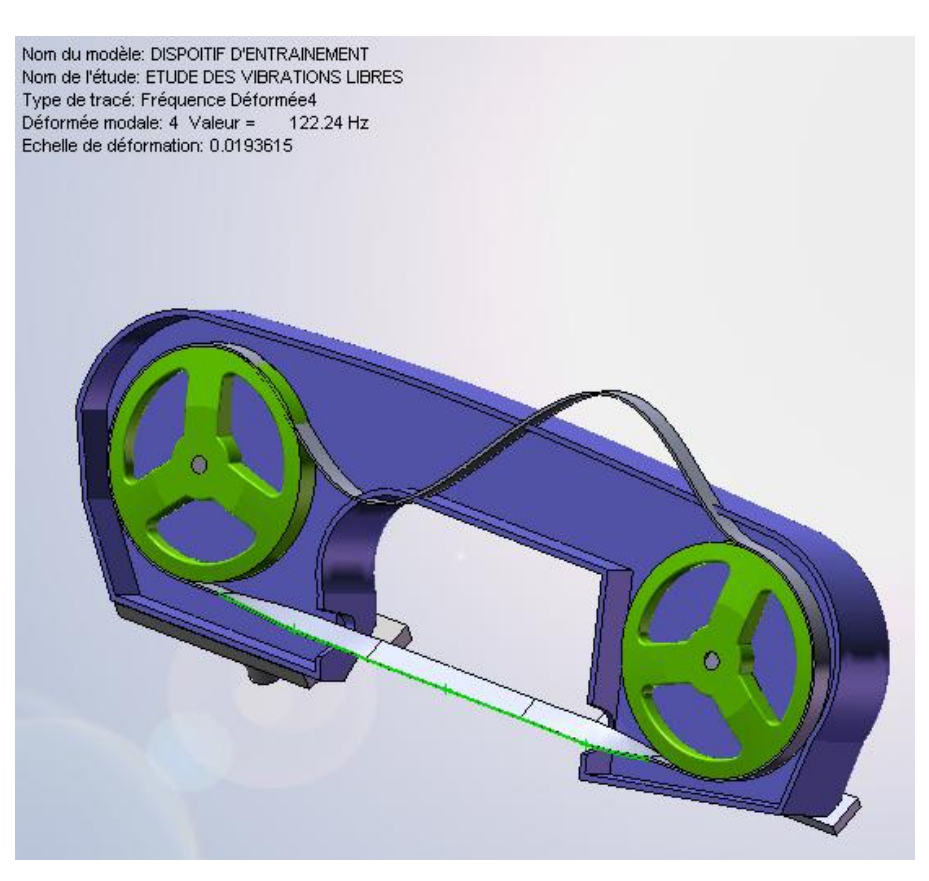

**Figure 24** *: 4ème mode propre déformé.* 

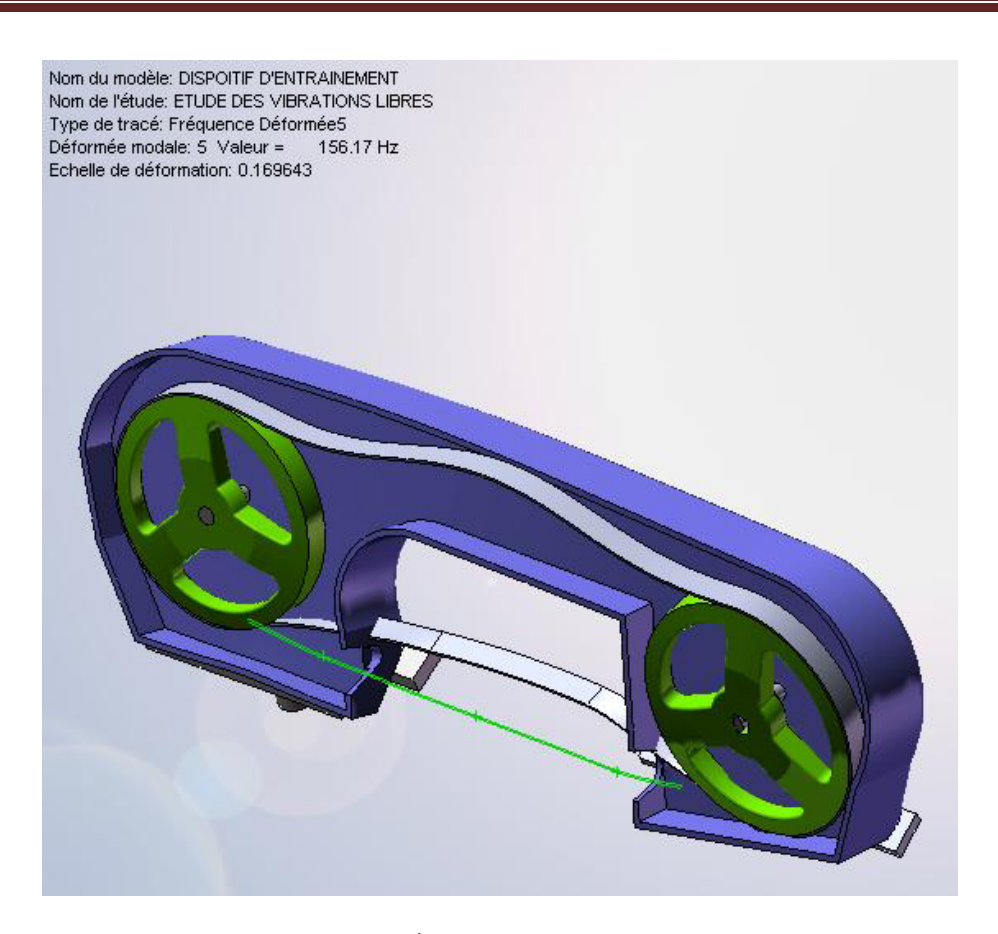

**Figure 25** *: 5ème mode propre déformé.* 

Ci-dessous, la représentation des déformées libres en mode 1, suivant Y et Z.

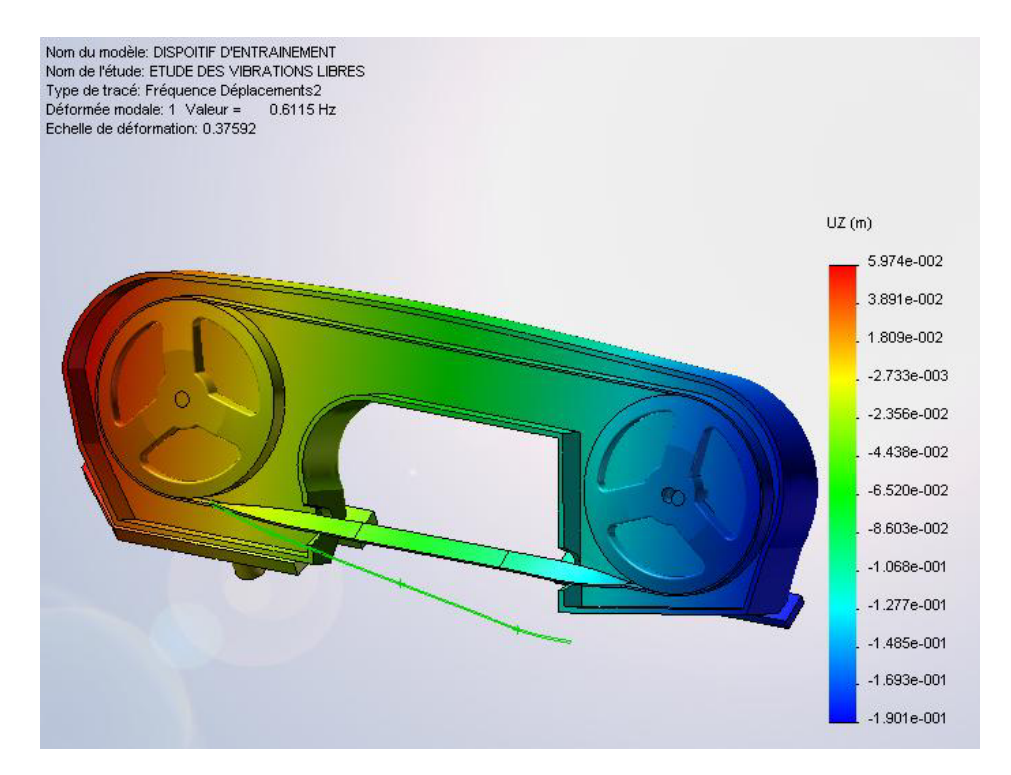

**Figure 26** *: Déplacements suivant Z, 1er mode propre déformé.* 

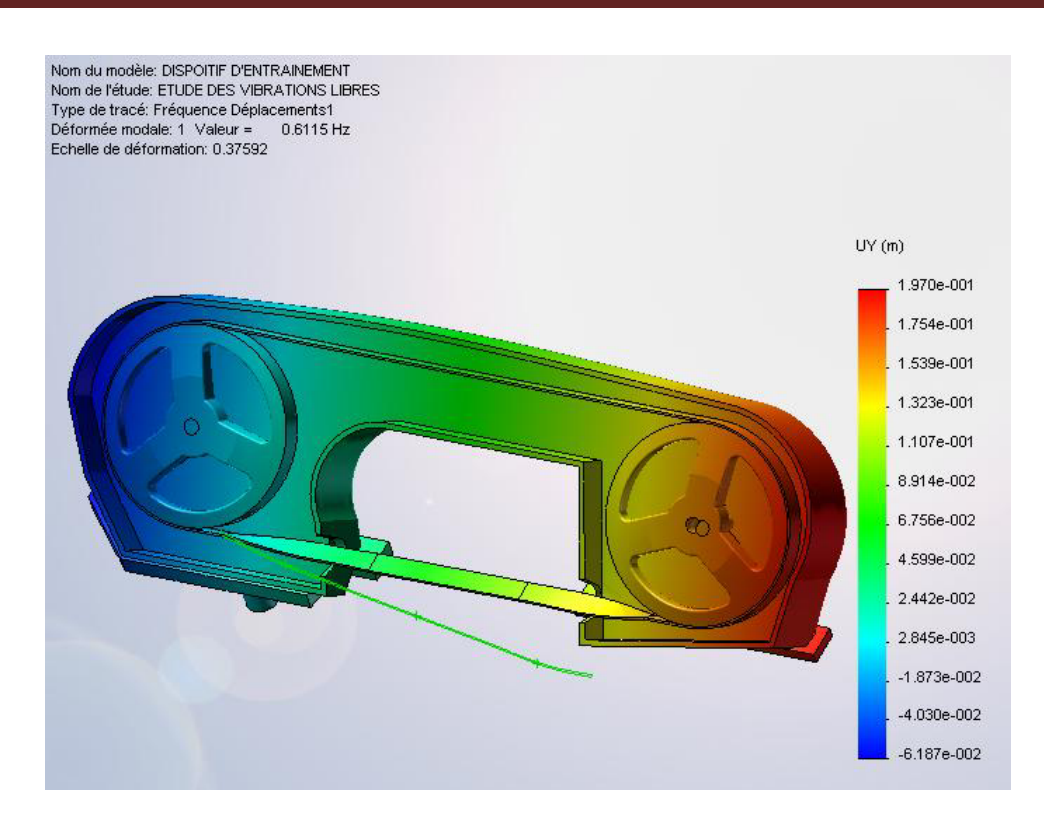

**Figure 27** *: Déplacements suivant Y, 1er mode propre déformé.* 

*VIII.2. 2. Tableau des modes propres obtenus :* 

| <b>Liste des modes</b>  |           |           |  |
|-------------------------|-----------|-----------|--|
| <b>Mode</b>             | Fréquence | Temps (S) |  |
| $\mathbf{1}$            | 0.6115    | 1.6353    |  |
| $\overline{2}$          | 44.032    | 0.022711  |  |
| $\overline{\mathbf{3}}$ | 55.034    | 0.018171  |  |
| $\overline{\mathbf{4}}$ | 122.24    | 0.008181  |  |
| 5                       | 156.17    | 0.0064034 |  |
| 6                       | 170.52    | 0.0058645 |  |
| 7                       | 204.93    | 0.0048797 |  |
| 8                       | 239.87    | 0.0041689 |  |
| 9                       | 242.49    | 0.0041239 |  |
| 10                      | 247.47    | 0.0040409 |  |

**Tableau 7** : *Fréquences propres en fonction du temps.*

## *VIII.2. 3. Interprétation :*

D'après les figures de 21 à 27, on peut constater que les modes déformés nous donnent de très faibles déformations dans la partie tendue de la lame de scie, et une déformation plus importante dans le brin mou, ce qui est très logique pendant le fonctionnement de celle-ci.

Pour ce qui est des fréquences de vibration, on remarque que la lame de scie vibre très peu transversalement par rapport à l'axe Z et que l'ensemble des fréquences reste éloigné de la fréquence de rotation du motoréducteur.

## *VIII.3. Etude des vibrations forcées du dispositif d'entraînement : VIII.3.1. Les conditions de chargements en vibrations forcées :*

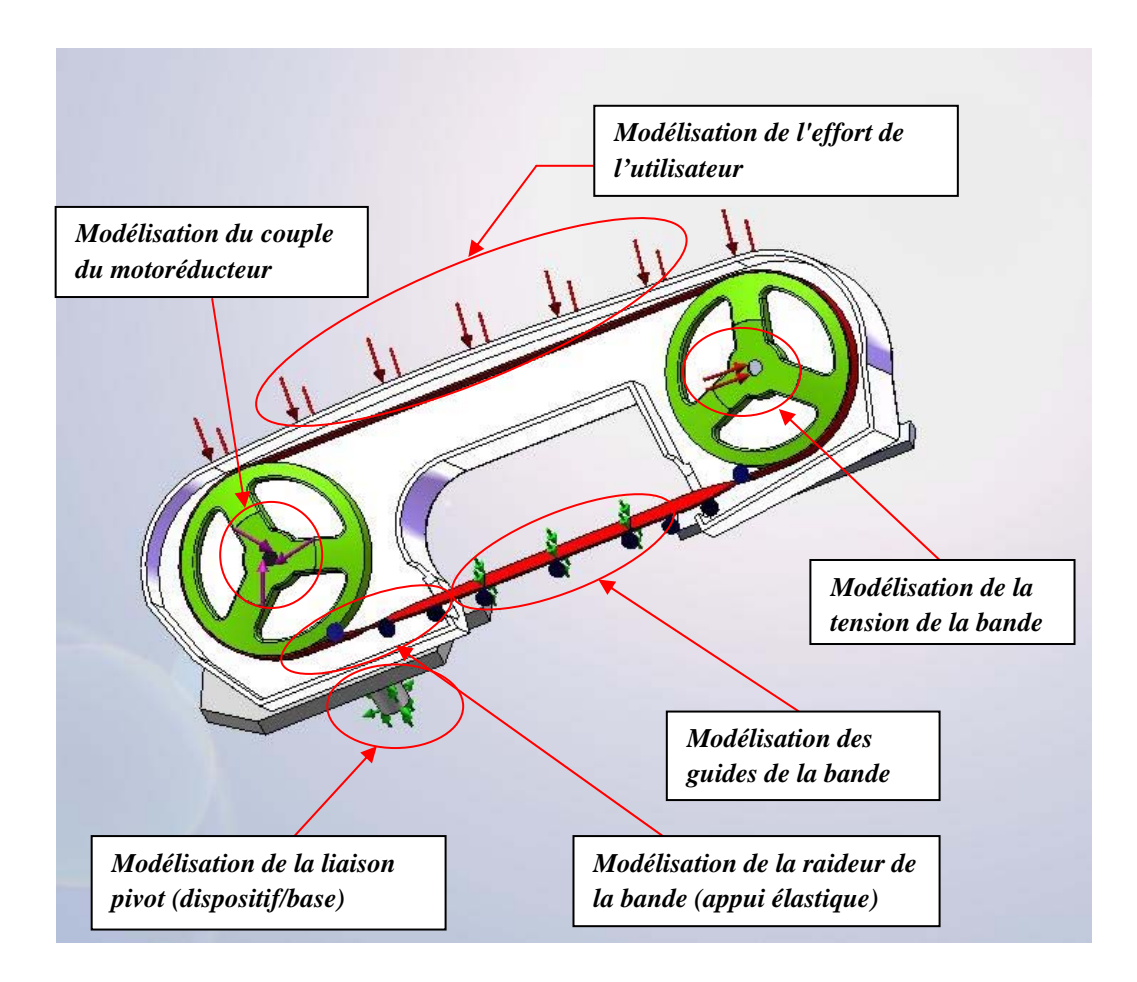

**Figure 28:** *vue de face du dispositif illustrant les conditions aux limites et les chargements.*

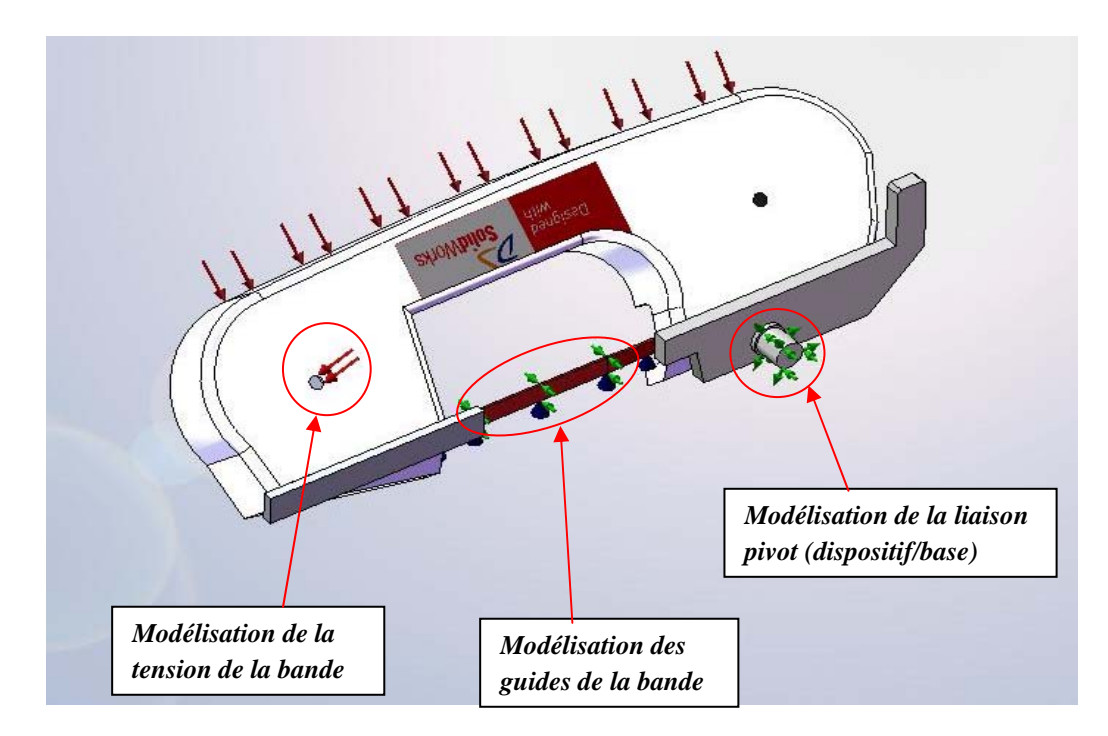

 **Figure 29:** *Vue de derrière illustrant les conditions aux limites.*

*VIII.3.2. Récapitulatifs:* 

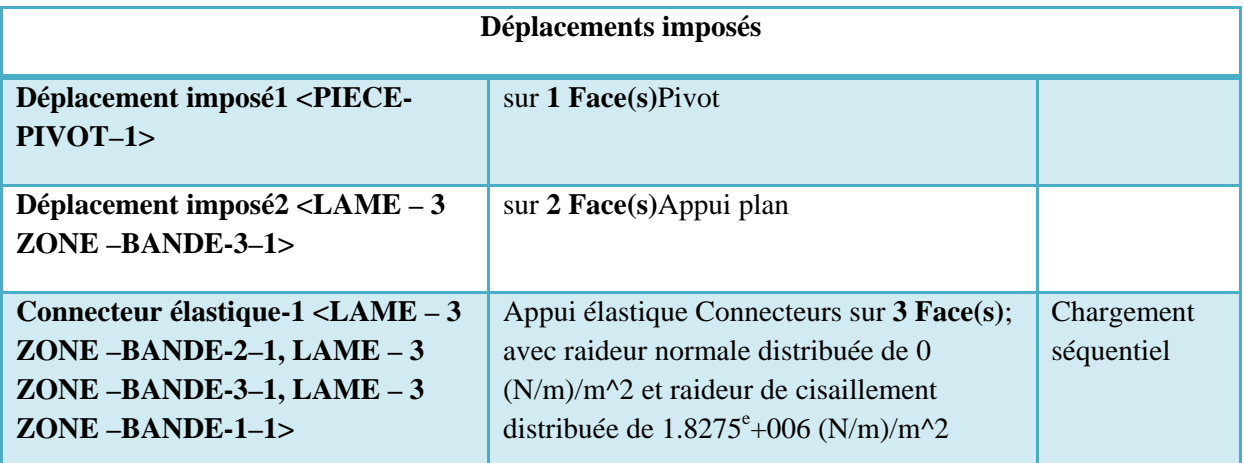

## **Tableau 8:** *Les conditions aux limites*

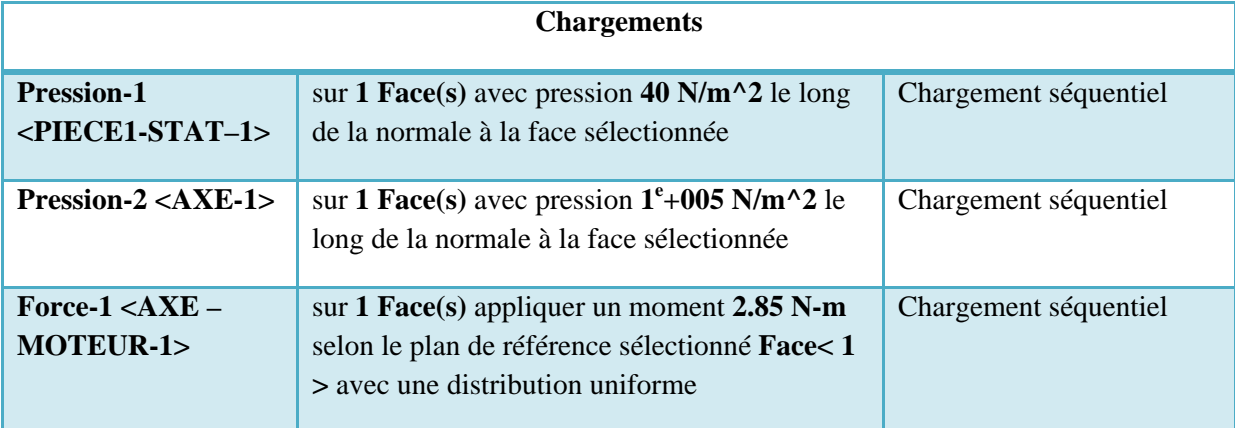

## **Tableau 9:** *Les chargements*

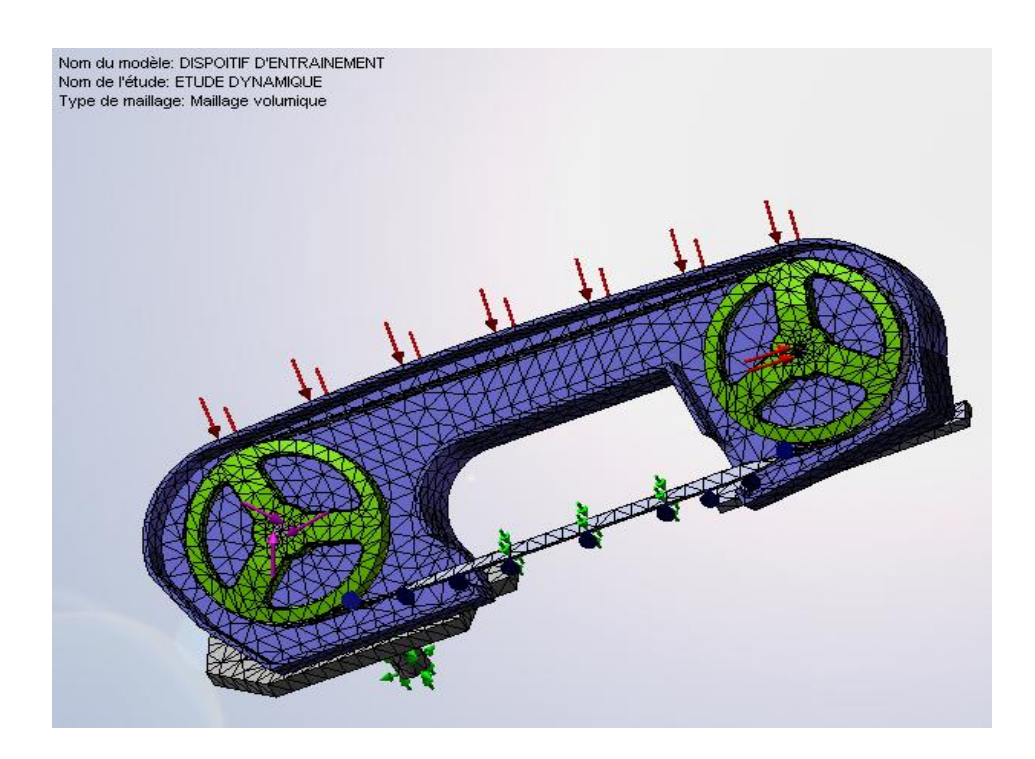

**Figure 30:** *Le maillage avec les déplacements imposées et les chargements*

## *VIII.3.3. Résultats de l'analyse dynamique forcée:*

Ci-dessous la représentation des 5 premiers modes déformés en vibrations forcées du dispositif.

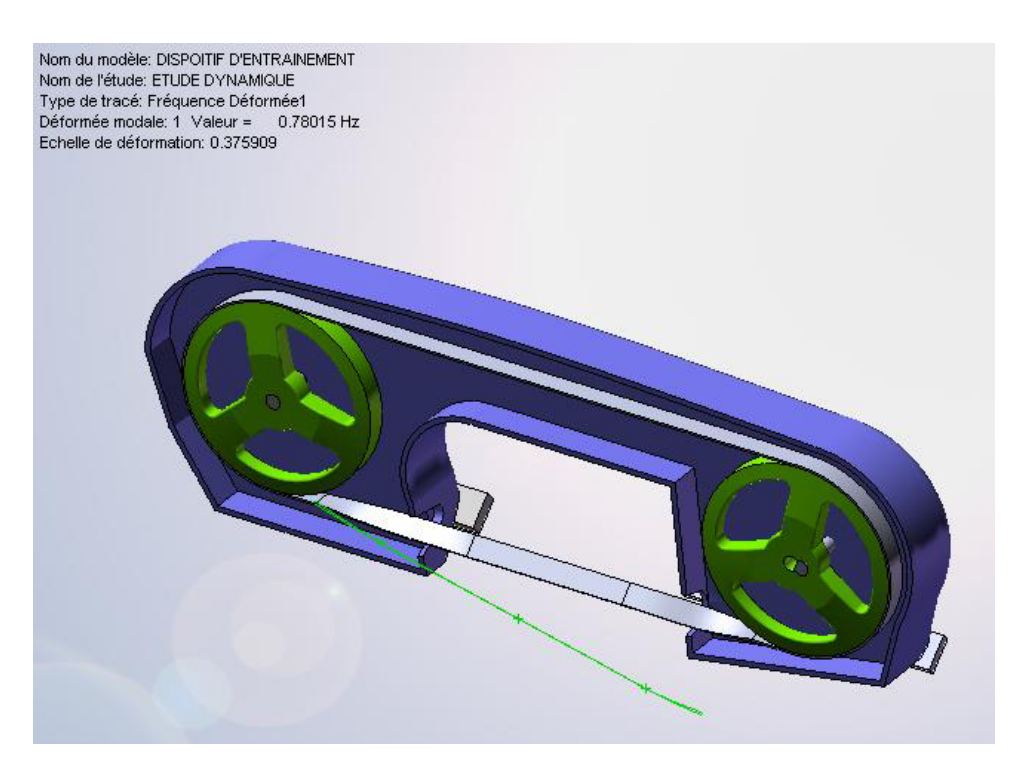

**Figure 31** *: 1er mode déformé.* 

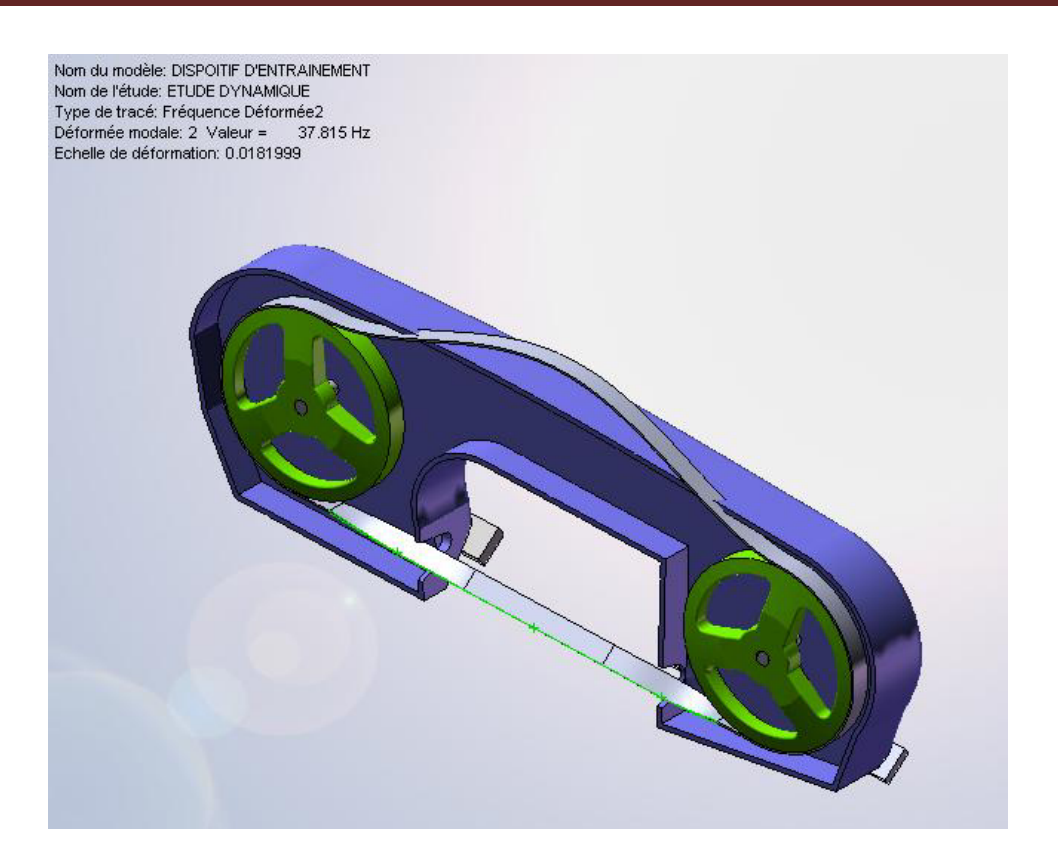

**Figure 32** *: 2ème mode déformé.*

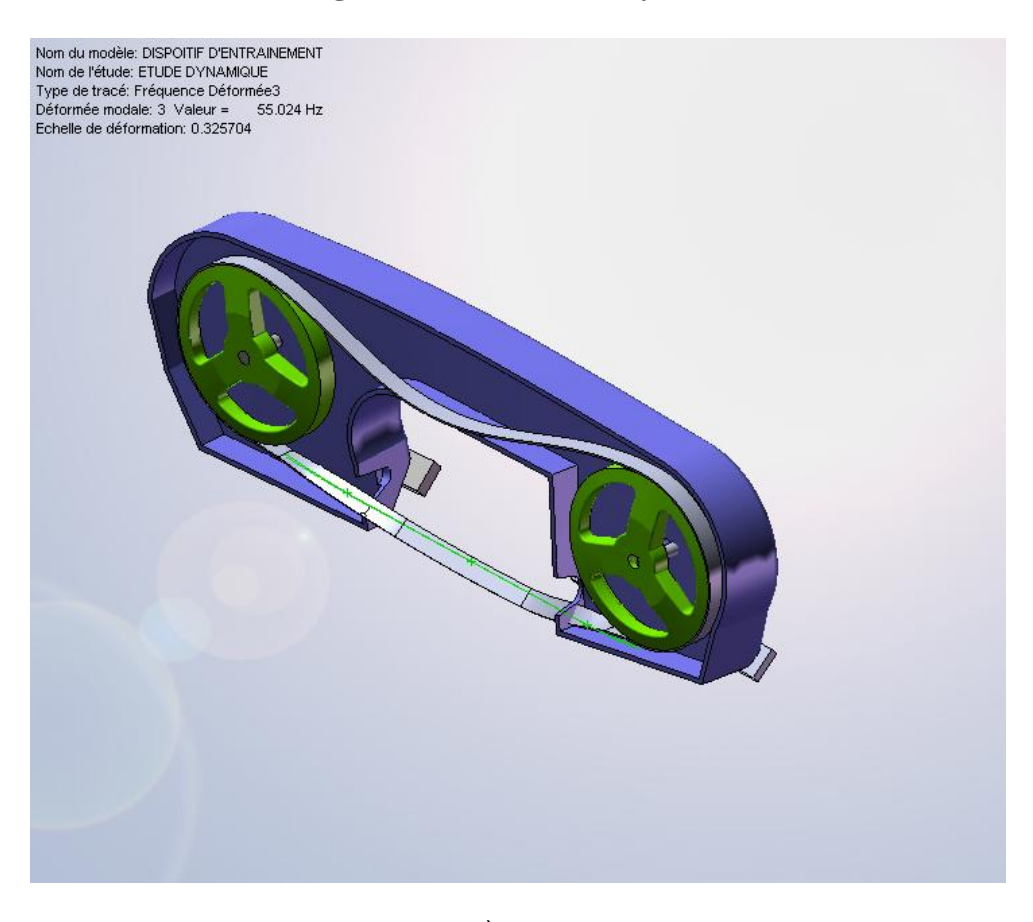

**Figure 33** *: 3ème mode déformé*
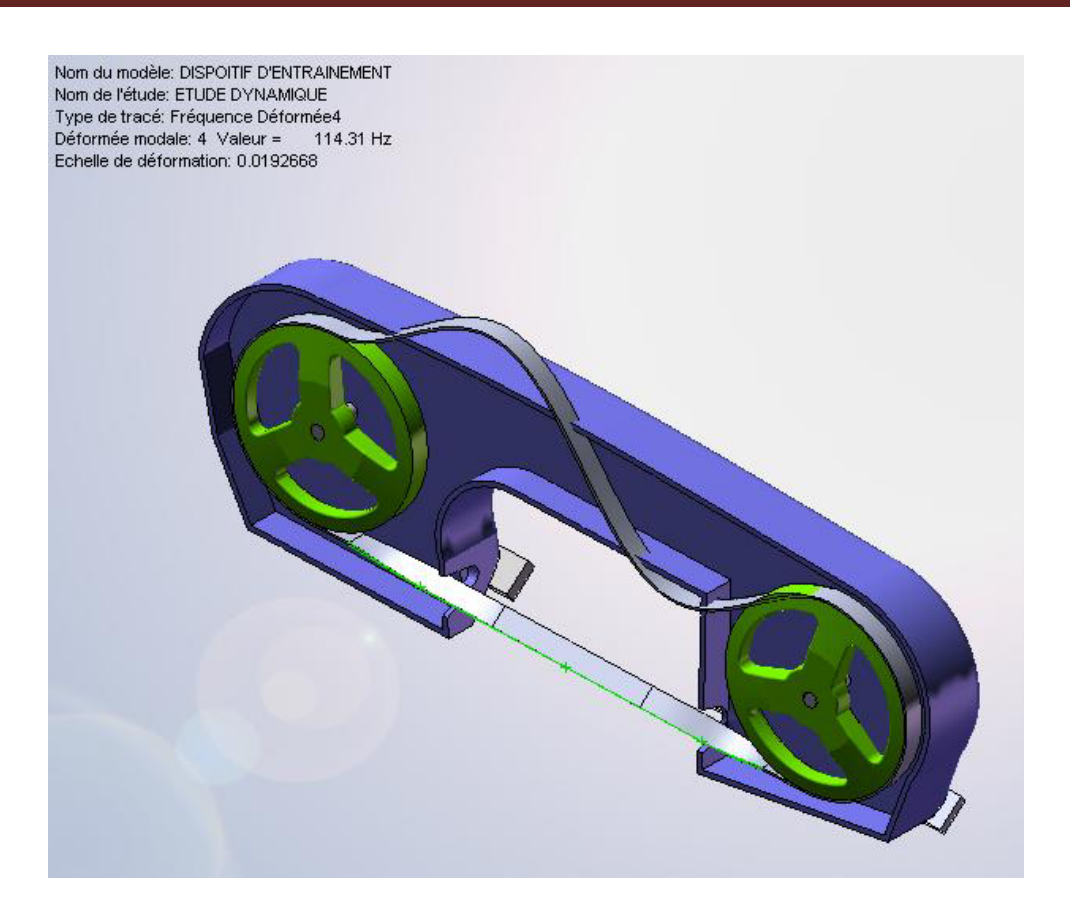

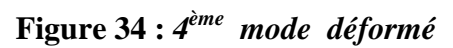

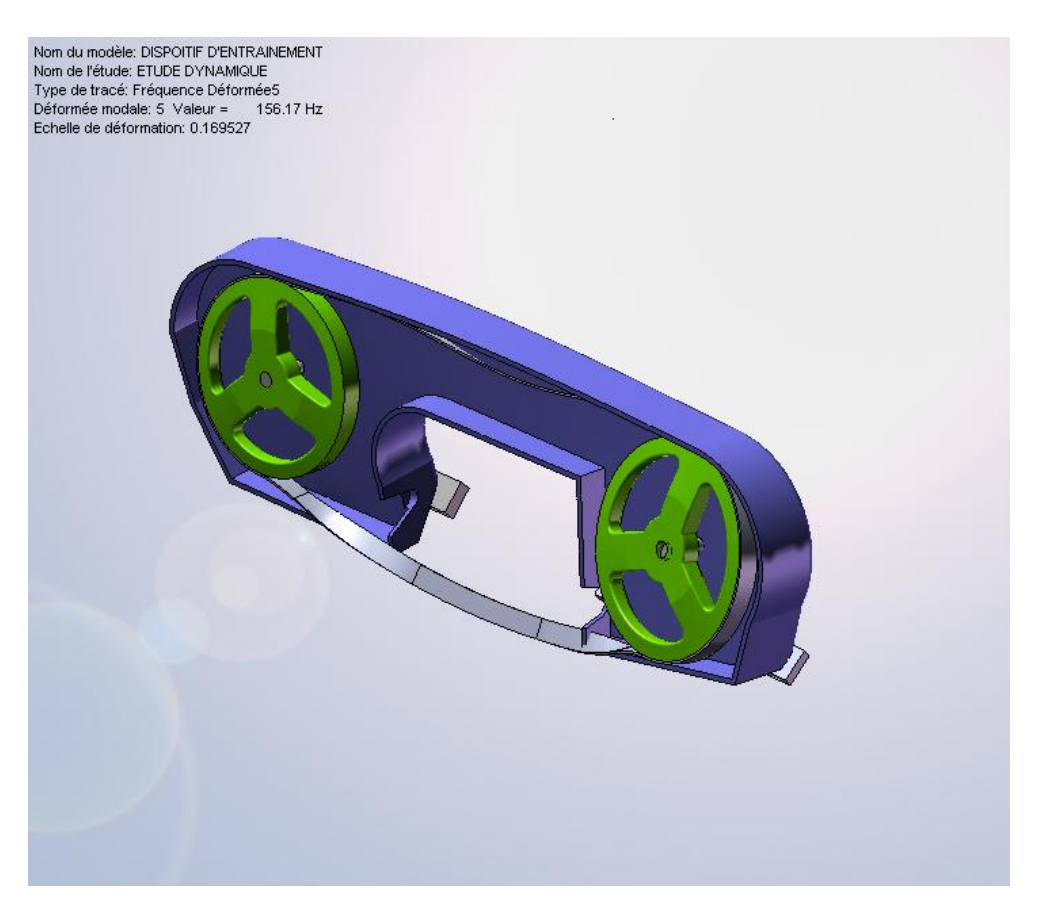

**Figure 35** *: 5ème mode déformé*

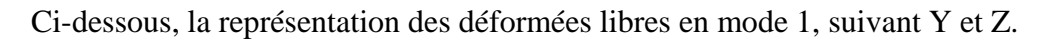

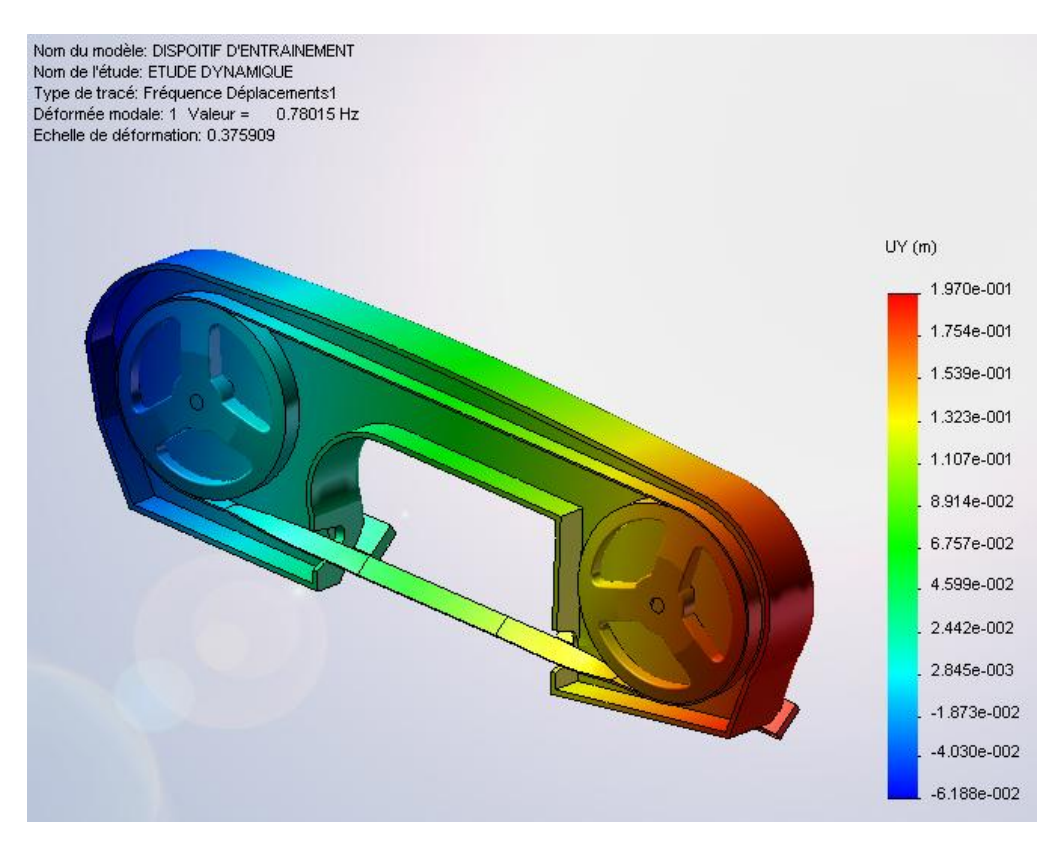

**Figure 36** *: Déplacements suivant Y, 1er mode déformé.* 

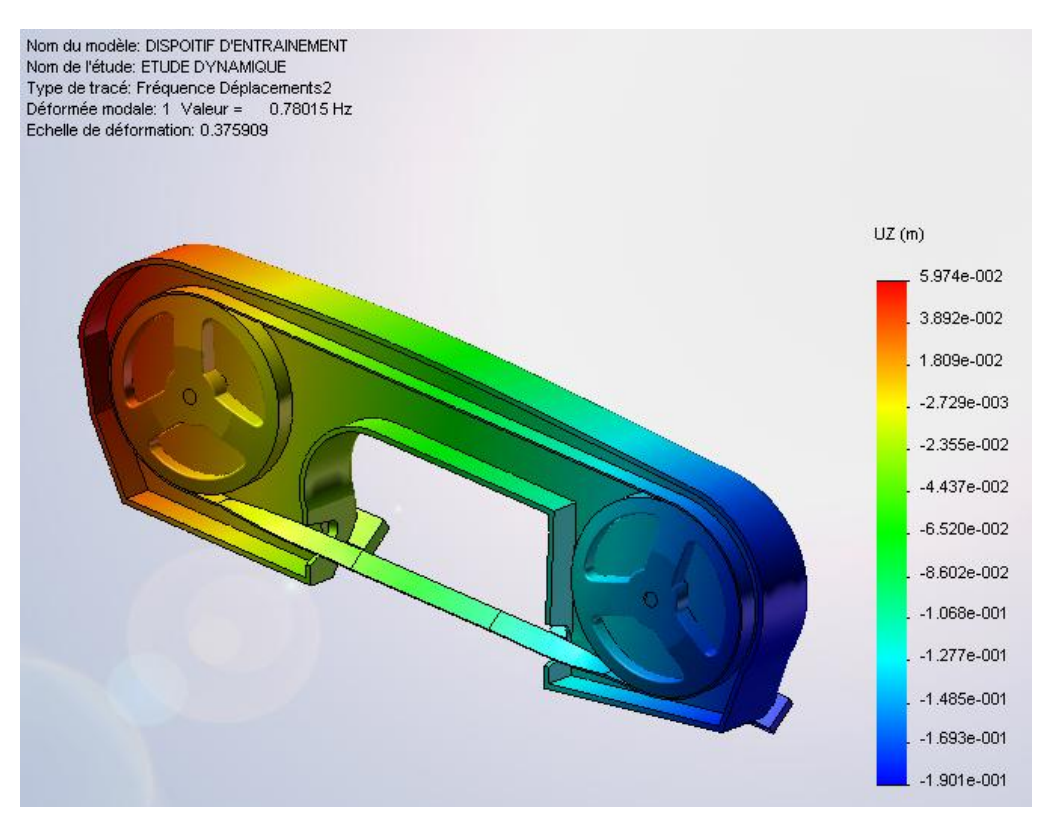

**Figure 37** *: Déplacements suivant Z, 1er mode déformé.* 

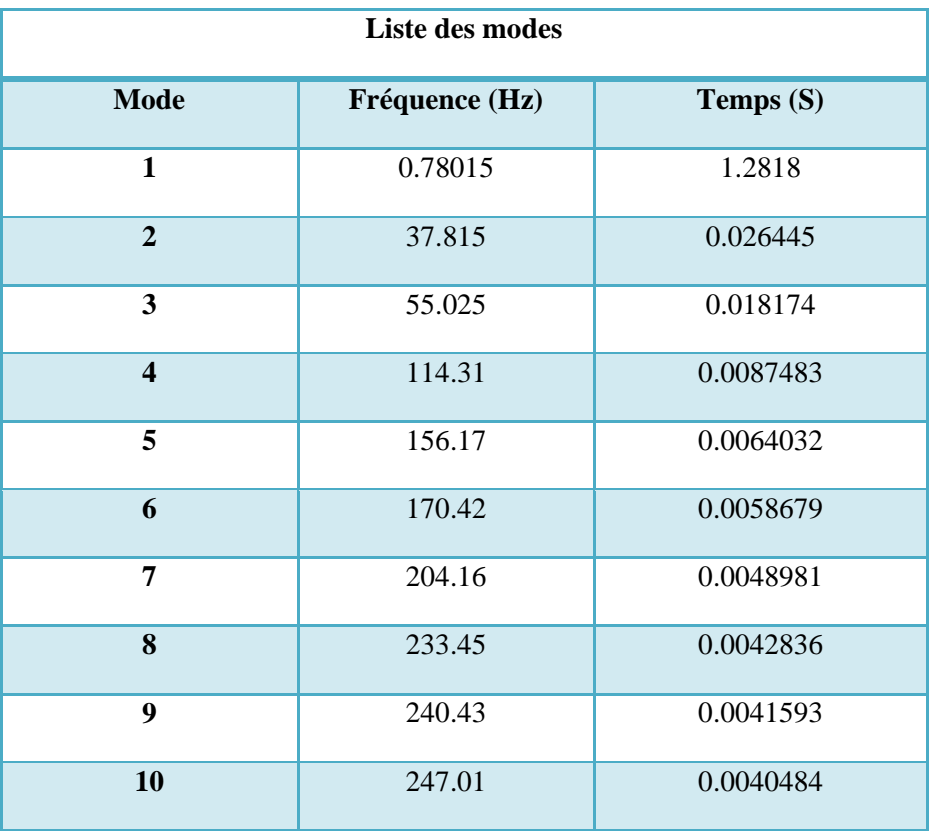

#### *VIII.3.4. Tableau des modes propres obtenus :*

#### **Tableau 10** *: Fréquences propres en fonction du temps.*

#### *VIII.3.5. Interprétation:*

Dans le cas des vibrations forcées, nous avons modélisé le dispositif de façon à se rapprocher le plus possible du modèle réel, en essayant de prendre en compte tout les paramètres susceptibles d'influer sur le comportement dynamique de l'ensemble.

Les résultats en déformations montrent que la tension appliquée sur la lame de scie augmente la raideur de celle-ci, les guides lames modélisés par des appuis élastiques de raideurs constantes et importantes, permettent de garder l'alignement de la lame au niveau de la zone de coupe. Le couple de rotation appliqué au niveau de la poulie motrice n'affecte pas ou très peu la raideur de la lame et son alignement, du fait que la vitesse de déplacement de celle-ci est relativement faible, environs 73 m/min.

Pour ce qui est des fréquences de vibrations forcées, il est clair que l'ensemble de ces fréquences est relativement éloigné de la fréquence de résonance, et la stabilité en dynamique forcée de lame est bien établie (fréquences réduites sur le brin tendu de coupe de la lame de scie).

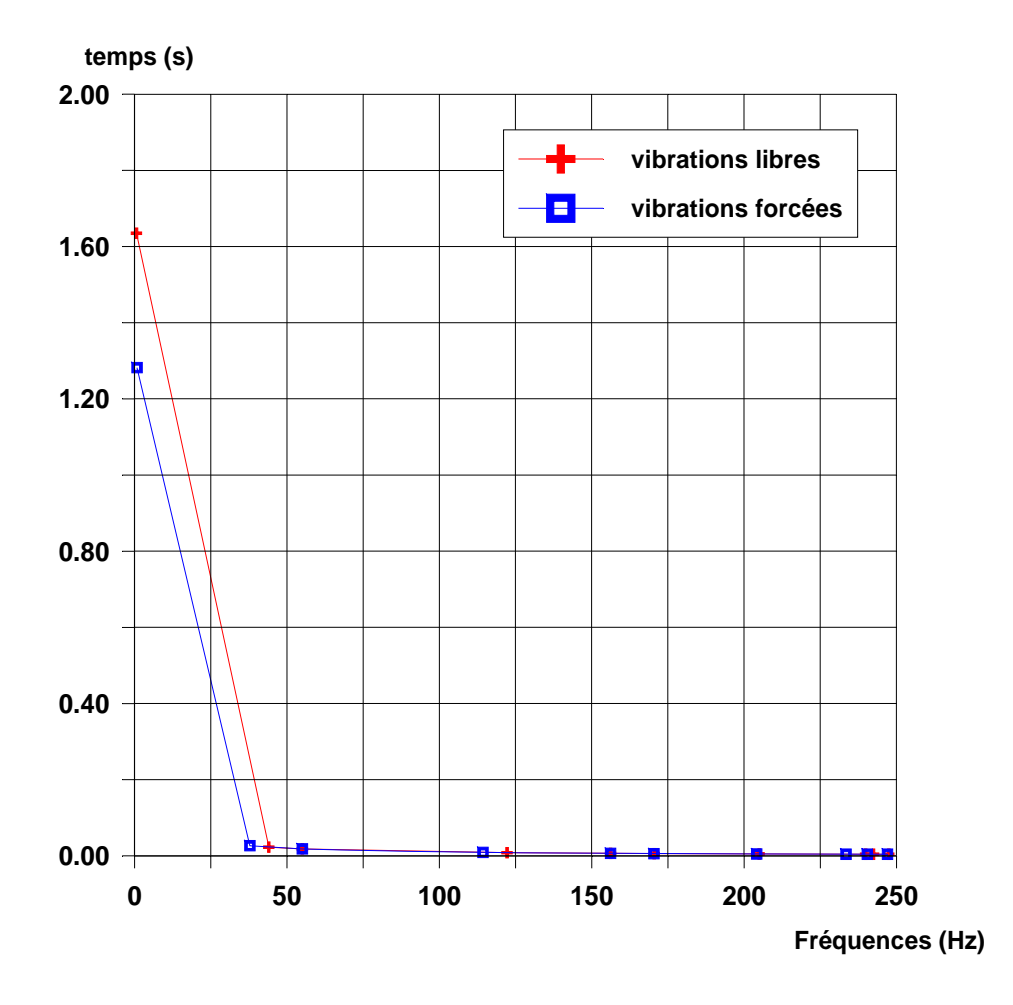

**Figure 38** *: Fréquences propres en fonction du temps.* 

Dans cette courbe, nous avons représenté l'évolution des fréquences calculées en fonction du temps, pour les cas de vibrations libres et forcées. A travers cette superposition, on constate que très peu de différences quant aux valeurs extrêmes des fréquences, et il y'a même une coïncidence quasi-parfaite pour les grandes fréquences. Ceci nous conduit à conclure que l'effet des vibrations forcées a été parfaitement modélisé et que la conception actuelle de la machine de sciage est très convenable.

# Conclusion Générale

#### **Conclusion générale :**

Les recherches sur les vibrations transversales d'un système de scie mécanique à bande sont un sujet novateur qui a été étudié durant plusieurs d'années et reste encore d'actualité.

Dans le cadre de notre étude sur le comportement en vibrations forcées d'une scie mécanique à bande pour la coupe des métaux, nous avons pu réaliser le dessin et la conception assistés par ordinateur de l'ensemble du dispositif à l'échelle réelle. Ce dispositif qui est constitué d'environs 80 pièces mécaniques différentes, a été conçu, fabriqué et monté judicieusement de façon à assurer un fonctionnement optimal et une fiabilité maximale.

Notre objectif principal étant d'étudier complètement le dispositif d'entraînement de la lame de scie à bande, par une analyse statique, à la résistance et à la rigidité, une analyse dynamique modale (mode propres) et enfin par un analyse en vibrations forcées, afin de juger de la stabilité dynamique dans les conditions de travail extrêmes de la lame scieuse. Cette étude a été réalisée par le logiciel de **D.A.O**. & **C.A.O**. "**SOLIDWORKS 2007**" et l'analyse par le module d'analyse "**COSMOSWORKS**".

Les résultats de l'étude statique ont montré que le dispositif demeurera rigide sous l'effet des charges appliquées et des conditions aux limites prescrites, et ce à cause des valeurs extrémales des déplacements et déformations qui varient de **1.1.10-3 m** (pour le déplacement **min/Y**) au nœud **18110**, jusqu'à **4.94.10<sup>-6</sup>m** (pour la déformation **max/Y**) au nœud **1883.** 

Pour la Vérification à la résistance, les trois matériaux utilisés dans le dispositif d'entraînement sont l'acier non allié, l'acier allié et la fonte malléable, d'après les résultats en contraintes on a constaté que, quelque soit la valeur extrême de la contrainte et quelque soit le matériau sollicité, on est très loin des valeurs admissibles du domaine élastique.

Dans un deuxième temps, on a abordé l'analyse dynamique modale (vibrations libres) du dispositif d'entraînement de la scie mécanique en gardant le même modèle de l'étude statique, en ce qui concerne le maillage et les conditions aux limites, en tenant compte du poids des différents composants et ce dans le but de prévoir les fréquences de résonances à éviter dans le calcul des vibrations forcées.

Les résultats obtenus nous ont permis de constater que les modes déformés donnent de très faibles déformations dans la partie tendue de la lame de scie, et une déformation plus importante dans le brin mou, ce qui est très logique pendant le fonctionnement de celle-ci. Pour les fréquences de vibration, on a remarqué que la lame de scie vibre très peu transversalement par rapport à l'axe Z et l'ensemble des fréquences reste éloigné de la fréquence de rotation du motoréducteur, ce qui nous préserve du phénomène de résonance.

Dans le cas des vibrations forcées, nous avons modélisé le dispositif de façon à se rapprocher le plus possible du modèle réel, en essayant de prendre en compte tous les paramètres susceptibles d'influer sur le comportement dynamique de l'ensemble.

Les résultats en déformations montrent que la tension appliquée sur la lame de scie augmente la raideur de celle-ci, les guides lames modélisées par des appuis élastiques de raideurs constantes et importantes, permettent de garder l'alignement de la lame au niveau de la zone de coupe. Le couple de rotation appliqué au niveau de la poulie motrice n'affecte pas ou très peu la raideur de la lame et son alignement, du fait que la vitesse de déplacement de celle-ci est relativement faible, environs 73 m/min.

Pour ce qui est des fréquences de vibrations forcées, il est clair que l'ensemble de ces fréquences est relativement éloigné de la fréquence de résonance, et la stabilité en dynamique forcée de lame est bien établie (fréquences réduites sur le brin tendu de la lame de scie).

Les objectifs fixés au départ de cette étude ont été largement atteints, et les résultats ont donnés grande satisfaction, ce qui nous permet d'affirmer que la conception et la modélisation que nous avons proposée est très convenable.

Il reste néanmoins à recommander une étude d'un système automatisé de scie à bande, permettant la régulation automatique de la vitesse de coupe et de la tension de la lame en fonction du matériau et des dimensions proposées à la coupe.

#### **Référence :**

**[1]** C. Souchon, S. Martinez, Sciage, DEST de mécanique du Conservatoire national des arts et métiers, paris 6,

**[2]** Instructions de service Entreprise Nationale de Production des machines-outils unité U.T.F Constantine – Oued-Hamimime, Machine modèle N° : SMA 3.

**[3]** Manuel d'instruction, Construction de scie ruban PILOUS, Machine modèle: ARG 110.

**[4]** Daniel Marc, Rossignol Vincent, L'approche déclarative de la modélisation des courbes, Revue de CFAO et d'informatique graphique, Vol. 12, n° 5, 1997, pp.497.512.

**[5]** Jean- Louis Fanchon, Guide des Sciences Technologies Industrielles, Techniques de l'Ingénieur.

**[6]** A.G. Ulsoy, C.D. Mote Jr., Analysis of bandsaw vibration, Wood Science 13 (1980).

**[7]** A.G. Ulsoy, C.D. Mote Jr., Vibration of wide band saw blades, Journal of Engineering for Industry 104 (1982).

**[8]** T.J. Ko, H.S. Kim, Mechanistic cutting force model in band sawing, International Journal of Machine Tools & Manufacture 39 (1999).

**[9]** K.W. Wang, C.D. Mote Jr., Vibration coupling analysis of band/wheel mechanical systems, Journal of Sound and Vibration 109 (1986).

**[10]** K.W. Wang, C.D. Mote Jr., Band/Wheel system vibration under impulsive boundary excitation, Journal of Sound and Vibration 115 (1987).

**[11]** J. Wojnarowski, S. Wojciech, Dynamic analysis of bandsaws by the method of rigid finite elements, Machine Vibration 2 (1993).

**[12]** Y. Altinas, Manufacturing Automation: Metal Cutting Mechanics, Machine Tool Vibrations, and CNC Design, Cambridge University Press, 2000.

**[13]** Kruszewski et al., Rigid Finite Element Method, Arkady, Warsaw, 1975 (in Polish).

**[14]** I. Adamiec, Interactions between vibrations of flexible links and base motion of manipulators, Journal of Theoretical and Applied Mechanics 2 (2002) 40.

**[15]** J. Wojnarowski et al., Computer model of the endless band saw blade during investigation of dynamic phenomena in cutting process, Silesian Technical University, Gliwice, 2002 (in Polish).

**[16]** I. Adamiec, A. Go´ ral, K. Kubas, J. Plosa, S. Wojciech, J. Wojnarowski, Department of Materials, 2001.

**[17]** A.L. Thurman, and C.D. Mote, Jr. 1969 Transaction of the ASME, Journal of Applied Mechanics 36 83-91. Free, periodic, nonlinear oscillation of an axially Moving strip.

**[18]** J.A. Wickert 1992 International Journal of Non-Linear Mechanics 27 (3) 503-517. Non-linear vibration of a traveling tensioned beam.

**[19]** F. Pellicano and F. Vestroni 2000 Journal of Vibration and Acoustics 122 21-30. Nonlinear dynamics and bifurcations of an axially moving beam.

**[20]** R.A. Sack 1954 British Applied Physics 5 224-226.Transverse oscillations in travelling Strings.

**[21]** F.R. Archibald and A.G. Emslie 1958 Applied Mechanics 25 347-348. The vibrations of a string having a uniform motion along its length.

**[22]** C.D. Mote Jr. 1975 Transaction of The American Society of Mechanical Engineers, Journal of Dynamic System, Measurements and Control 97 96-98. Stability of systems transporting accelerating axially moving materials.

**[23]** S. Mahalingam 1957 British Journal of Applied Physics 8 145-148. Transverse Vibrations of power transmission chains.

**[24]** W.T. van Horssen 2002 Applied Mathematical Analysis Report On the inuence of lateral vibrations of supports for an axially moving string. Delft: Technische Universiteit Delft.

**[25]** W.L. Miranker 1960 IBM Journal Research and Development 4 36-42. The wave equation in a medium in motion.

**[26]** H.R. Oz and M. Pakdemirli 1999 Journal of Sound and Vibration 227(2) 239-257. Vibrations of an axially moving beam with time-dependent velocity.

**[27]** R.G. Parker and Y. Lin 2001 Journal of Applied Mechanics 68, 49-57. Parametric Instability of Axially Moving Media Subjected to Multifrequency Tension and Speed Fluctuations.

**[28]** H.R. Oz, M. Pakdemirli and H. Boyaci 2001 International Journal of Non-linear Mechanics 36 107-115. Non-linear vibration and stability of an axially moving Beam with time-dependent velocity.

**[29]** Paul RAPIN, Méthode des éléments finis, Lauréat de l'Institut, Techniques de l'Ingénieur.

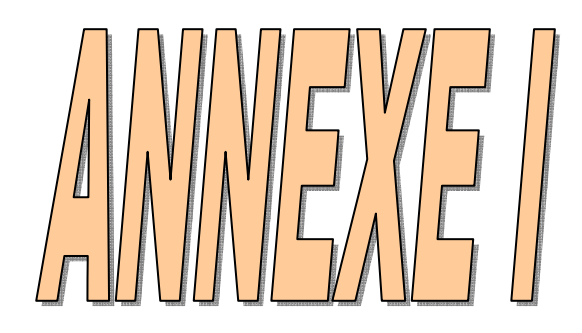

# **Etude dynamique modale et forcée du dispositif d'entraînement avec lame non incurvée.**

 *I.1. Etude des vibrations libres du dispositif d'entraînement :* 

 *I.2.1. Les conditions aux limites et les chargements :* 

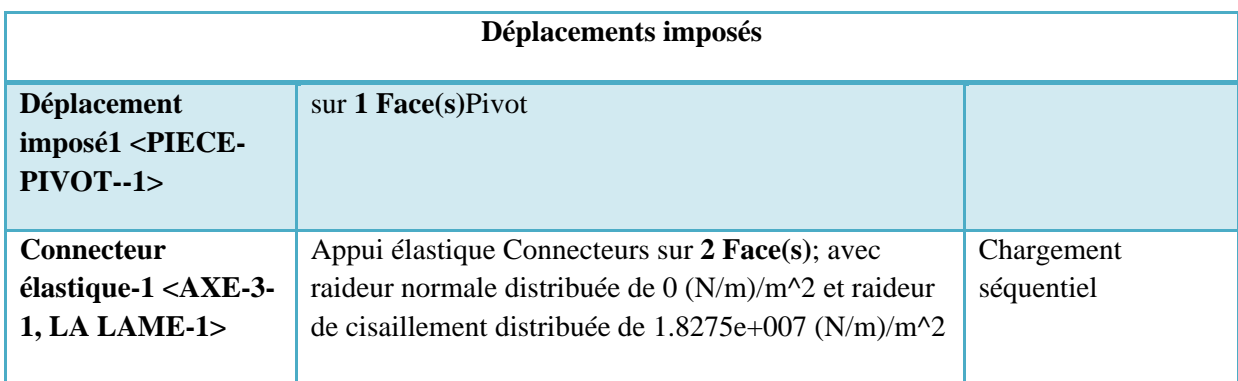

## **Tableau 1** *: Les conditions aux limites*

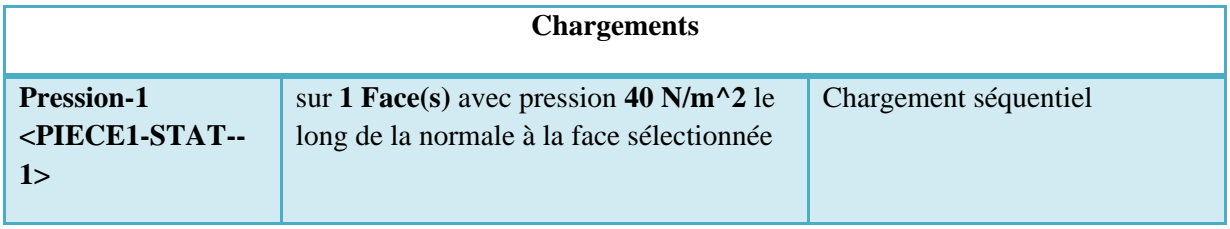

**Tableau 2***: Information sur les chargements* 

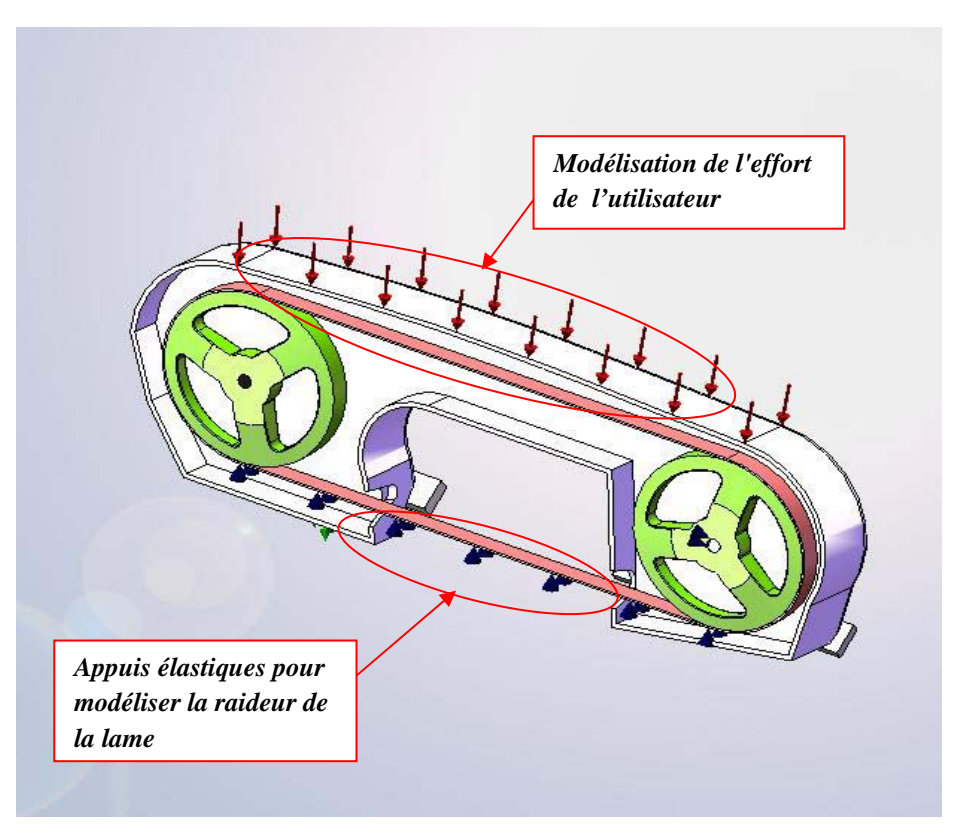

**Figure 1***: Vue de face illustrant les conditions aux limites* 

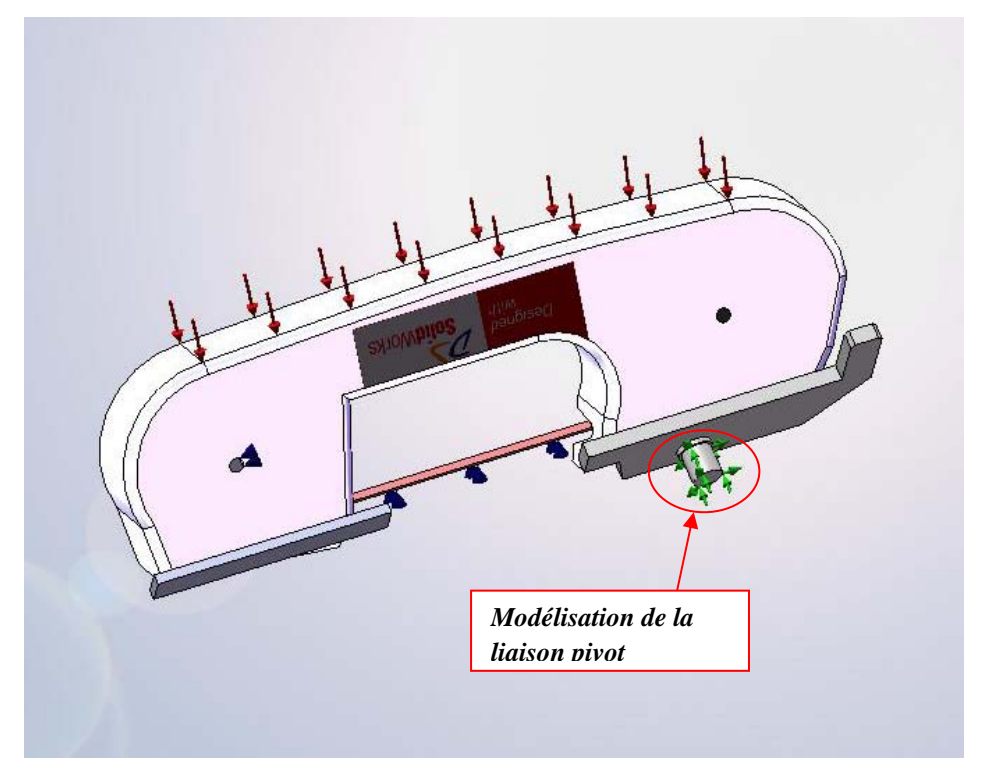

**Figure 2***: Vue de derrière illustrant les conditions aux limites.* 

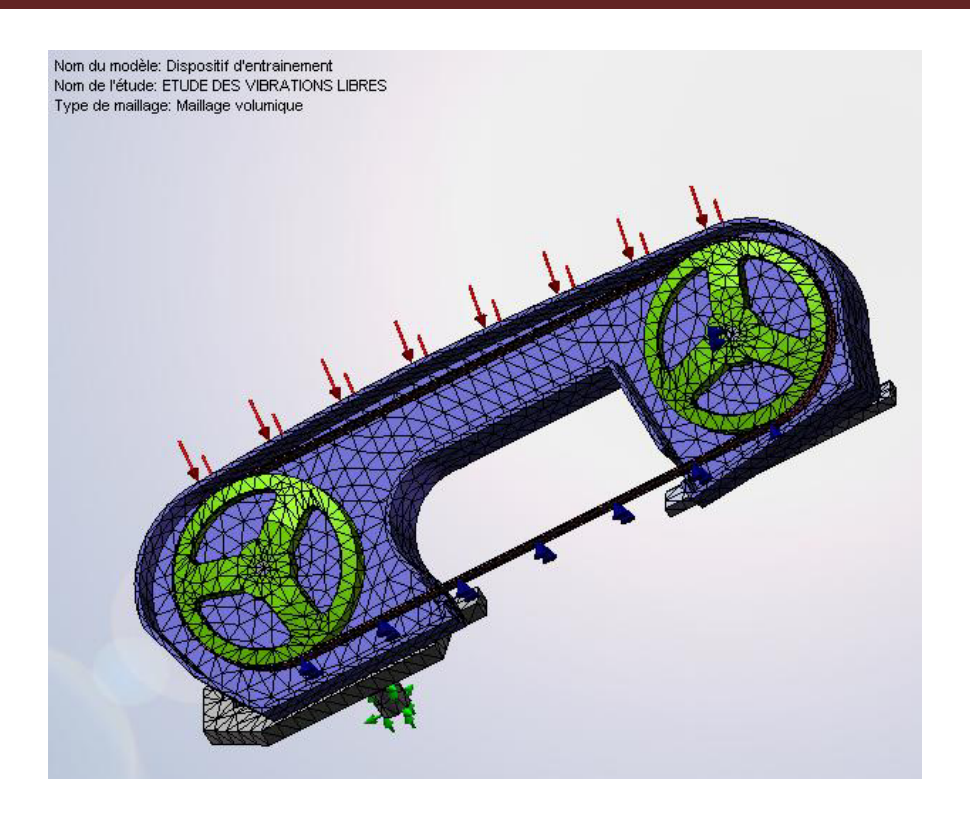

## **Figure 3:** *Représentation du maillage avec les déplacements imposées et les chargements*

#### *I.2.2. Résultats de l'étude dynamique Modale :*

Ci-dessous la représentation des 5 premiers modes propres déformés du dispositif.

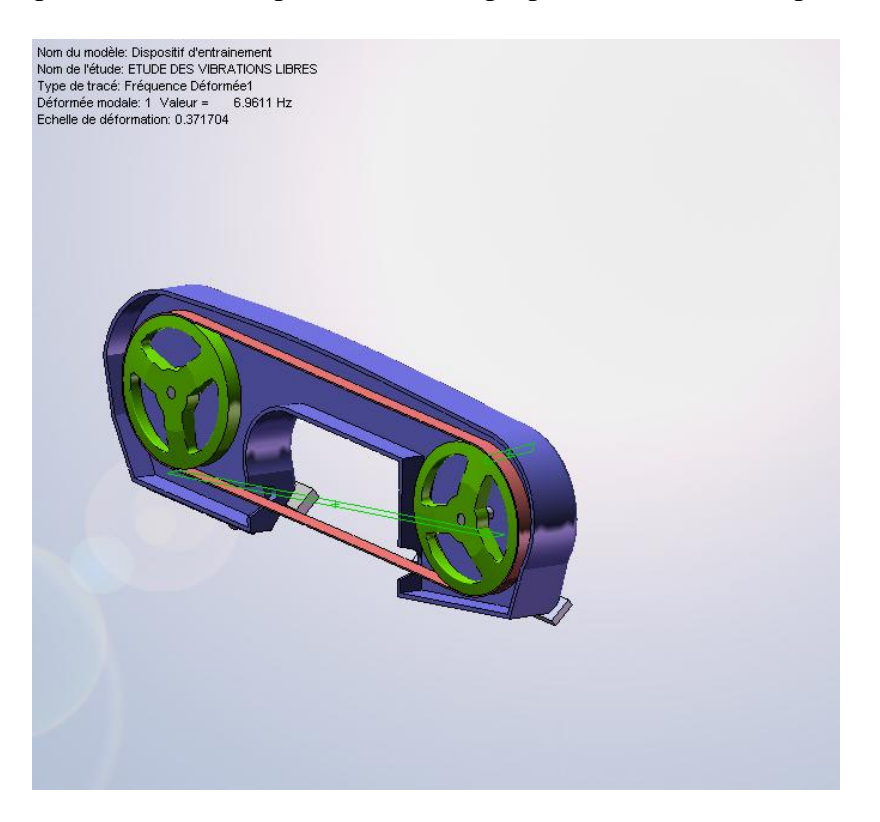

**Figure 4** *: 1er mode propre déformé.*

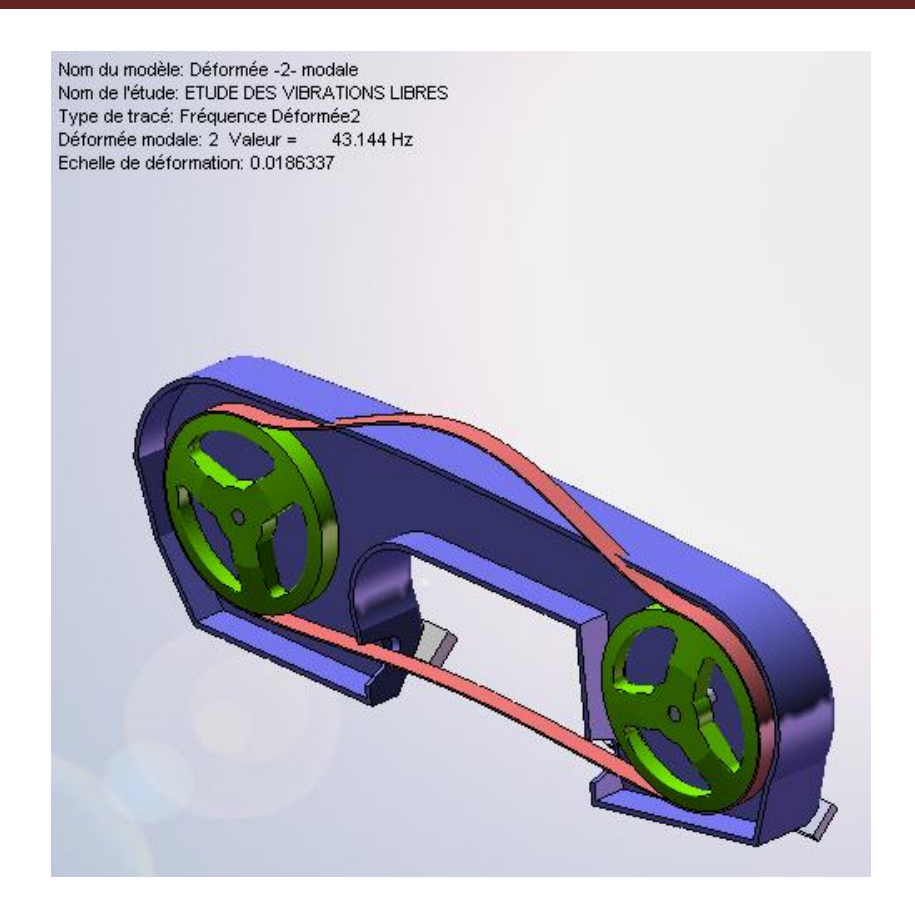

**Figure 5** *: 2ème mode propre déformé.*

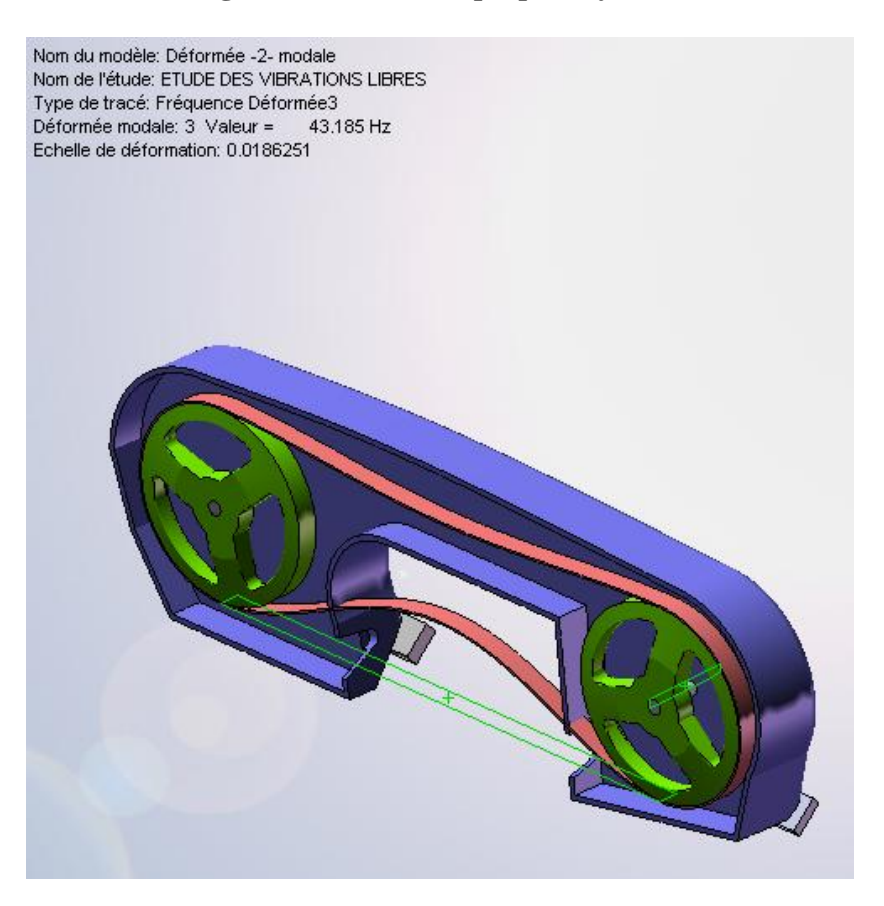

**Figure 6** *: 3ème mode propre déformé.*

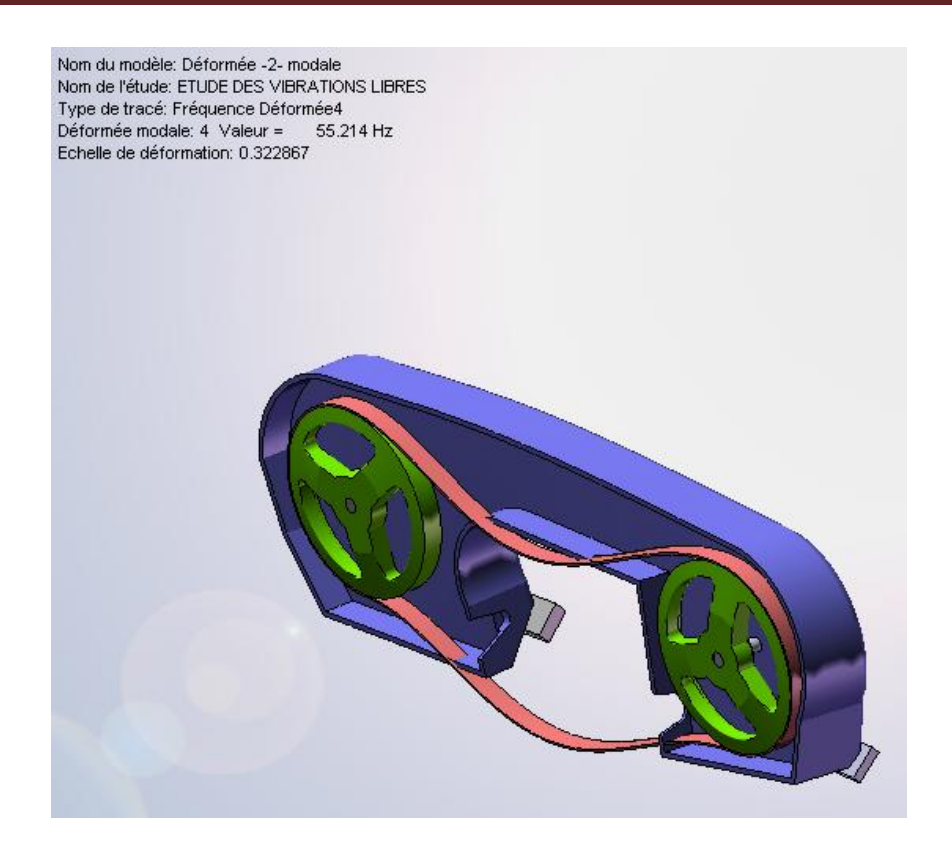

**Figure 7** *: 4ème mode propre déformé*

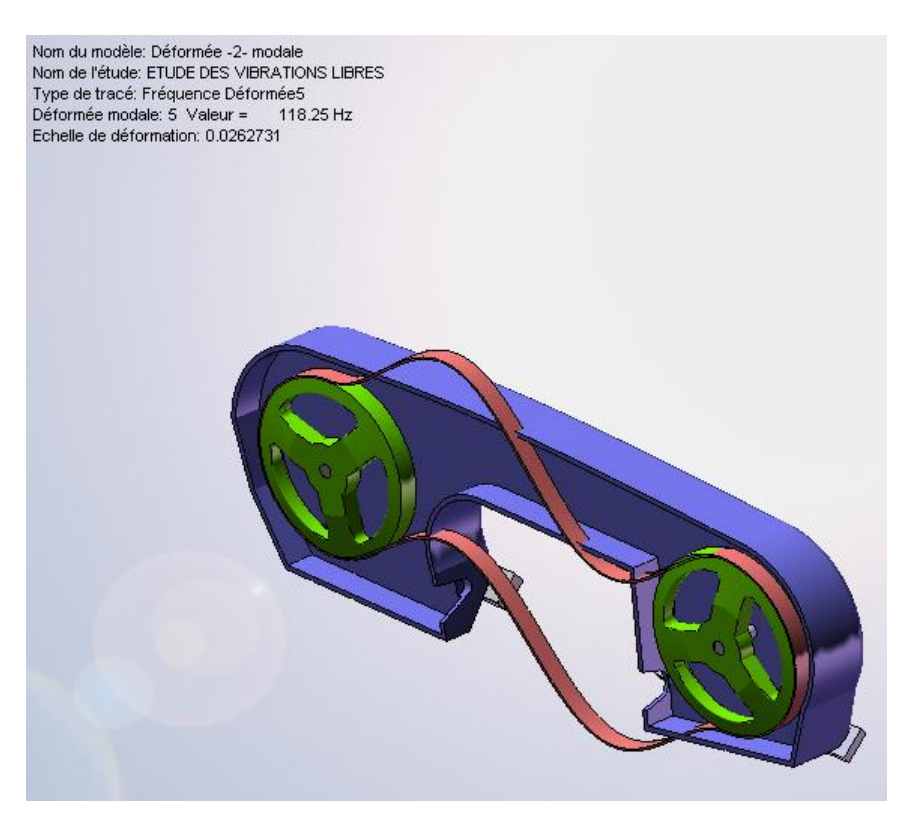

**Figure 8** *: 5ème mode propre déformé*

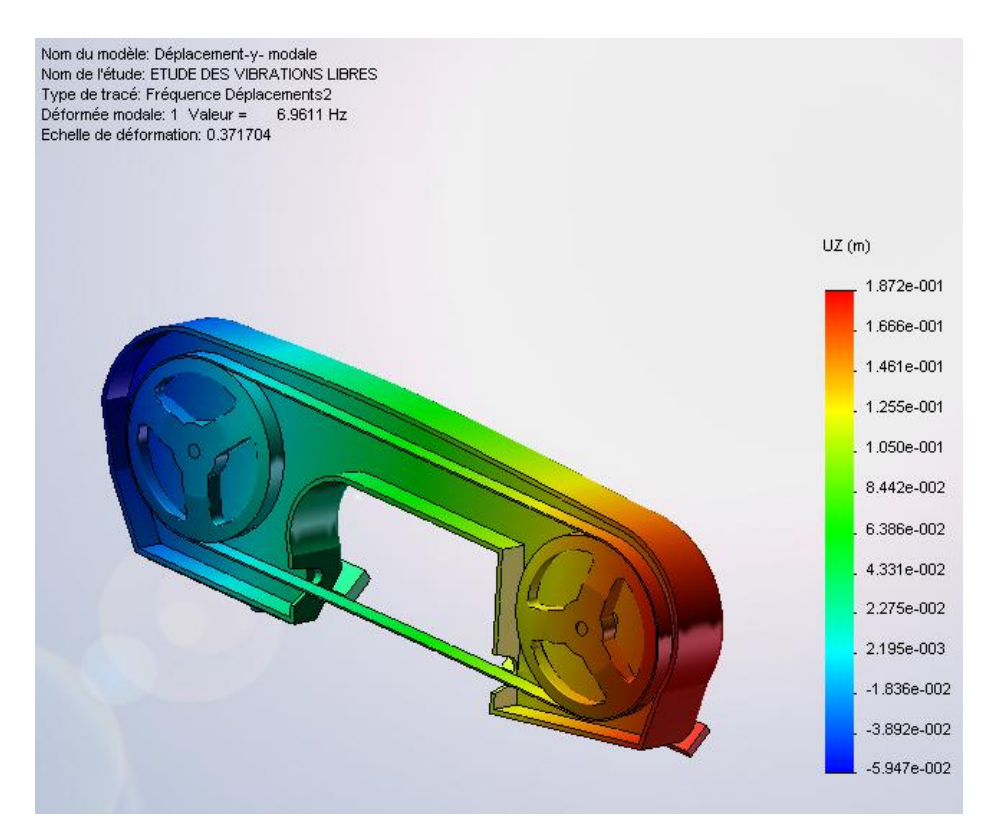

**Figure 9** *: Déplacements suivant Z, 1er mode propre déformé.*

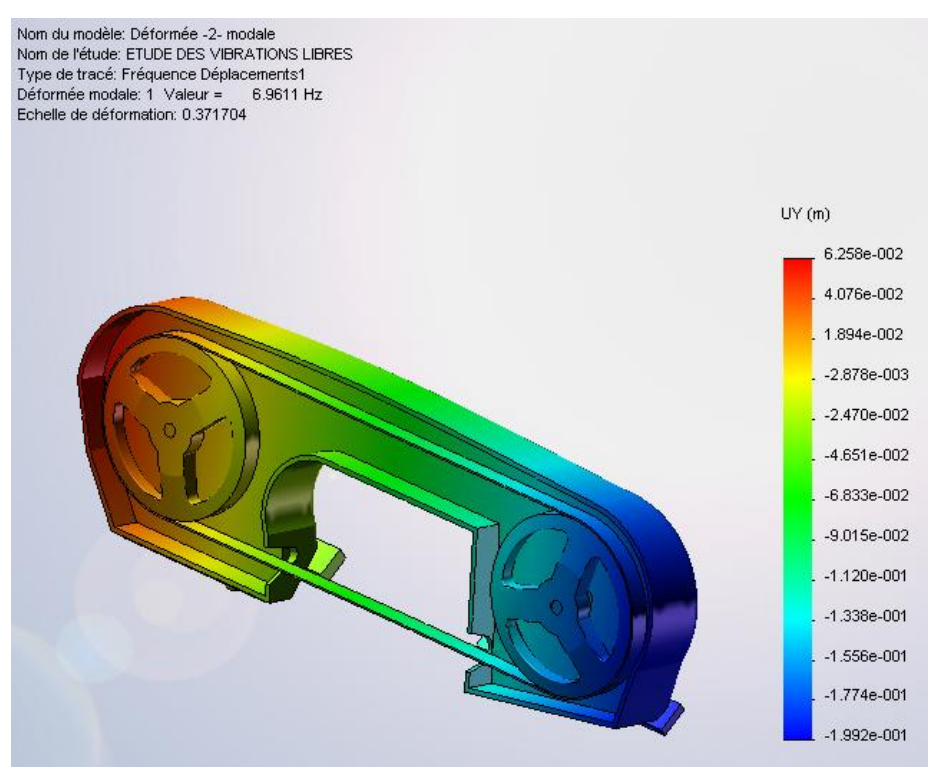

**Figure 10** *: Déplacements suivant Y, 1er mode propre déformé.* 

| Liste des modes         |                |           |
|-------------------------|----------------|-----------|
| <b>Mode</b>             | Fréquence (Hz) | Temps(s)  |
| $\mathbf{1}$            | 6.9611         | 0.14366   |
| $\overline{2}$          | 43.144         | 0.023178  |
| 3                       | 43.185         | 0.023156  |
| $\overline{\mathbf{4}}$ | 55.214         | 0.018111  |
| 5                       | 118.25         | 0.0084564 |
| 6                       | 119.06         | 0.0083992 |
| 7                       | 156.36         | 0.0063956 |
| 8                       | 176.02         | 0.0056811 |
| 9                       | 232.05         | 0.0043095 |
| 10                      | 233.65         | 0.00428   |

*I.2.3. . Tableau des modes propres obtenus :* 

**Tableau 1** : *Fréquences propres en fonction du temps.* 

- *I.2. Etude des vibrations forcées du dispositif d'entraînement :* 
	- *I.2.1. Les conditions de chargements en vibrations forcées :*

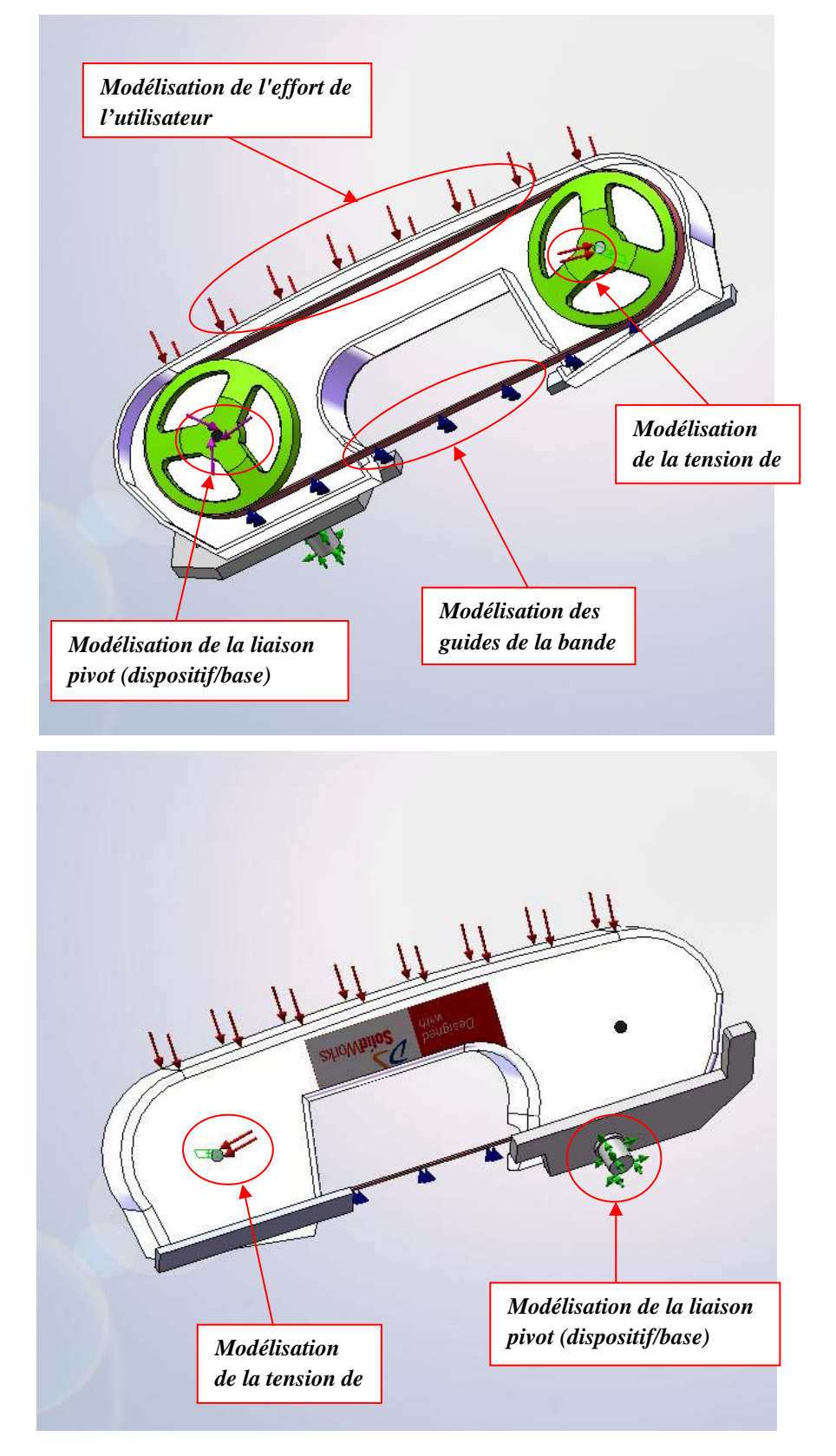

**Figure 11 :** *Les conditions aux limites et les chargements dans le cas des vibrations forcées.* 

# *I.2.2. Récapitulatifs:*

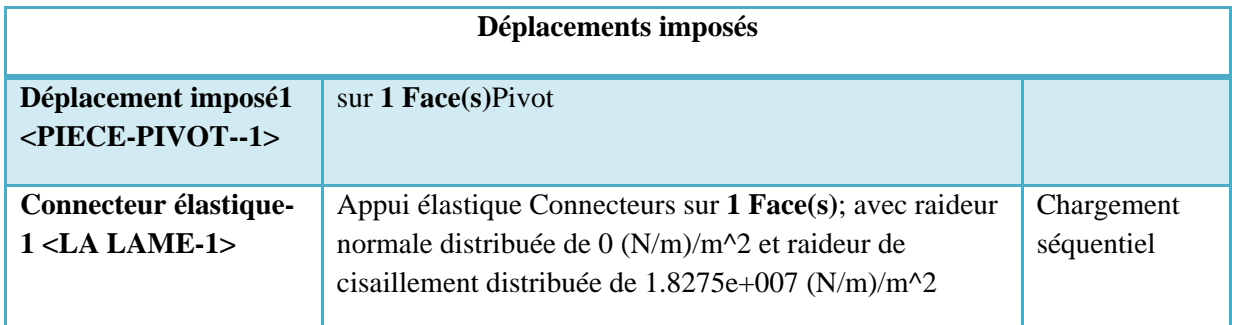

# **Tableau 2:** *Les conditions aux limites*

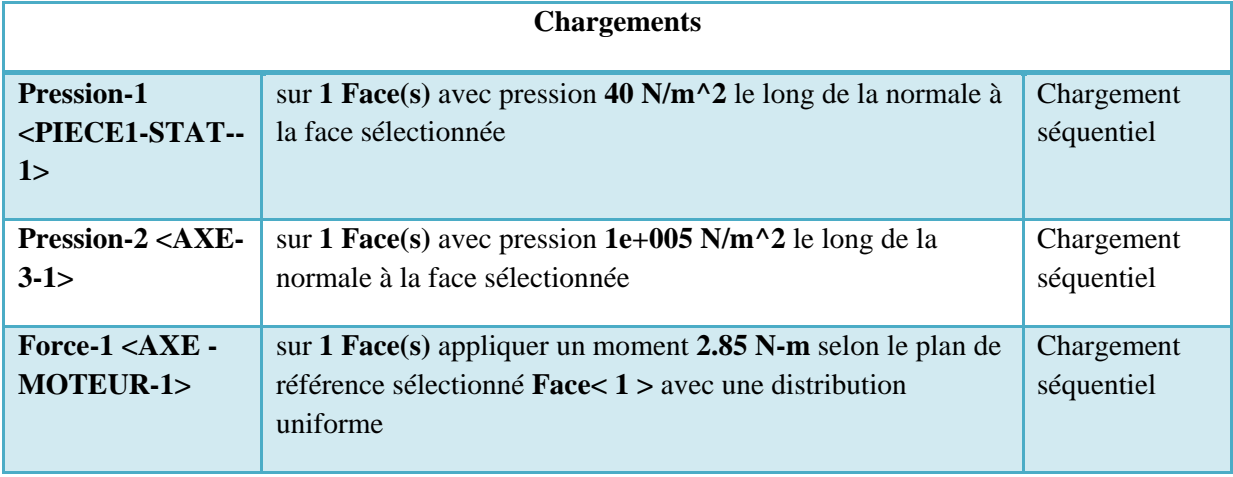

## **Tableau 3:** *Les chargements*

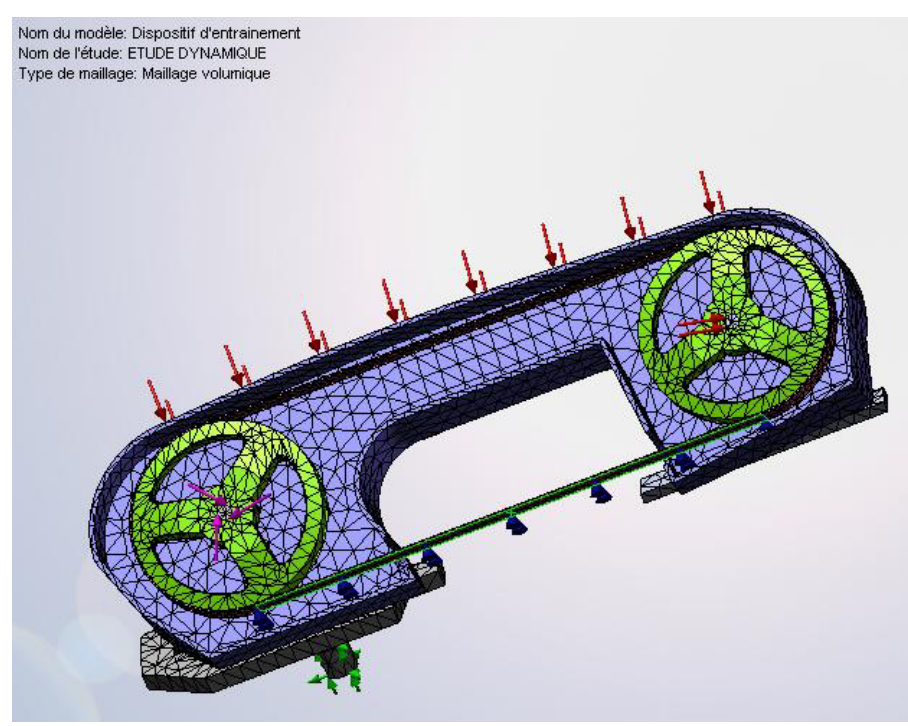

**Figure 12***: Le maillage avec les déplacements imposées et les chargements* 

# *I.2.3. Résultats de l'analyse dynamique forcée:*

Ci-dessous la représentation des 5 premiers modes déformés en vibrations forcées du dispositif.

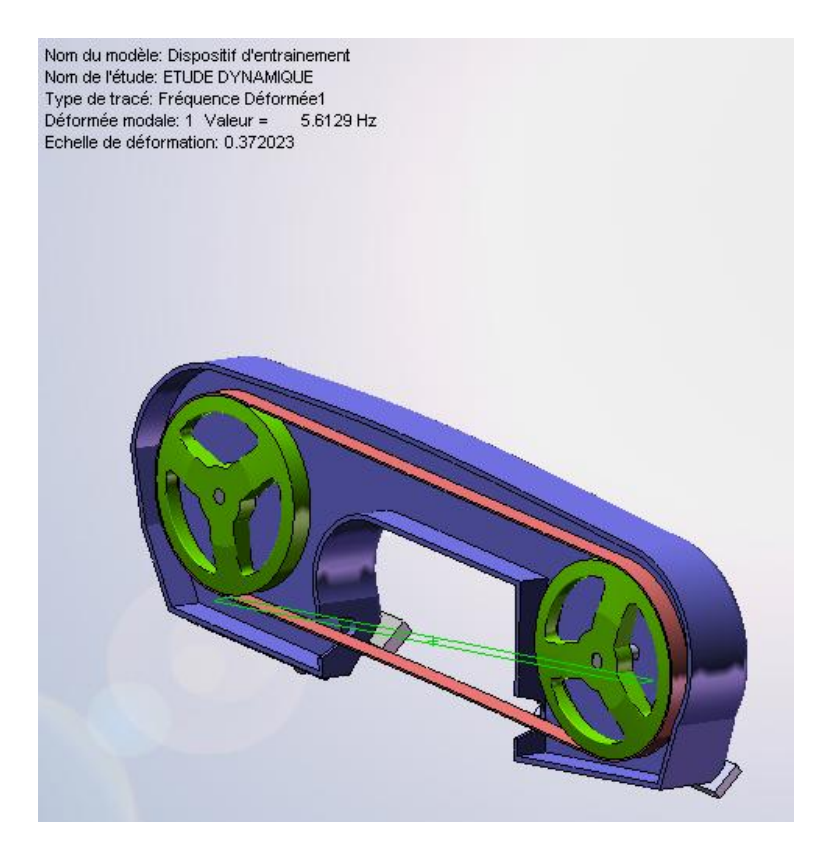

**Figure 13** *: 1er mode déformé.* 

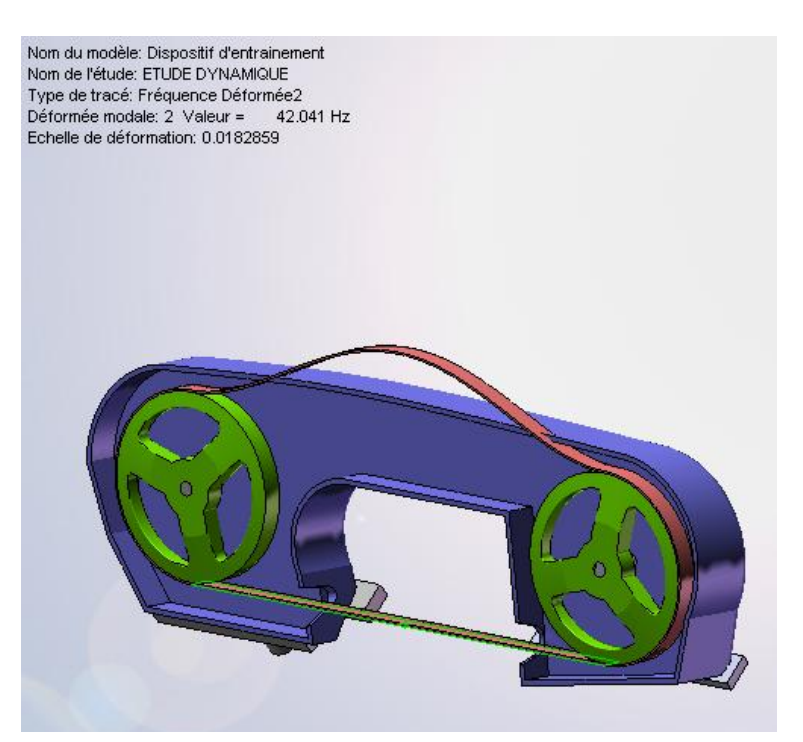

**Figure 14** *: 2ème mode déformé.*

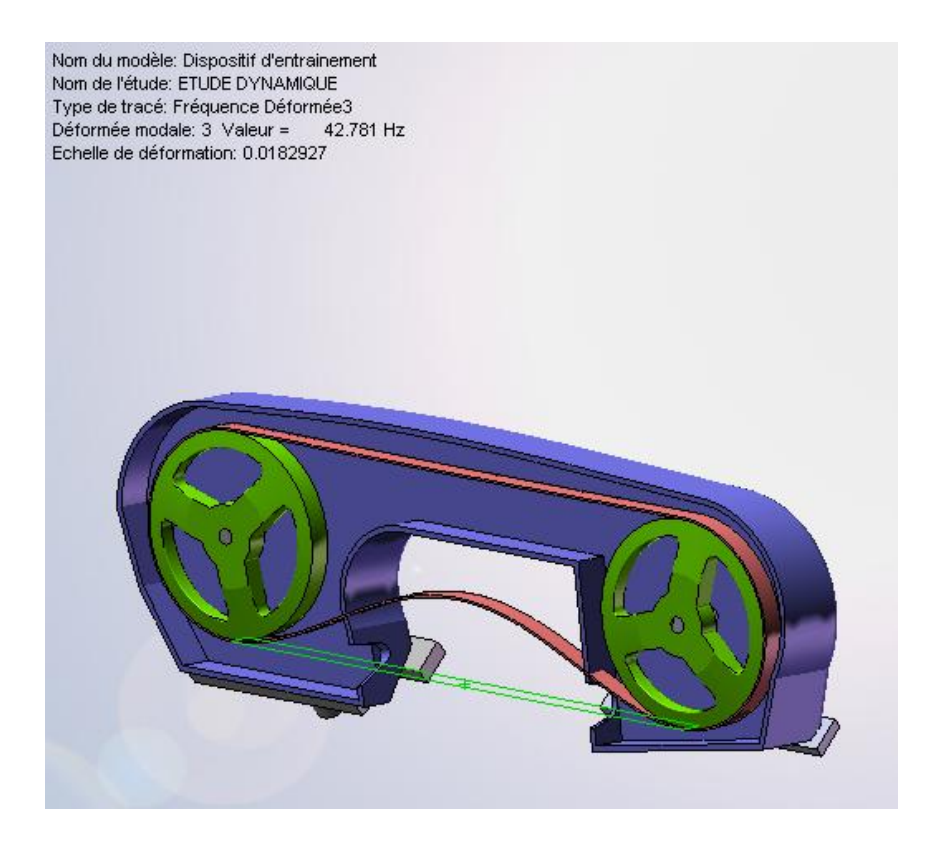

**Figure 15** *: 3ème mode déformé.* 

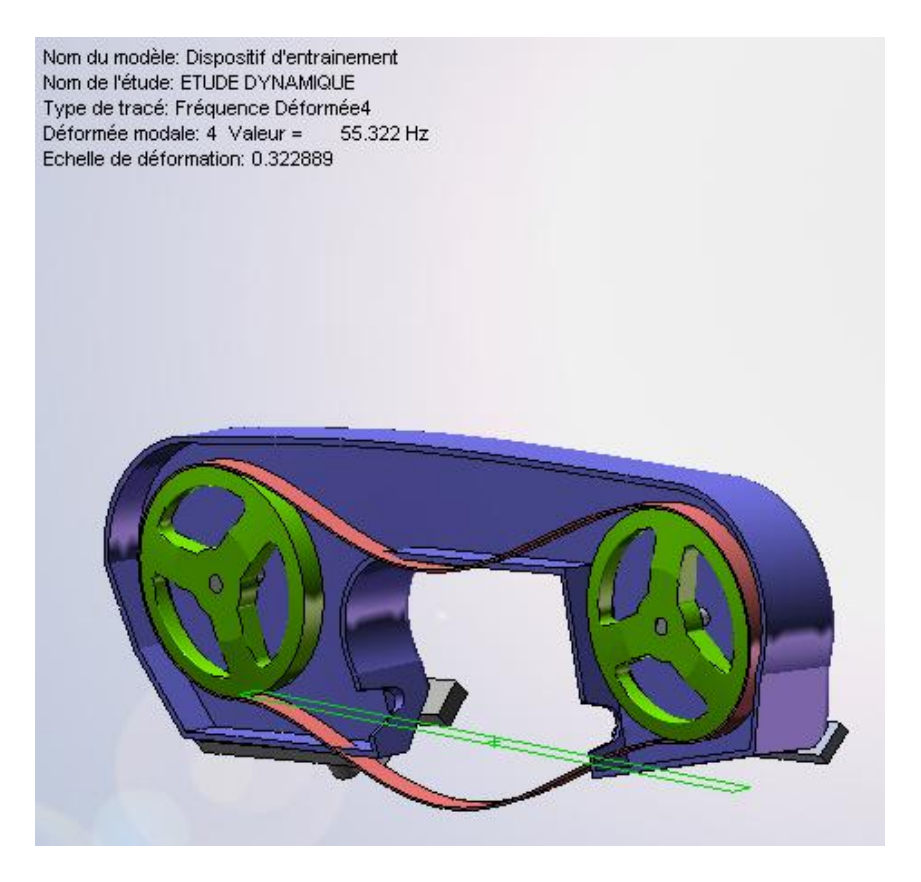

**Figure 16** *:4ème mode déformé.* 

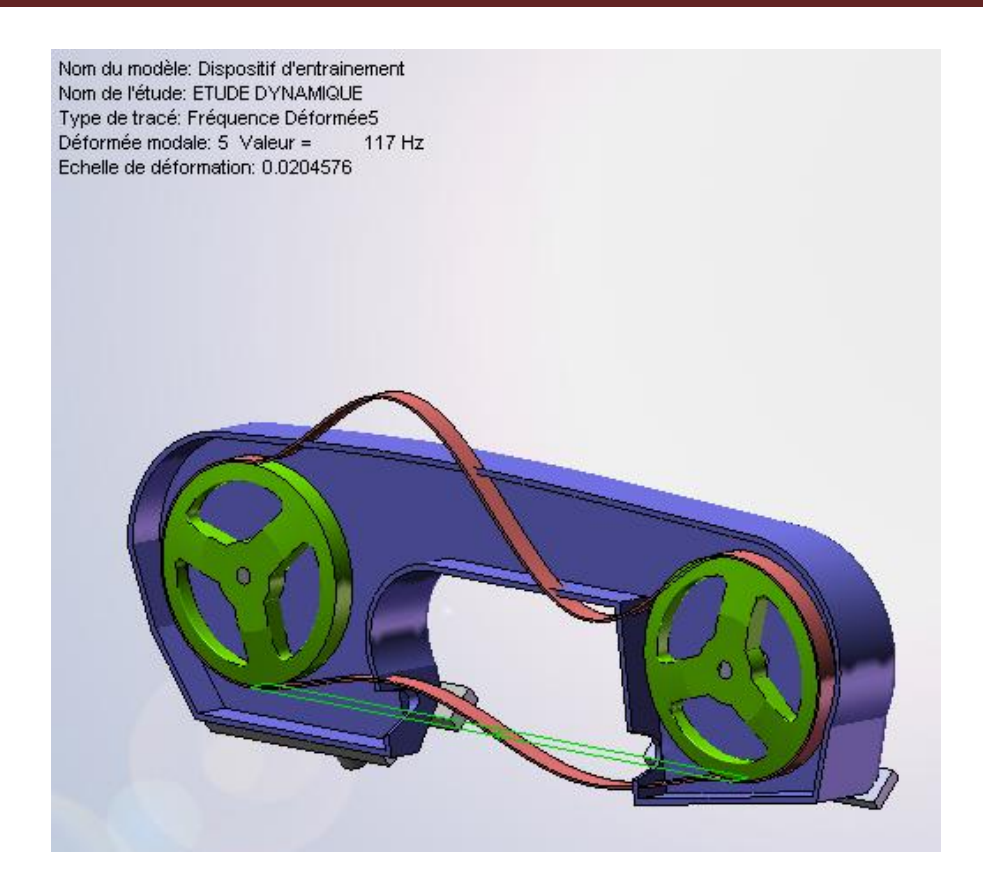

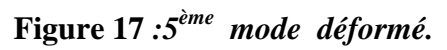

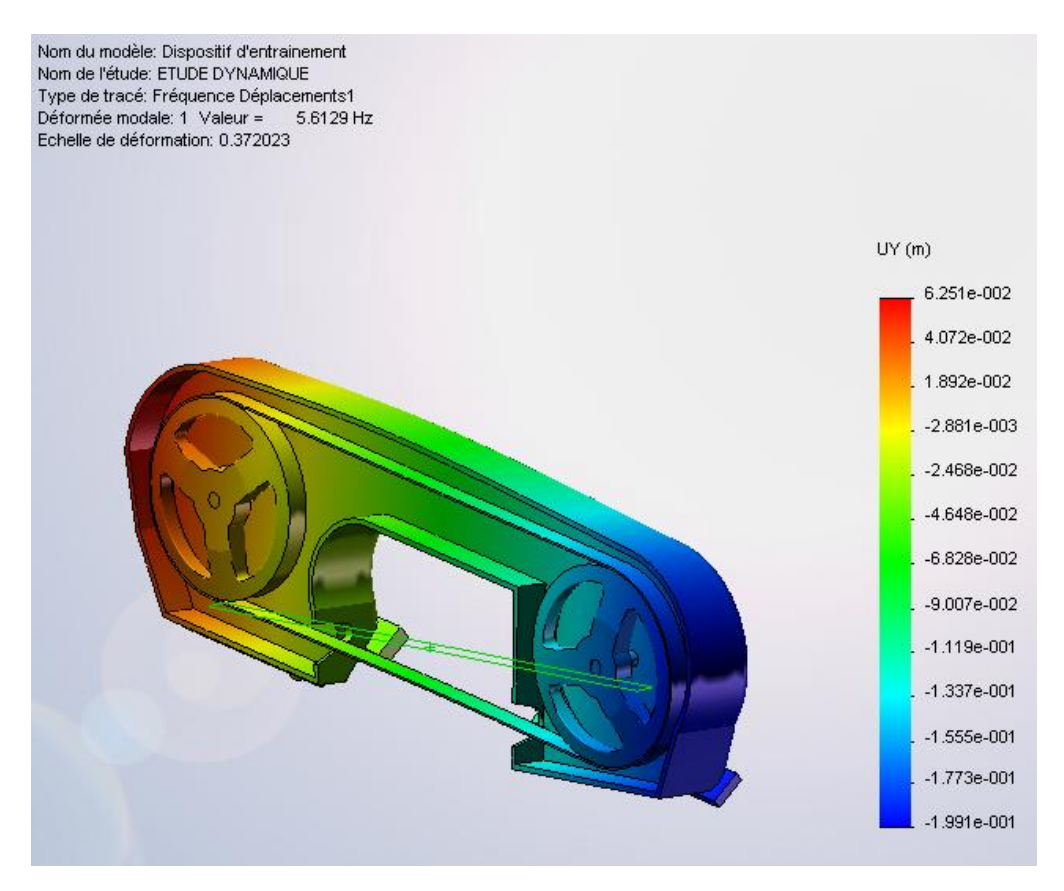

**Figure 18** *: Déplacements suivant Y, 1er mode déformé.* 

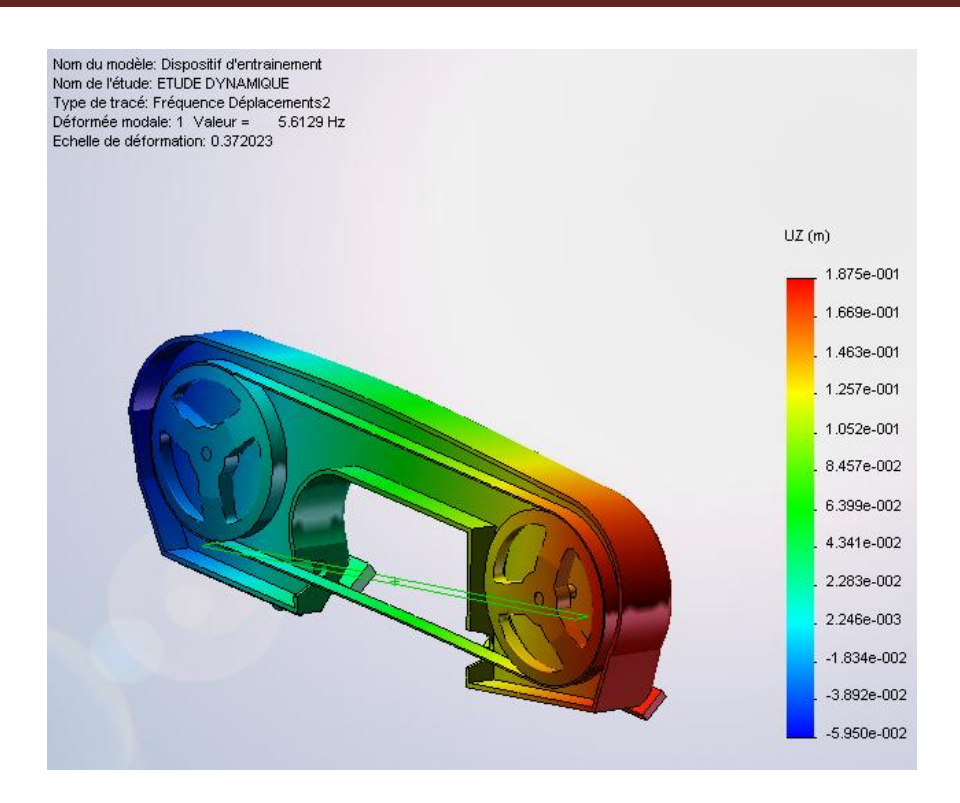

**Figure 19** *: Déplacements suivant Z, 1er mode déformé.* 

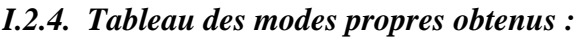

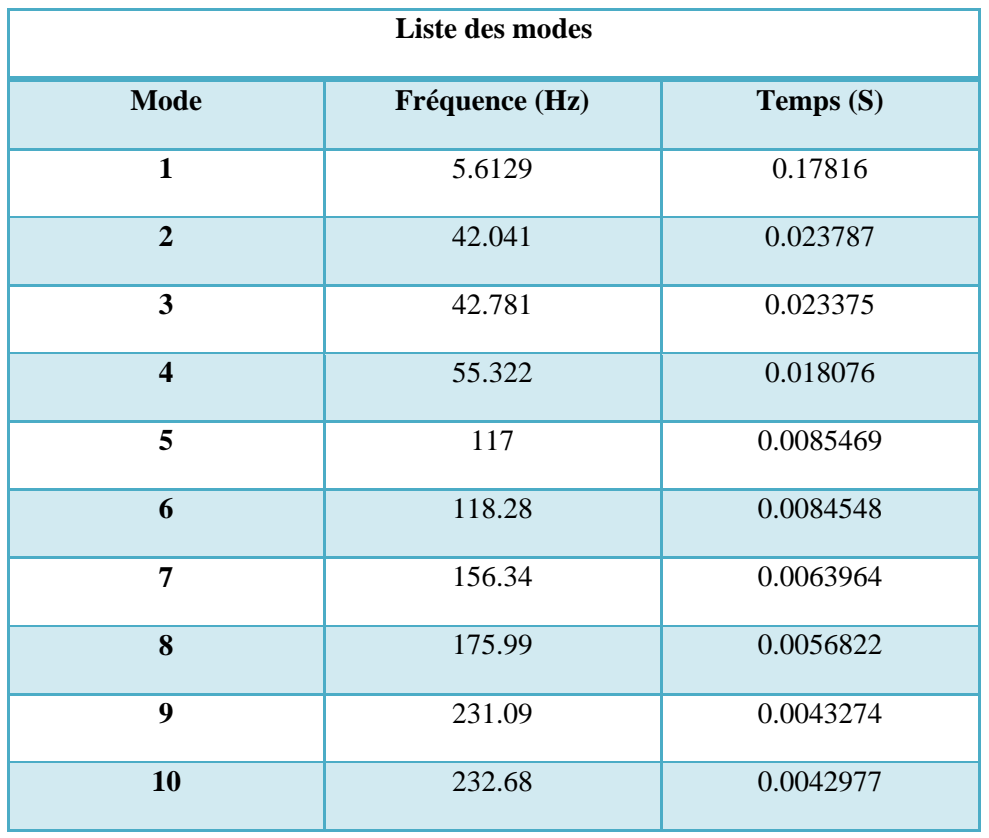

**Tableau 5***: Fréquences propres en fonction du temps.*

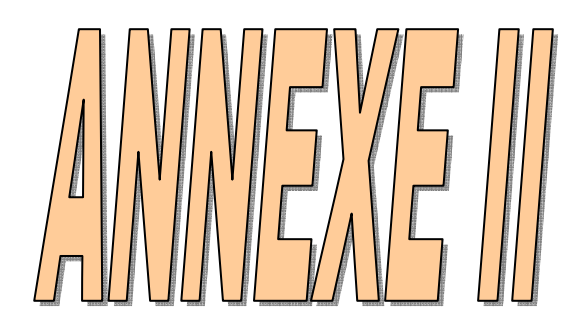

# **A-II – propriétés mécaniques des matériaux utilisés dans la modélisation du dispositif d'entrainement**

# **Matériau I : Acier non allié**

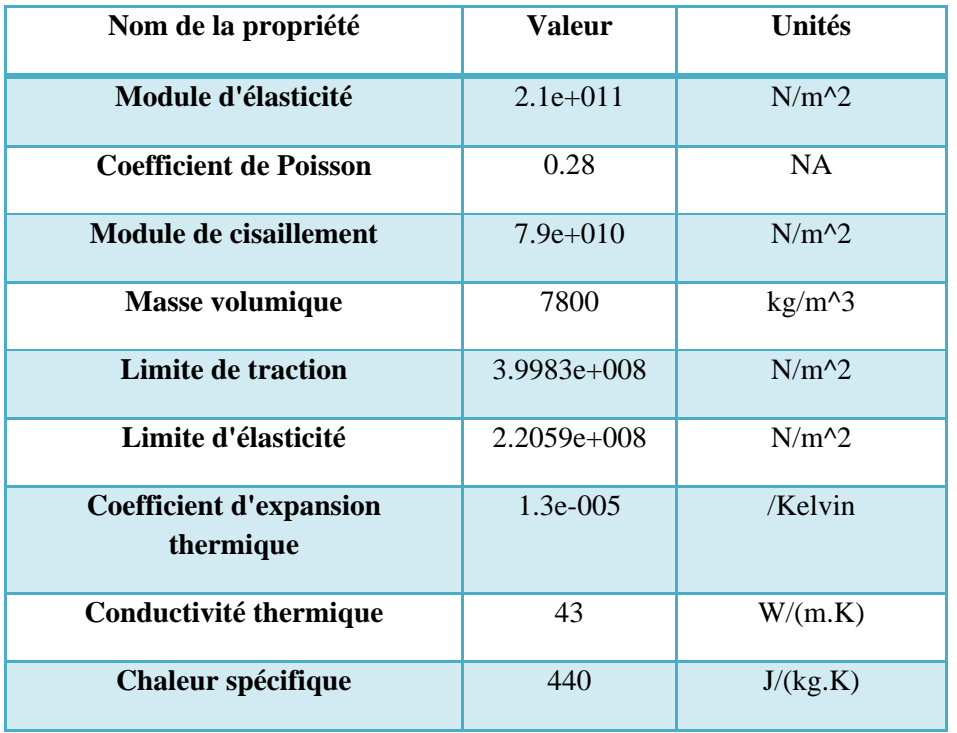

#### **Matériau II : Acier allié**

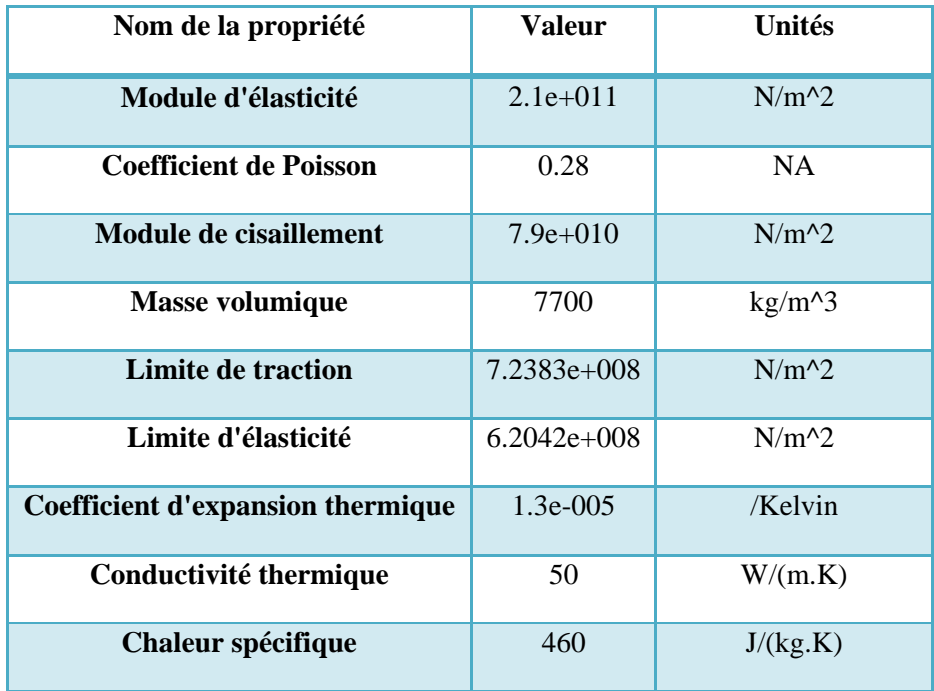

# **Matériau III : Fonte malléable.**

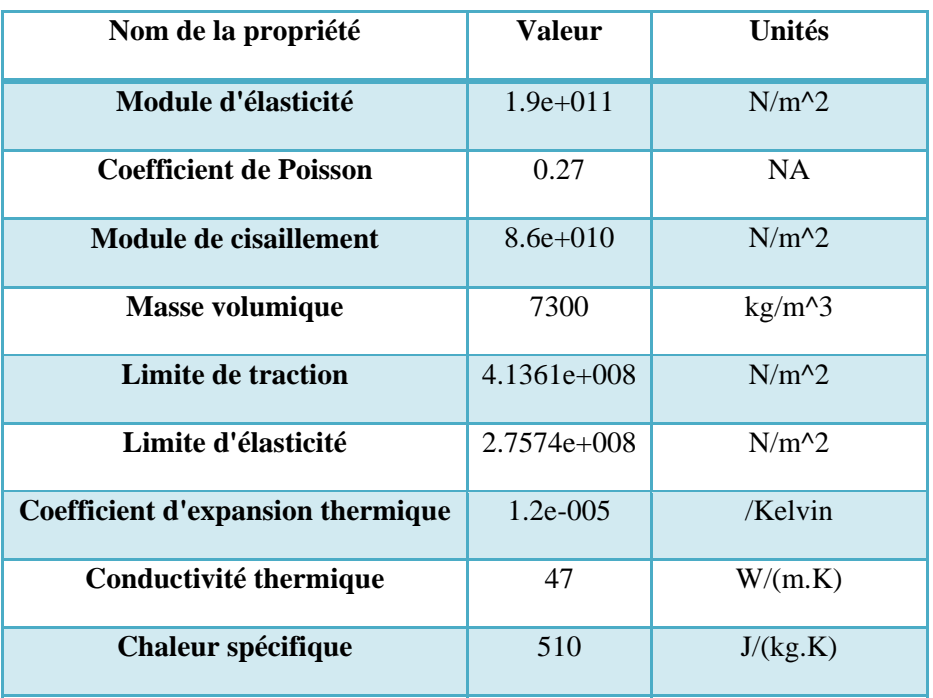

#### *Résumé*

Dans le cadre de notre étude sur le comportement en vibrations forcées d'une scie mécanique à bande pour la coupe des métaux, nous avons pu réaliser le dessin et la conception assistés par ordinateur de l'ensemble du dispositif à l'échelle réelle.

Notre objectif principal étant d'étudier complètement le dispositif d'entraînement de la lame de scie à bande, par une analyse statique, à la résistance et à la rigidité, une analyse dynamique modale (mode propres) et enfin par un analyse en vibrations forcées, afin de juger de la stabilité dynamique dans les conditions de travail extrêmes de la lame scieuse. Cette étude a été réalisée par le logiciel de **D.A.O**. & **C.A.O**. "**SOLIDWORKS 2007**" et l'analyse par le module d'analyse "**COSMOSWORKS**".

#### **Abstract**

 In our study on the behaviour forced vibrations of a band saw for cutting metals , we have been able to make drawing and computer-aided design of the whole system to scale. Our main objective is to fully explore the mechanism by which the saw blade to strip by a static analysis, the strength and rigidity, a dynamic analysis model (own way) and finally by an analysis forced vibrations To determine the dynamic stability in working conditions extreme blade. The study was conducted by the CAD program & C.A.O. "SOLIDWORKS 2007" and analysis by the analysis module "COSMOSWORKS

#### **خلاصة**

في اطار دراستنا عن سلوك الاهتزازات شديدة المفعول للمنشار الميكانيكي الخاص بقطع المعادن ، قمنا بالرسم والتصميم لهذا المنشار وآان هدفنا الرئيسي من هذه الدراسة هو فهم وتحديد مبدا عمل شفره المنشار على الشريط وذلك باتباع طريقة التحليل الساكن ، وقوة وصلابة المنشار الذي نحن بصدد دراسته ، وتحليل ديناميكي للاهتزازات (بطريقة خاصة) . واخيرا تحليل الاهتزازات شديدة المفعول لتحديد الاستقرار الديناميكي في ظروف عمل قصوى لشفرة القطع . وقد اجريت الدراسه باستخدام برنامج خاص متمثل في برنامج 2007 Solidworks "" وتحليلها من قبل وحدة التحليل "cosmosworks.